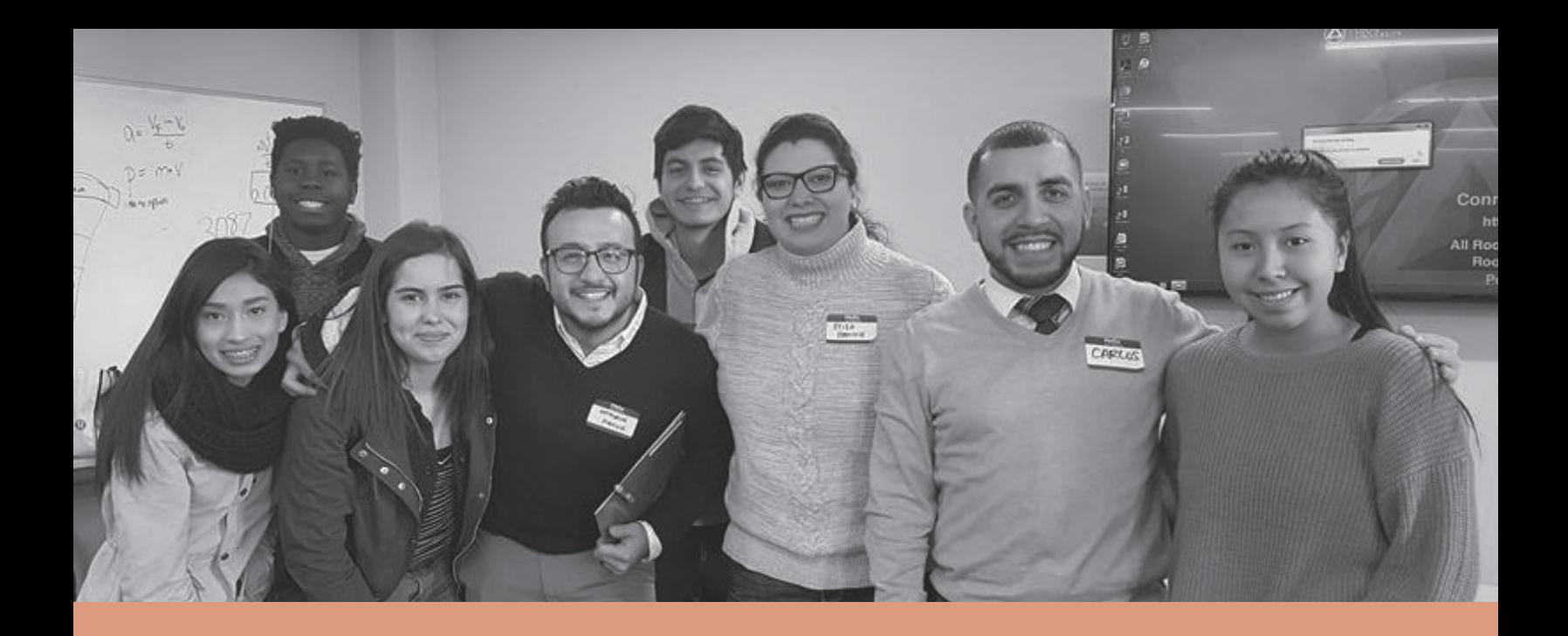

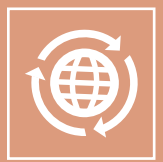

# **Engaging Students & Families**

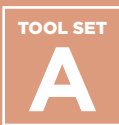

 **Supporting Student Identity**

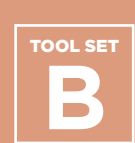

 **Making Postsecondary Plans**

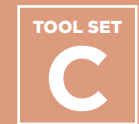

**Organizing Schoolwide Events**

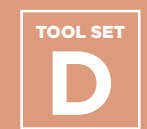

 **Exploring College Affordability**

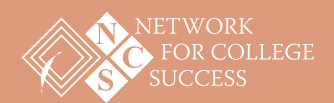

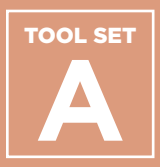

## **Contents**

**Freshman Passport: Tracking Postsecondary Milestones**

**Behavior, Attendance, & Grades (BAG) Report**

**Overview of Social/ Emotional Learning (SEL) Small Group Plan**

**Genogram Lesson Plan and Sample**

**DREAMers Presentation**

**First Generation Documentary Overview**

#### **Purpose**

Network for College Success partner schools are committed to implementing powerful student-centered practices. Tool Set A showcases different ways to support students as they integrate their identities into the context of college and career planning. This work is connected to the adolescent development research in Understanding Research & Applying Data: Tool Set B.

## **How & When to Use**

Counselors and other educators can use the following tools as part of a schoolwide plan to address students' social-emotional learning needs, which is a crucial part of preparing them for life after high school. The Freshman Passport can help students begin planning for the future early on, learning about and tracking postsecondary milestones so they know what to expect senior year. The Behavior, Attendance, & Grades (BAG) Report is a quick summary of a student's overall progress. BAG Reports provide students with a clear picture of how they are doing in school and can be used for meaningful educator-student conversations on postsecondary goals. Tool Set A contains practical, student-centered tools and resources to create a college-going culture in your school or district.

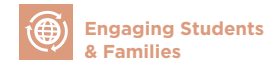

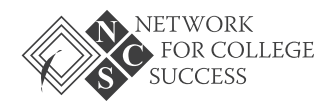

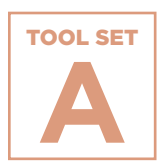

# **Freshman Passport: Tracking Postsecondary Milestones**

A sample tool from Tilden High school to help students conceptualize important milestones related to postsecondary planning, which should begin as early as freshman year.

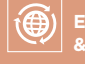

 **Engaging Students & Families**

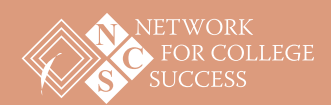

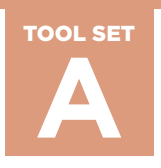

# **Freshman Passport: Tracking Postsecondary Milestones**

## Sample from Tilden High School

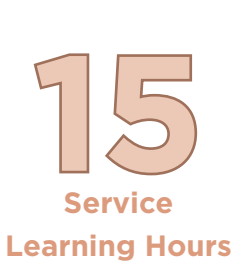

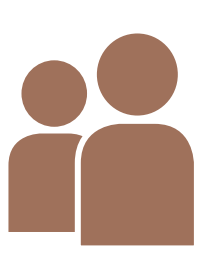

**Shadow Experience**

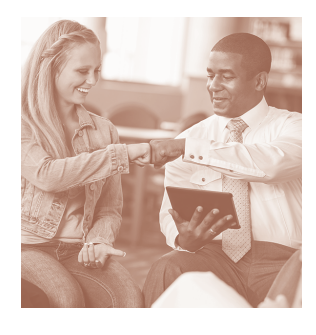

**Quarterly Mentor Meeting**

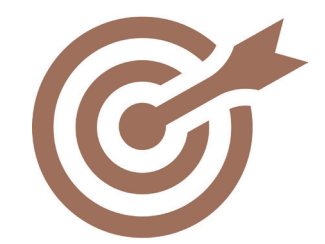

**Write a Mission Statement**

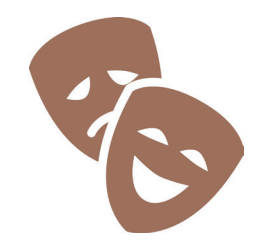

**Participate in One Culture Activity**

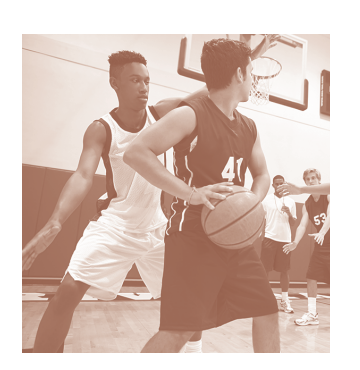

**Attend One After School Event Each Sememster**

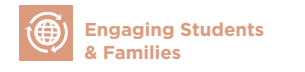

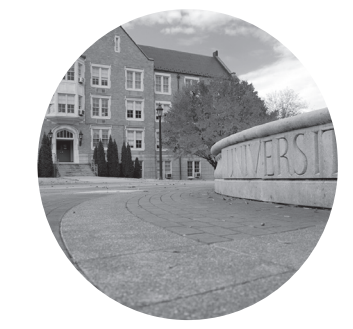

**College Visit / College Fair**

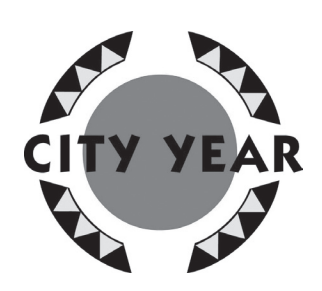

**15 City Year Learning Hours**

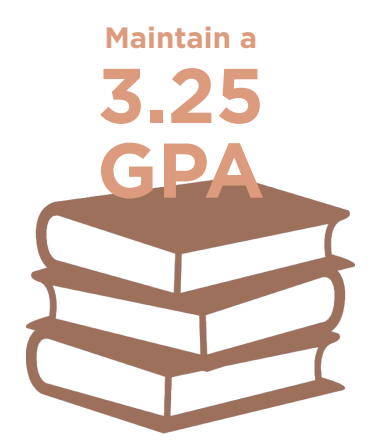

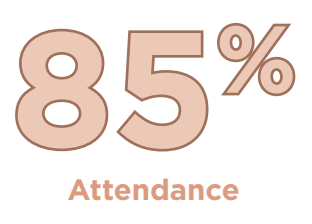

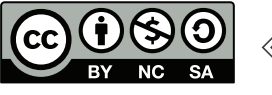

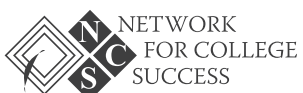

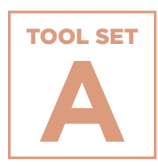

# **Behavior, Attendance, & Grades (BAG) Report**

A sample BAG Report from North-Grand High School that provides a snapshot of a student's progress in terms of behavior, attendance, and grades. This can be used with students in any grade level. Network for College Success partner schools frequently use BAG Reports to engage in productive conversations with students on their successes and to determine areas in need of support.

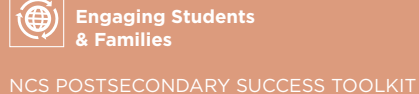

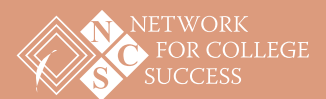

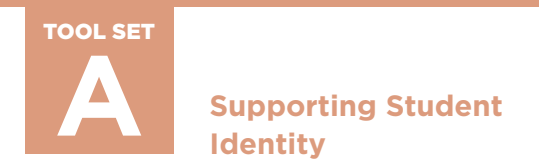

PAGE 1 OF 4

# **Behavior, Attendance, & Grades (BAG) Report**

#### Sample from North-Grand High School

Student (NAME & ID): \_\_\_\_\_\_\_\_\_\_\_\_\_\_\_\_\_\_\_\_\_\_\_\_\_\_\_\_\_Grade: \_\_\_\_\_\_\_\_\_Homeroom: \_\_\_\_\_\_\_\_\_\_\_\_\_\_\_\_\_\_\_\_\_\_\_\_

The numbers below reflect your totals through (DATE): \_\_\_\_\_\_\_\_\_\_

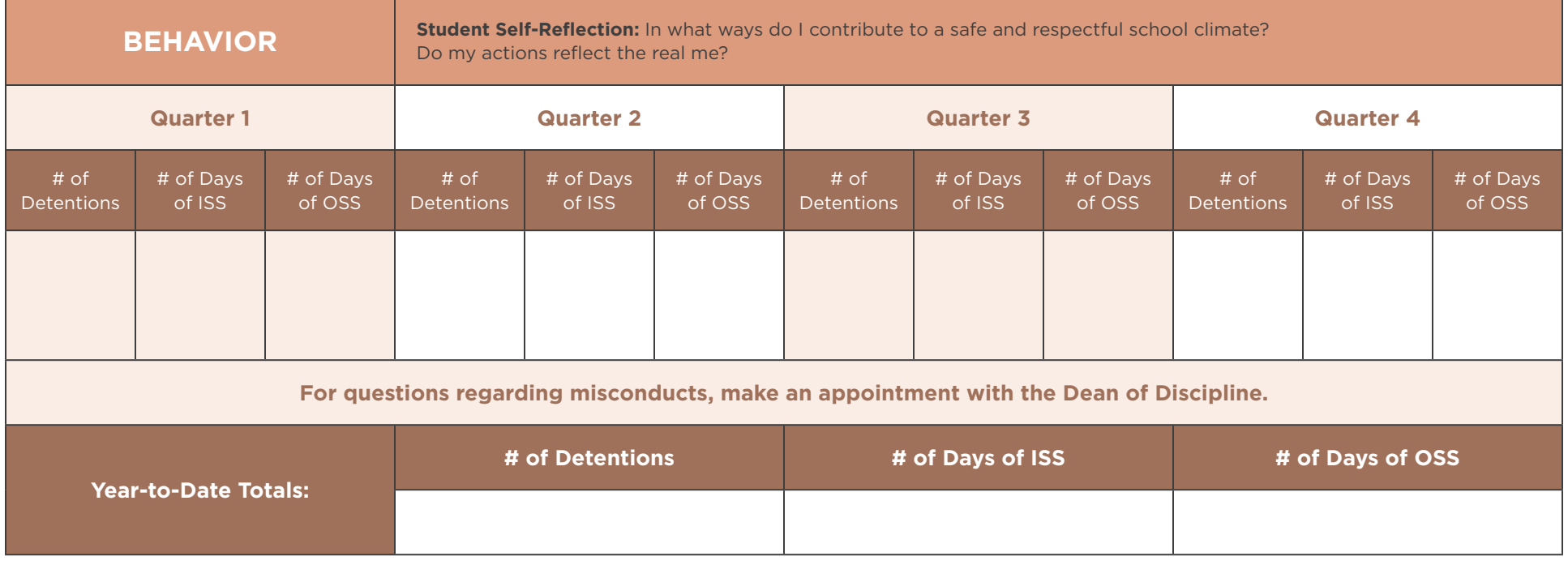

**Key:** 

• ISS = In-School Suspension

• OSS = Out-of-School Suspension

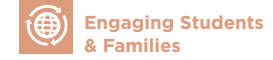

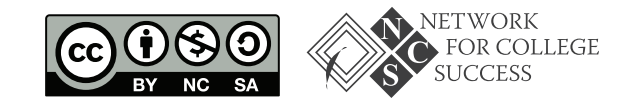

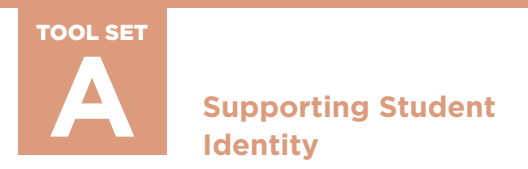

PAGE 2 OF 4

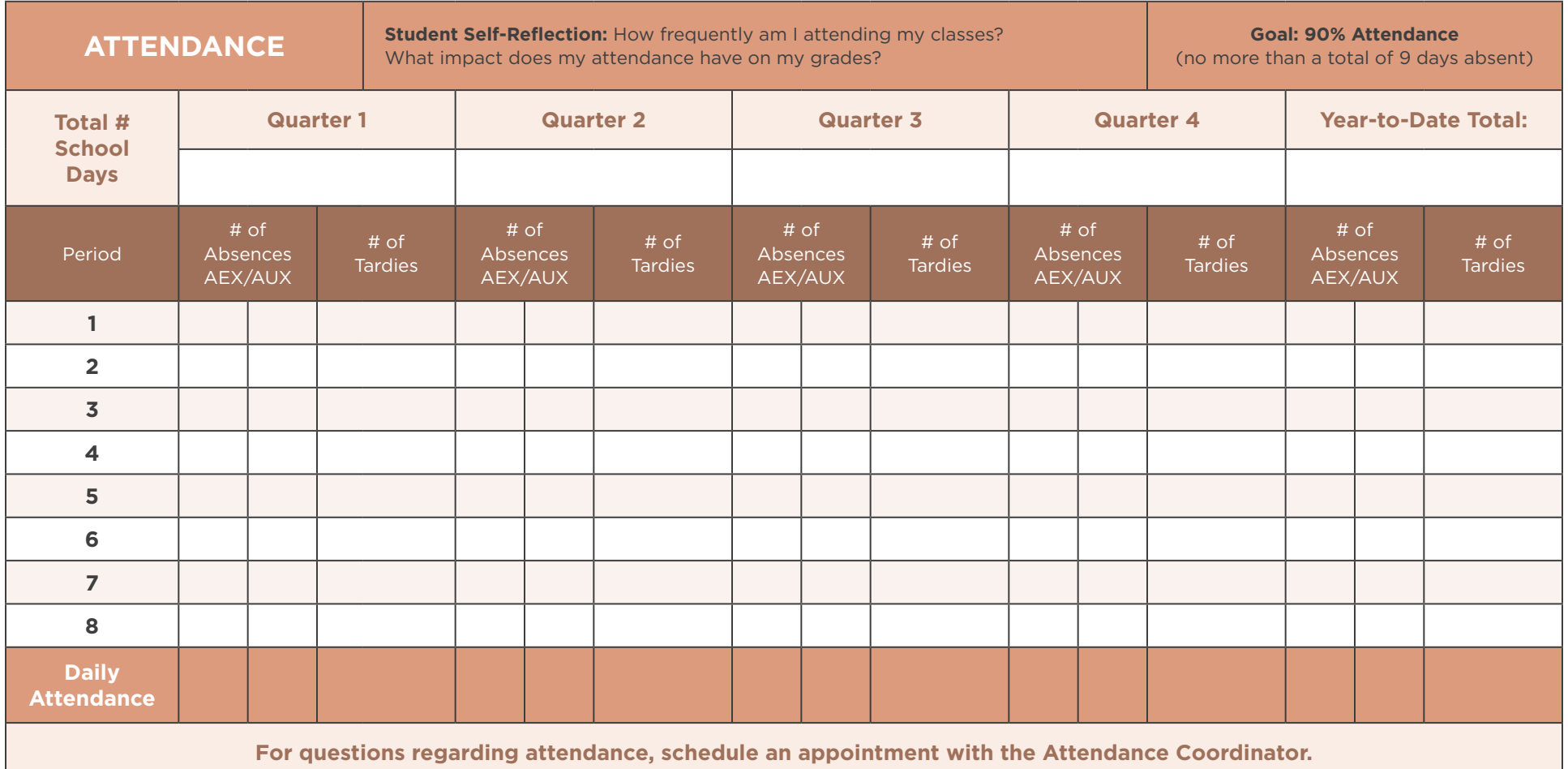

#### **Key:**

- AEX = Absence Excused
- AUX = Absence Unexcused

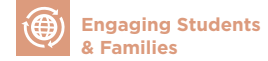

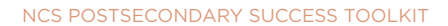

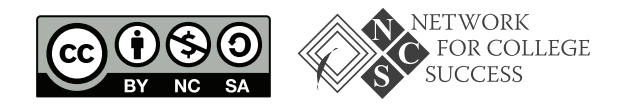

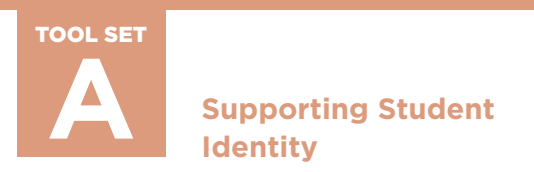

PAGE 3 OF 4

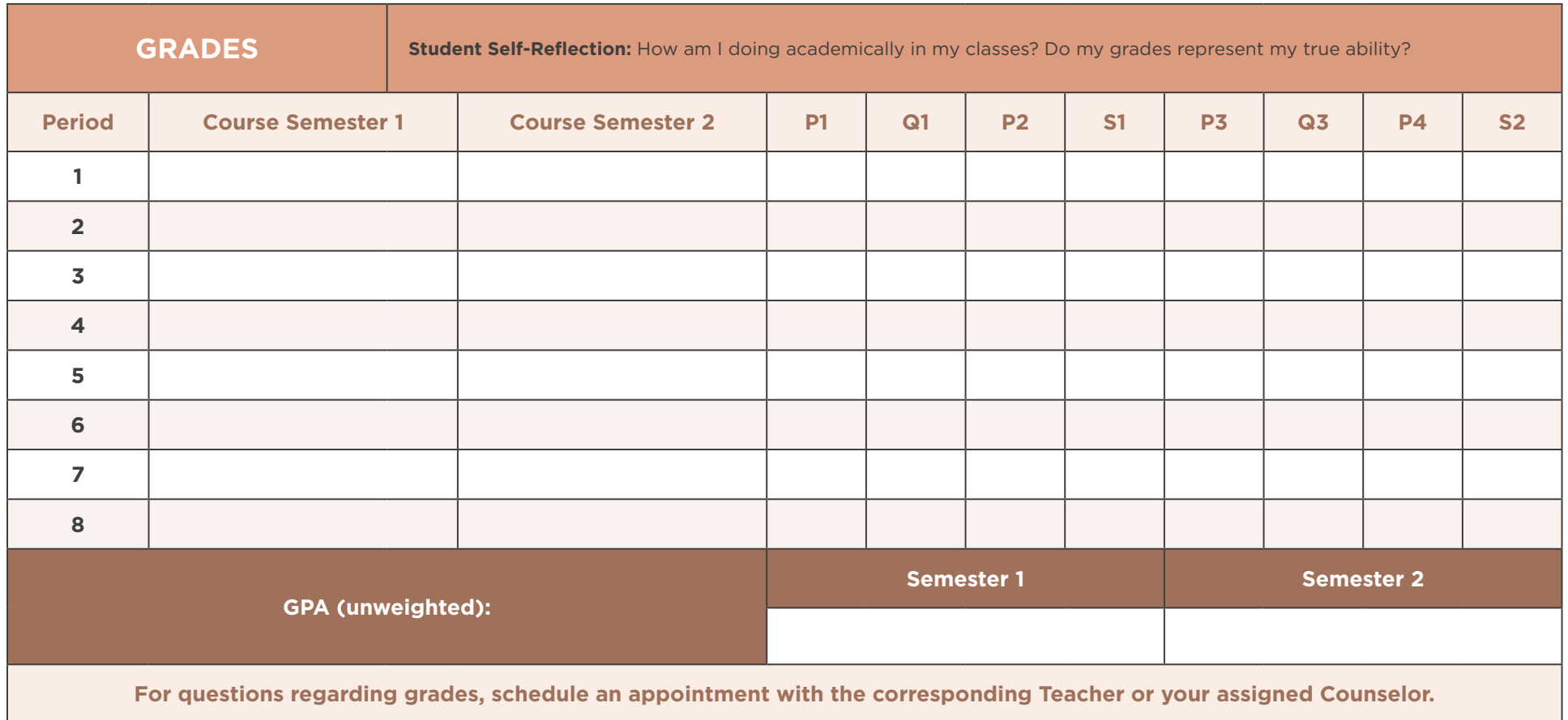

**Key:** 

 $\cdot$  P 1-4 = Progress Report 1-4  $\cdot$  S 1-2 = Semester 1-2

• Q 1-3 = Quarter 1-3

• GPA = Grade Point Average

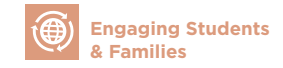

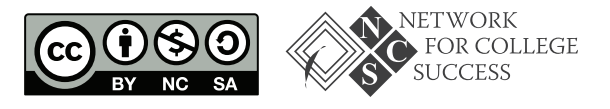

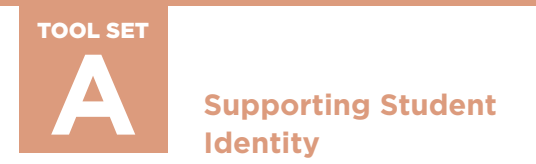

PAGE 4 OF 4

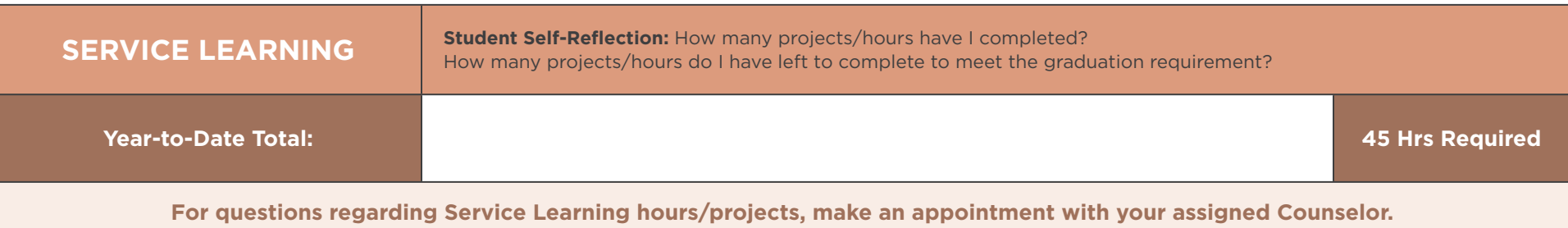

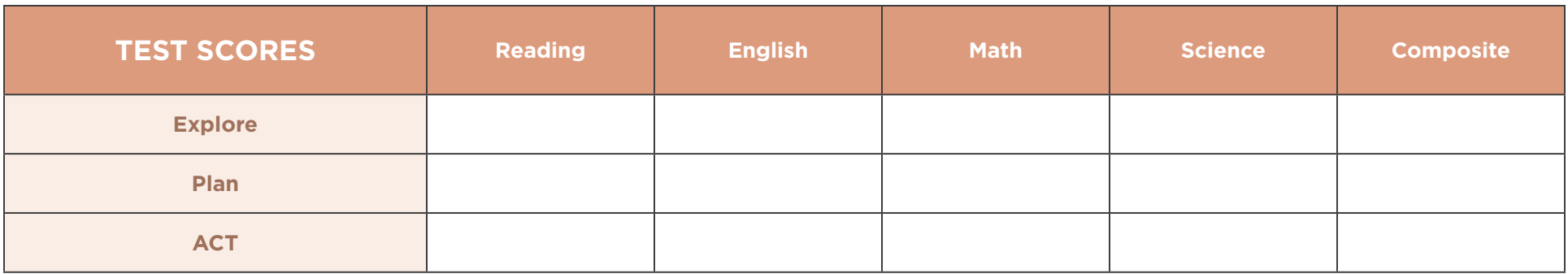

#### **School Fees Owed:**

#### **Key:**

- AEX = Absence Excused
- AUX = Absence Unexcused
- ISS = In-School Suspension
- OSS = Out-of-School Suspension
- P1-4 = Progress Report 1-4
- $\cdot$  Q1-Q3 = Quarter 1-3
	- S1-S2 = Semester 1-2
	- GPA = Grade Point Average
	- ACT = American College Testing

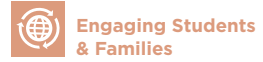

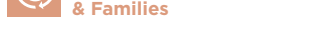

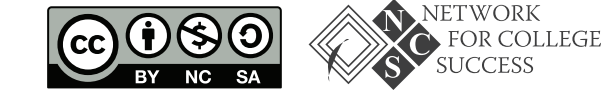

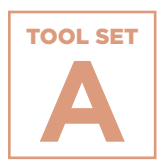

# **Overview of Social/ Emotional Learning (SEL) Small Group Plan**

A scope and sequence of a social-emotional learning and postsecondary planning support group for young women in Kelly High School.

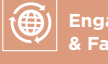

 **Engaging Students & Families**

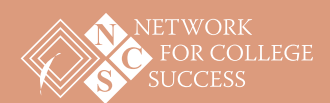

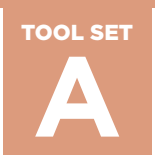

PAGE 1 OF 3

# **Overview of Social/Emotional Learning (SEL) Small Group Plan**

Sample from Kelly High School

#### **Focus**

Postsecondary and Social/Emotional Learning

Inspired by the book *Ready, Willing, and Able: A Developmental Approach to College Access and Success* (Mandy Savitz-Romer and Suzanne M. Bouffard)

"How can an understanding of adolescent development inform strategies and practices for supporting first-generation college goers?" In *Ready, Willing, and Able*, Savitz-Romer and Bouffard focus on the developmental tasks and competencies that young people need to develop in order to plan for and succeed in higher education.

These include identity development; articulating aspirations and expectations; forming and maintaining strong peer and adult relationships; motivation and goal-setting; and self-regulatory skills, such as planning.

#### **Objective**

To build college-going identity for senior students as they explore college options and make college decisions.

Target students:

- 10 *Somewhat Selective*\* college access female students (GPA between 2.5 and 2.9)
- English Language Learners (ELL)
- At least 85% attendance
- Preferably not involved in other college access programs offered at Kelly High School

 \*Based on the UChicago Consortium College Access Grid from the *Potholes* report (See the Understanding Research & Applying Data: Tool Set A in this Toolkit for more information.)

#### **Duration**

12 sessions. One class period per week and alternating between 5th and 6th period classes.

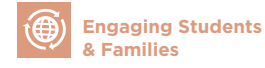

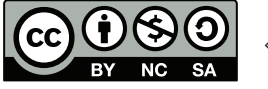

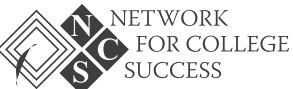

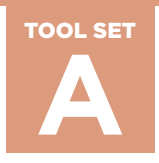

#### **Facilitators**

A. Preciado, Kelly High School Counseling Department Chair; R. Pretekin, NCS Postsecondary Coach; A. Nault, NCS Social and Academic Support Facilitator

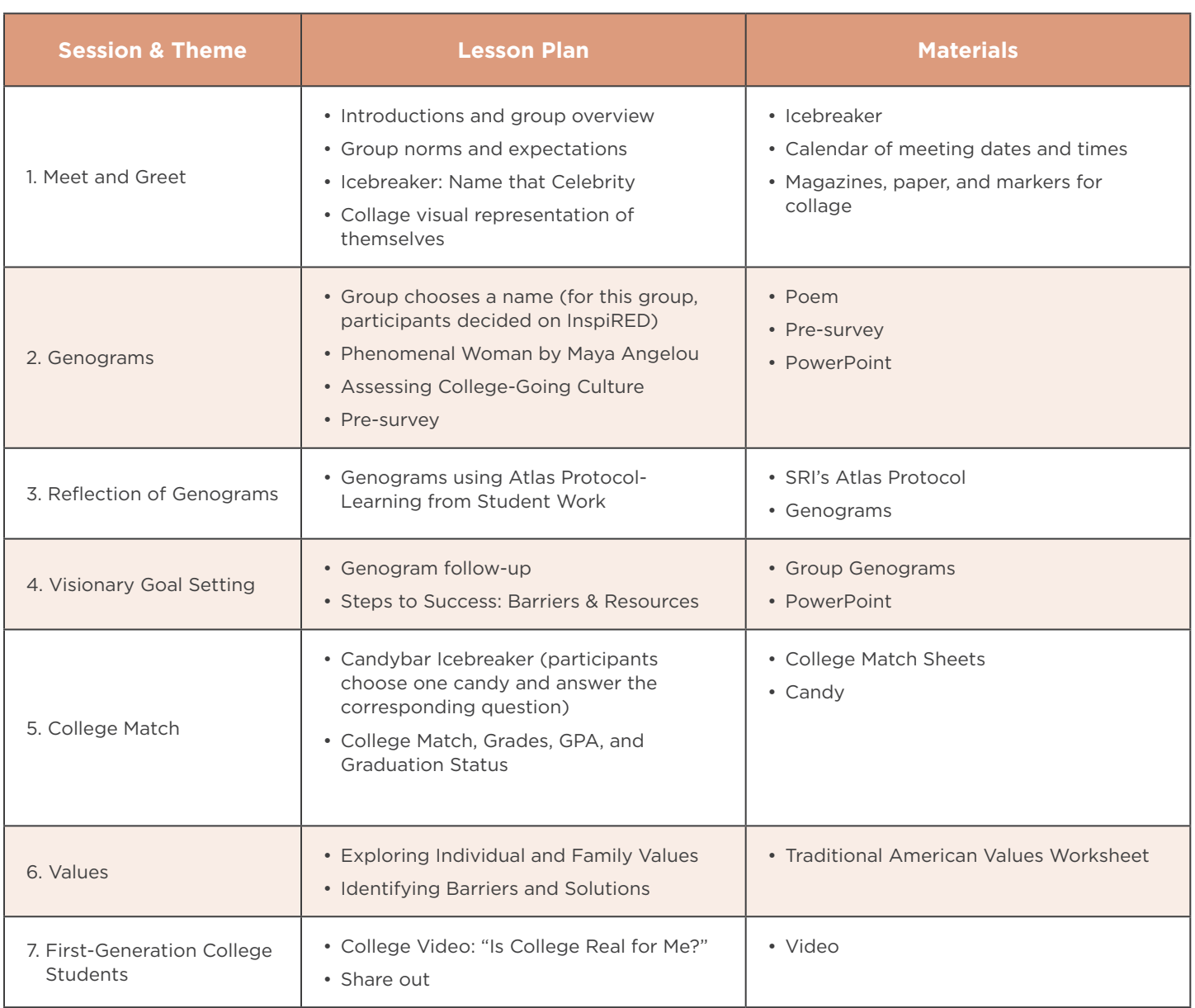

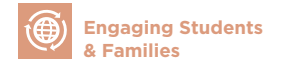

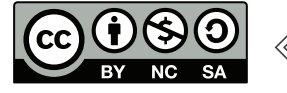

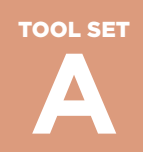

PAGE 3 OF 3

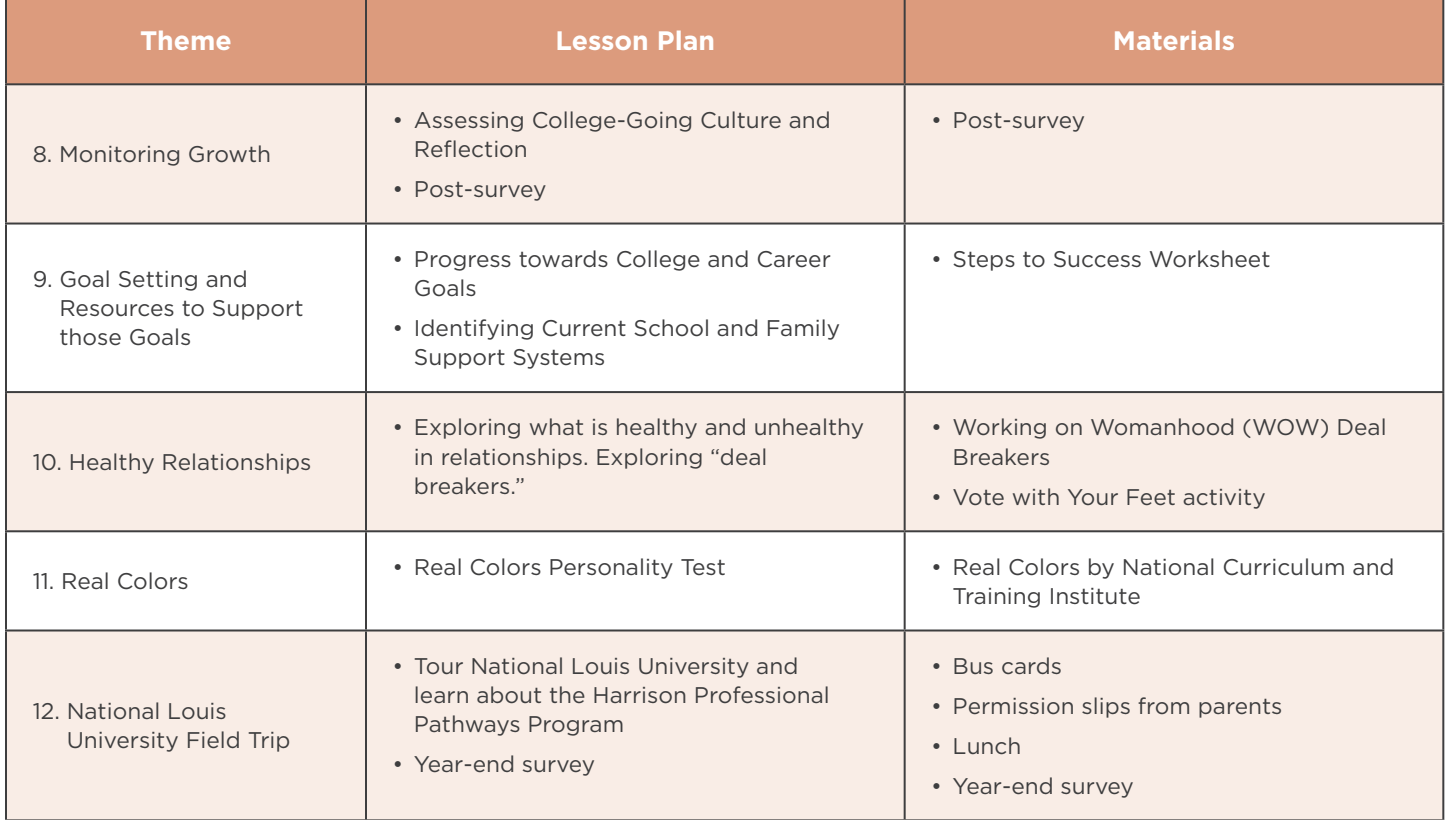

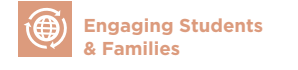

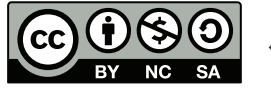

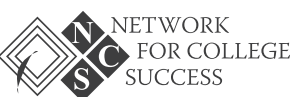

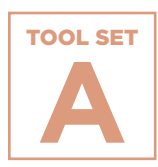

# **Genogram Lesson Plan and Sample**

A lesson plan to help students map out a genogram that focuses on their family's education, career choices, and values. A sample of a student's genogram is also included as a reference.

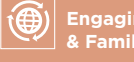

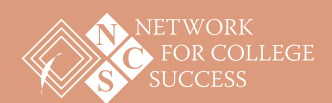

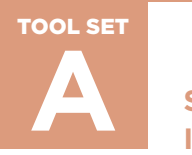

PAGE 1 OF 4

## **Genogram Lesson Plan and Sample**

#### **Goal**

To help students understand the influence that their family's education, career choices, and values can have on their postsecondary and career decisions.

#### **Objective**

Students will learn how to map out a genogram that focuses on their family's education, career choices, and values.

#### **Materials**

- 1 sheet of white paper and pencil per student
- Optional Homework handout

#### **Time**

45 minutes

#### **Instructions**

The Counselor will discuss the following:

- Different family structures
- Education levels
- Family values
- Postsecondary and career decisions
- 1. The Counselor starts by discussing how our families can affect our college and career decisions. We might not notice how a family member can have either a positive or negative effect on our decisions. We may even be influenced by the jobs our family members have, as well as their attitudes towards work and education.
- 2. The Counselor explains how to draw a genogram and will draw their own genogram as an example. The Counselor will also give the students a sample genogram for their records.
- 3. The Counselor distributes sheets of paper and pencils.

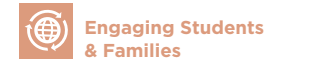

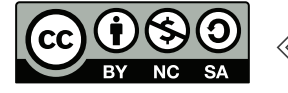

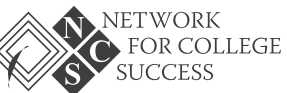

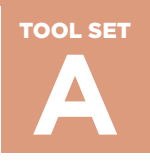

- 4. Students will begin to create their own family and career genogram. It can include the education and/or career choices of their parents, guardians, siblings, aunts, uncles, and grandparents. The Counselor should encourage students to go back as far as they can, to great-grandparents or further if possible. Students should focus on those individuals that are emotionally closest to them. If students do not know someone's name or job right now, they can leave that space blank. Students may also complete genograms later with their families' assistance.
- 5. The Counselor allows time for students to complete their genograms and assists students as needed.
- 6. The Counselor holds a group discussion about what the students notice in the genograms about their family structure, values, patterns of education, and career decisions.

#### **Sample Group Discussion Questions**

- 1. Do you notice a pattern of family structure?
- 2. Did your parents finish high school?
- 3. Did your parents finish college?
- 4. Do you notice a pattern of level of education?
- 5. What are some barriers that your parents or relatives faced that prevented them from graduating from high school or college?
- 6. What are some of your relatives' jobs or careers?
- 7. Do you notice a pattern of careers?
- 8. Do you know why your parents choose the job or career they have?
- 9. Do you think that you are more likely to pursue a career that someone in your family already has? Is it because those are the careers you know most about? Why or why not?
- 10. Are there any careers that your family wishes you would pursue? Do you want to pursue those careers? What is their reasoning for this? How does it make you feel?
- 11. What are some barriers that your parents or relatives faced that prevented them from getting the job or career they wanted?
- 12. Think about your parents' attitudes/values towards education for a minute. Write them down on the back of your genogram.
- 13. Do you notice a pattern among the family values listed?
- 14. Do you think that, generally speaking, children are influenced by their parents to go to college? Or not to go to college? Why or why not? Is this good or bad?
- 15. Do you see yourself graduating from college? Why or why not?
- 16. Do you know what career you would like to have?

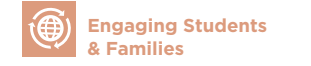

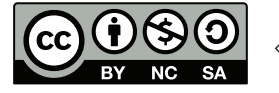

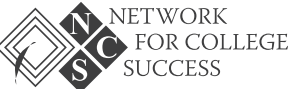

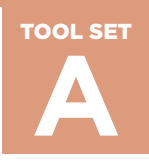

#### **Optional Homework**

If needed, complete your genogram with your family to obtain more of their background information.

The second part of your assignment is to interview one person in your family about his/her job history and how he/she decided on a career.

Student Name: etc. and the student Name:  $\Gamma$  Division:  $\Gamma$  Division:  $\Gamma$  Date:  $\Gamma$ 

#### **Family Member Interview Questions**

- 1. What grade level did you complete?
- 2. Did you want to graduate from high school?
- 3. Did you want to go to college? Why or why not?
- 4. Did you graduate from college and what did you study? Why?
- 5. Were there any barriers or responsibilities that prevented you from graduating from high school and/or college? Explain.
- 6. What career did you want to have? Why?
- 7. Do you feel that you accomplished your educational goals? Explain.
- 8. Did you feel that you accomplished your career goals? Explain.
- 9. Are you happy with your job/career? Why or why not?
- 10. What do you wish for me?

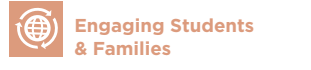

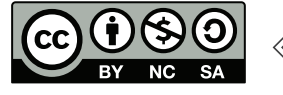

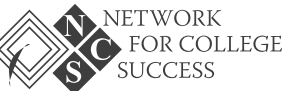

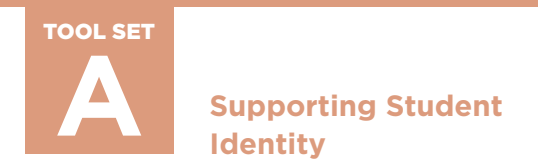

PAGE 4 OF 4

## **Genogram Lesson Plan and Sample**

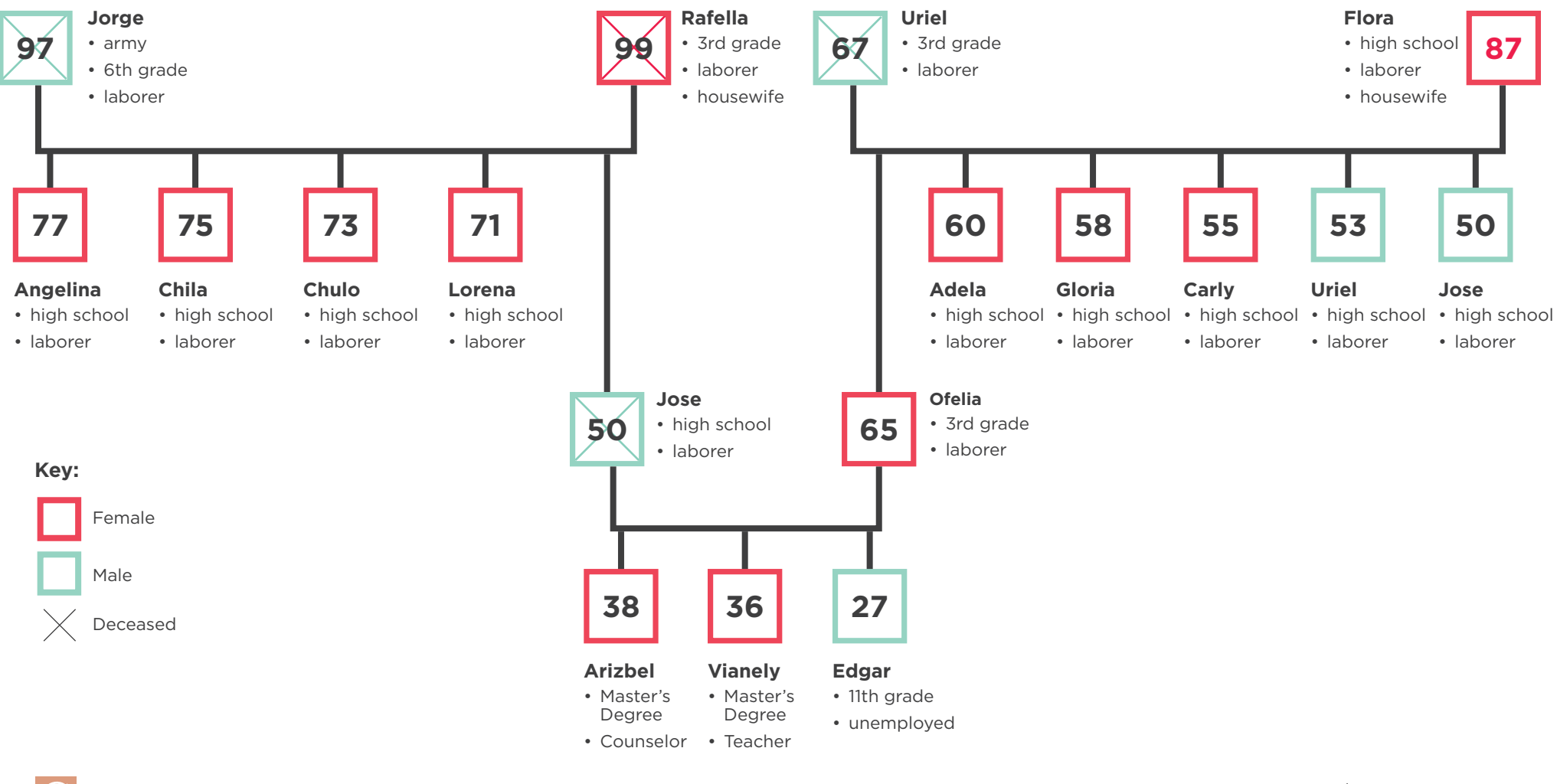

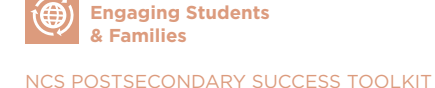

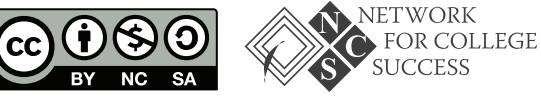

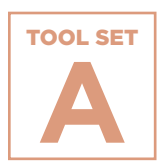

# **DREAMers Presentation**

A description of the DREAMers Club at North-Grand High School, which creates a safe space for undocumented students to support each other, express their concerns about being DREAMers, and build their leadership capacity.

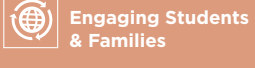

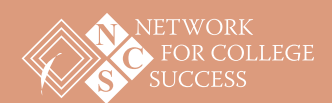

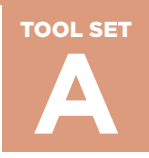

PAGE 1 OF 6

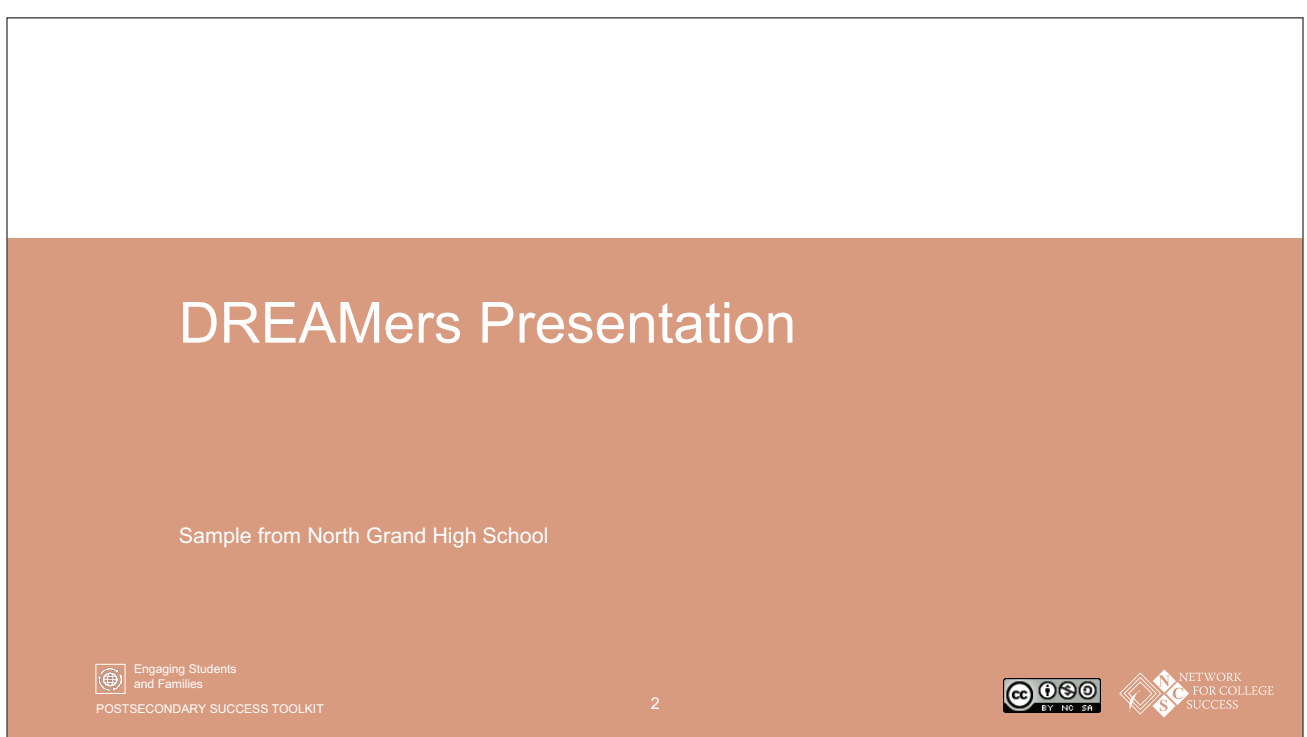

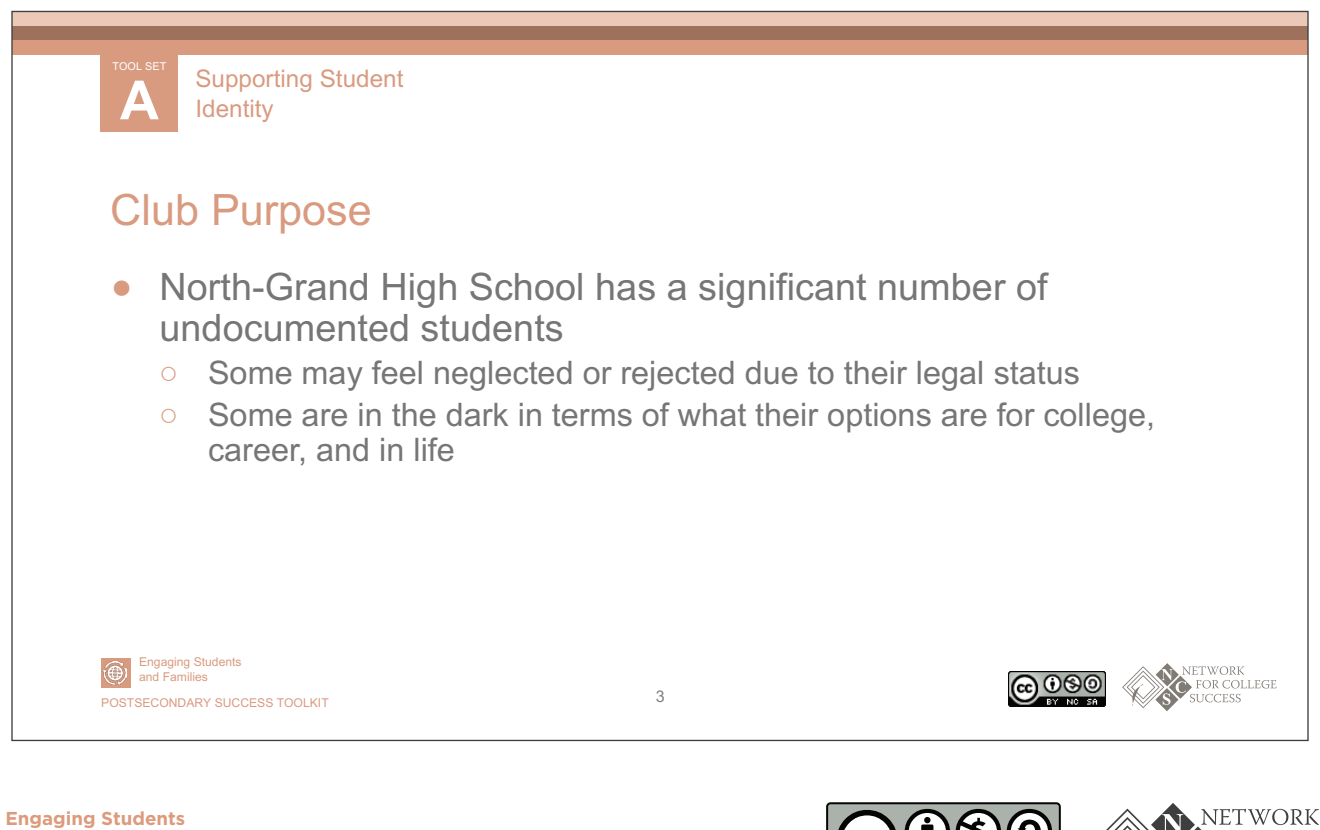

**& Families**

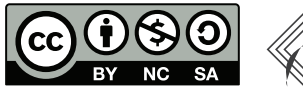

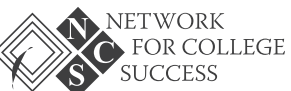

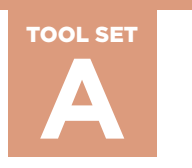

PAGE 2 OF 6

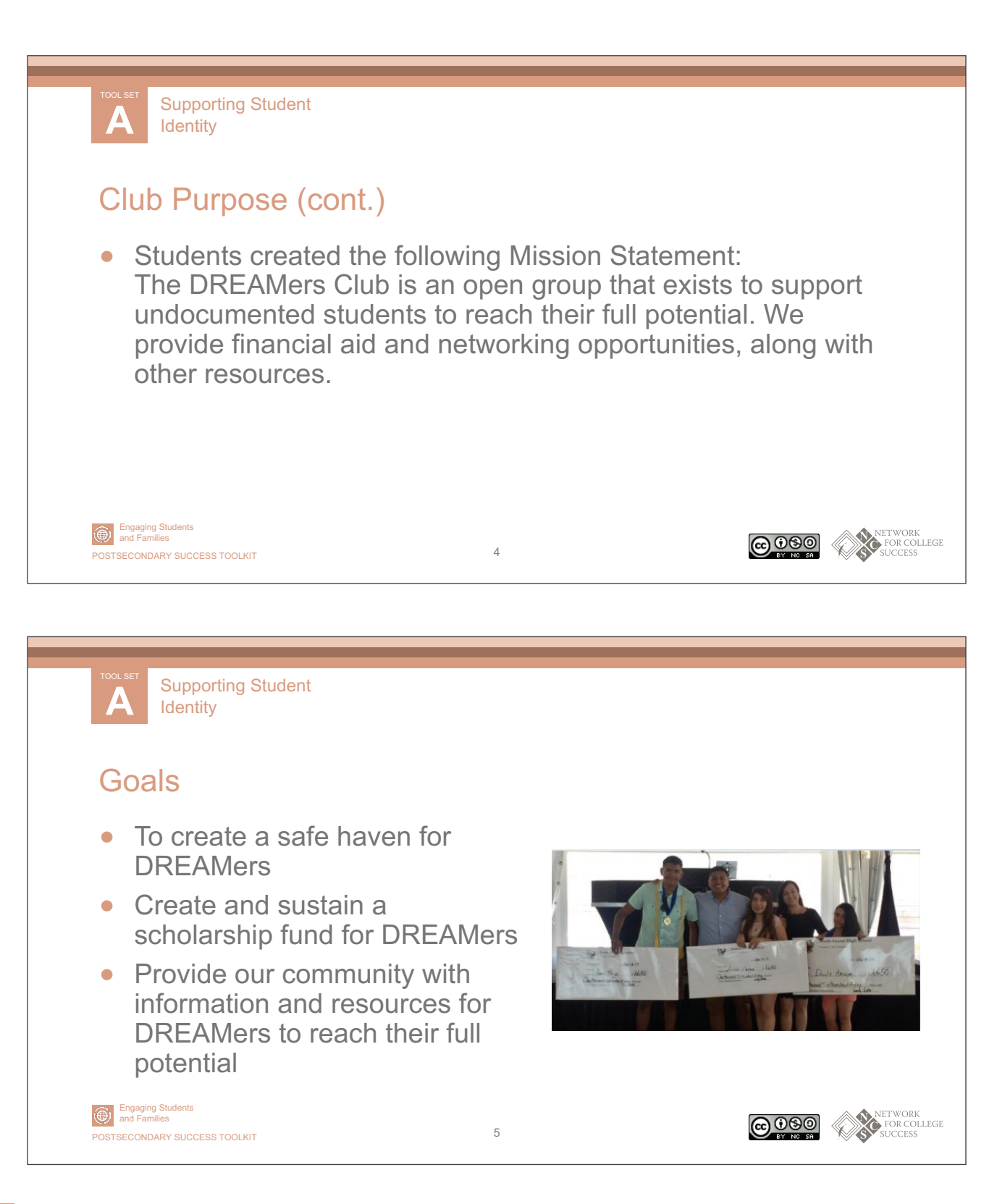

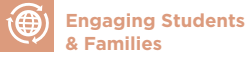

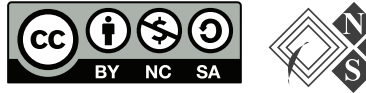

**NETWORK** FOR COLLEGE **SUCCESS** 

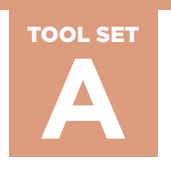

PAGE 3 OF 6

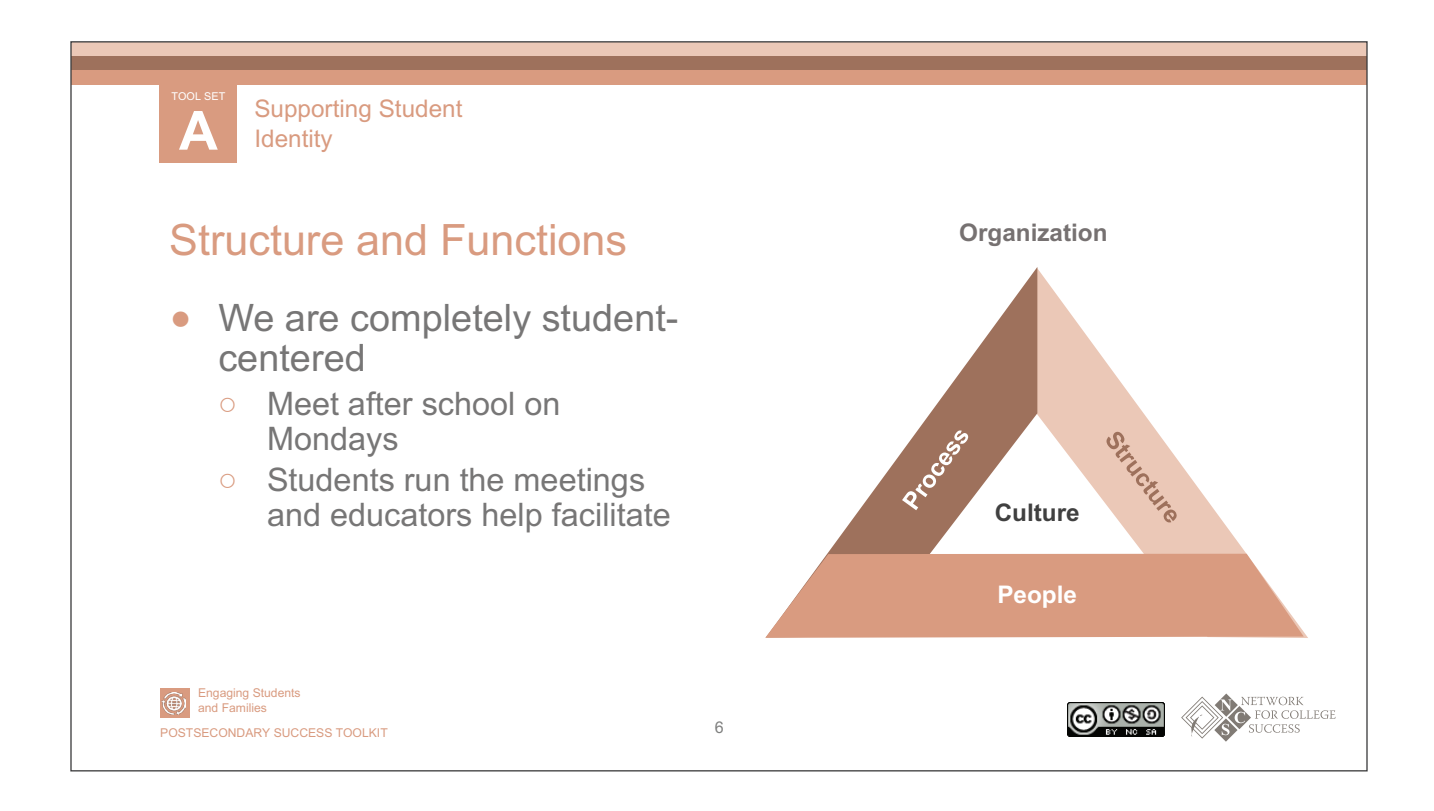

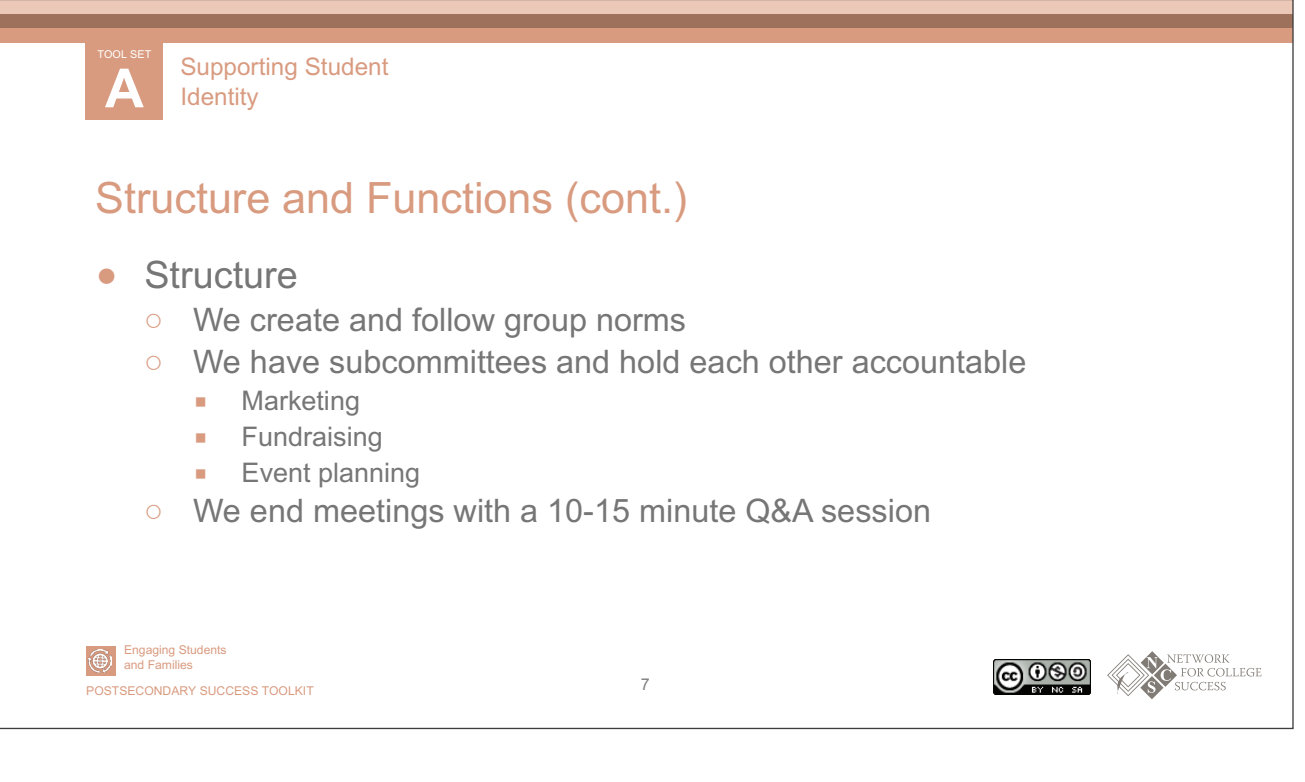

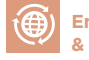

 **Engaging Students & Families**

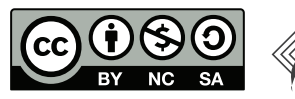

**NETWORK** FOR COLLEGE **SUCCESS** 

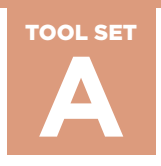

PAGE 4 OF 6

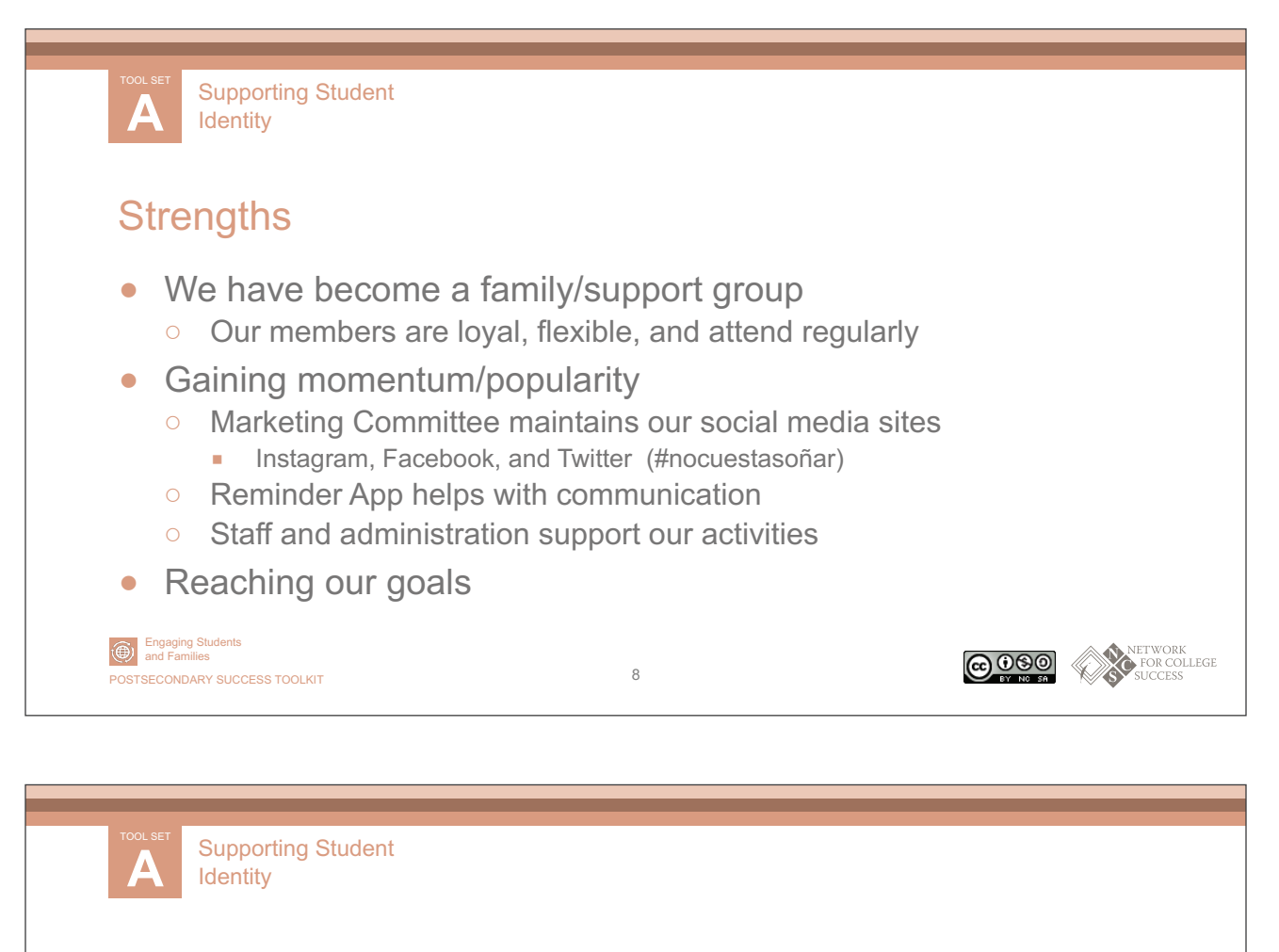

### Limitations

- Members are senior students
	- We have to start all over again each year with a new set of students
- Spread thin
	- There is a lot of work to do with a small group and limited time
- We wish we could do so much more!

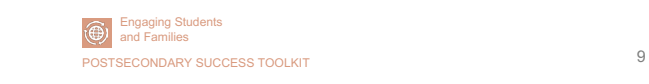

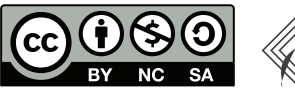

<u>@ 000</u>

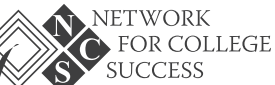

NETWORK<br>FOR COLLEGE

 **Engaging Students & Families**

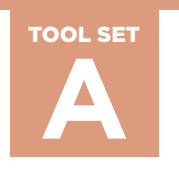

PAGE 5 OF 6

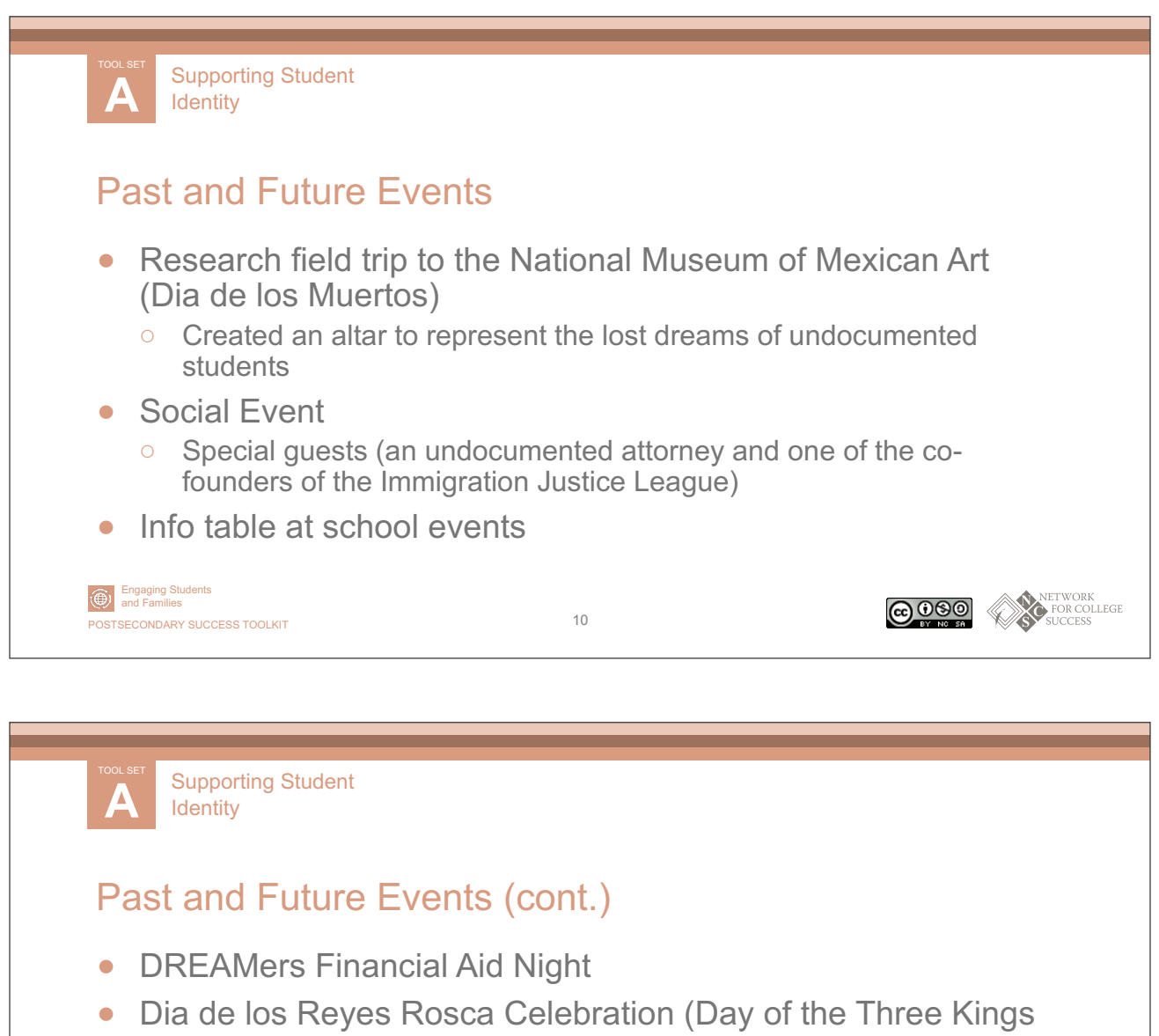

- Celebration)
	- Tamale Night
- Movie at North-Grand Fundraising Night
- **Raffles**

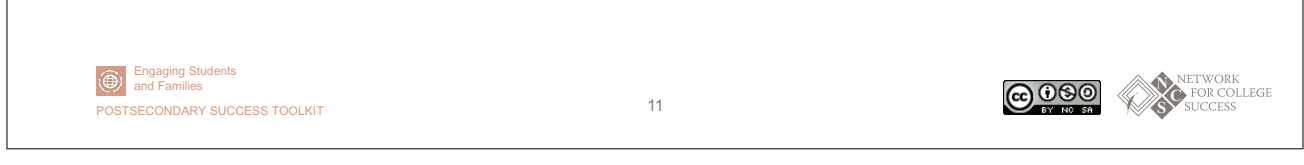

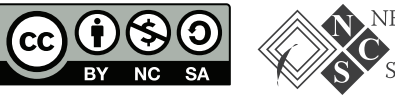

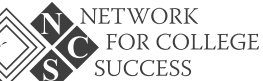

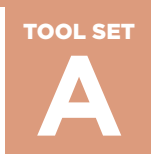

PAGE 6 OF 6

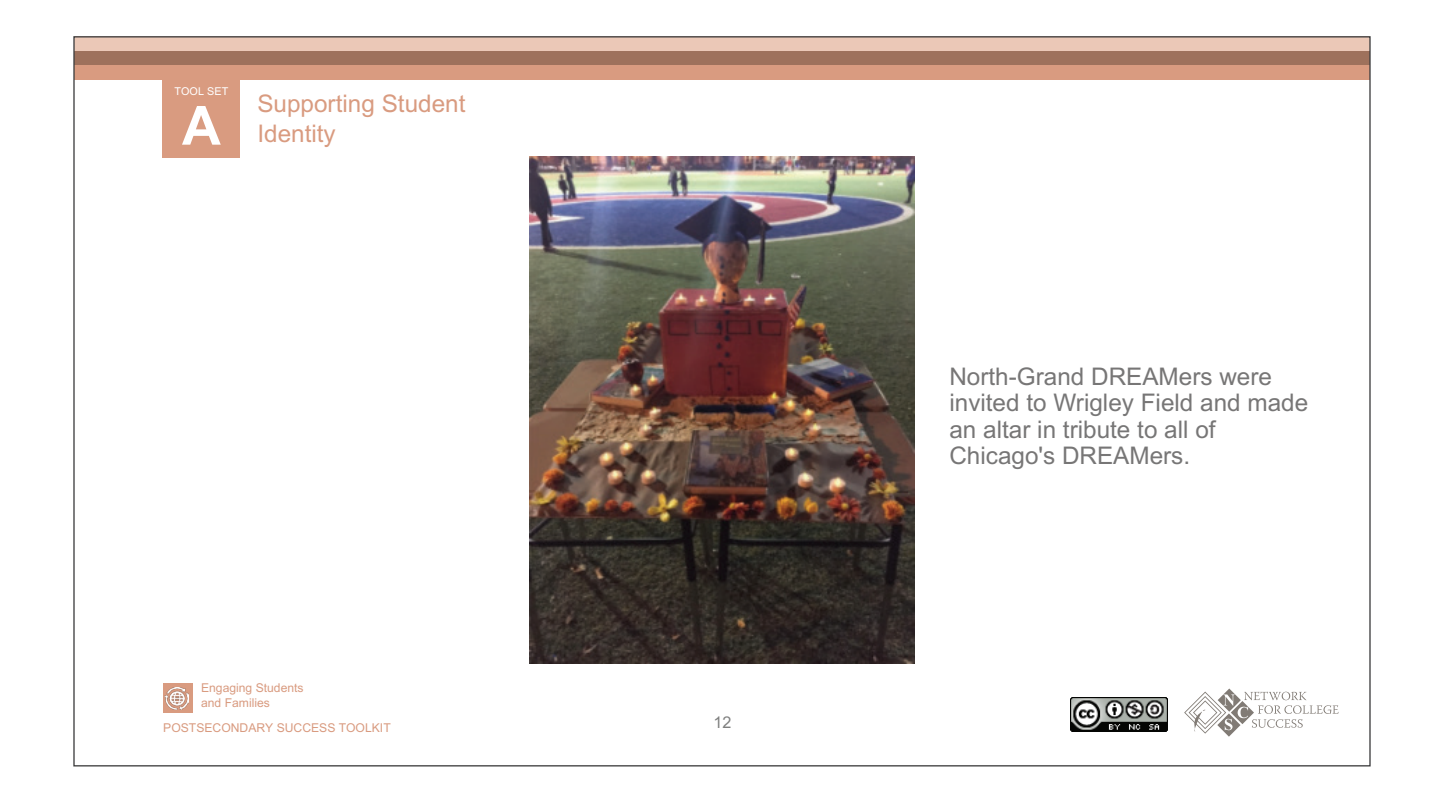

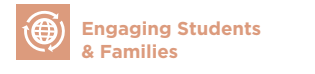

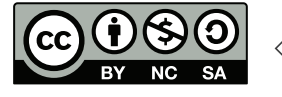

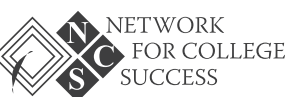

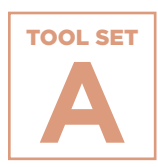

# **First Generation Documentary Overview**

This film follows four first-generation high school students and chronicles their journeys as they encounter barriers and successes.

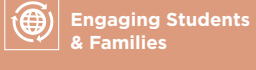

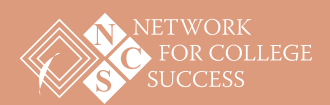

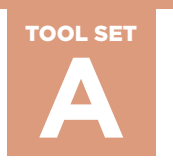

# **First Generation Documentary Overview**

#### **Synopsis**

An award-winning documentary narrated by Golden Globe nominee Blair Underwood, *First Generation* tells the story of four high school students—an inner city athlete, a small town waitress, a Samoan warrior dancer, and the daughter of migrant field workers—who set out to break the cycle of poverty and bring hope to their families and communities by pursuing a college education.

#### **[Watch the 1-hour version here >>](https://youtu.be/72AWeUd_06k)**

#### **[For more information >>](http://www.firstgenerationfilm.com)**

Shot over the course of three years and featuring some of our nation's top educational experts (Richard Kahlenberg, The Century Foundation; J.B. Schramm, College Summit; Dr. Bill Tierney, University of Southern California), the film explores the problem of college access faced by firstgeneration and low-income students and how their success has major implications for the future of our nation.

*First Generation* was directed and produced by Adam and Jaye Fenderson and made possible in part by the Lumina Foundation for Education and GOAL 2025, whose mission is to increase the percentage of Americans with high quality degrees and credentials to 60% by 2025. The film was an official selection at film festivals across North America and had its world premiere at the Heartland Film Festival, where it was nominated for a Crystal Heart Award.

It won "Best Documentary" and "Best Soundtrack" at the Idyllwild International Festival of Cinema, and a "Special Jury Award for Social Impact" at the Napa Valley Film Festival. *First Generation* has been embraced far and wide as a tool to spark the conversation about what it takes to increase the college-going and success rate for low-income and first-generation students.

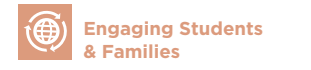

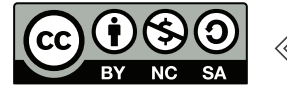

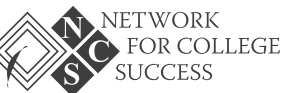

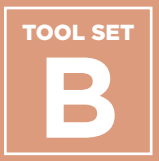

**Lesson Plan and Presentation: Junior College Match Day** 

**College Access Grid**

**Contents**<br>
Lesson Plan and<br>
Presentation: Junior<br>
College Access Grid<br>
College Application<br>
Progress (CAP) Report<br>
for Juniors<br>
College Parent Guide<br>
Lesson Plan: Orienting<br>
Juniors to Naviance<br>
Exploring Institutional<br>
G **College Application Progress (CAP) Report for Juniors**

**College Parent Guide** 

**Lesson Plan: Orienting Juniors to Naviance**

**Exploring Institutional Graduation Rates**

**Resource List for Postsecondary Advising**

**Senior Passport: Tracking Postsecondary Milestones**

#### **Purpose**

Postsecondary planning should begin earlier than senior year. Counselors and other educators should also ensure that programming is focused on students identifying themselves as learners and college-goers. The Network for College Success has found that a strong, schoolwide focus on postsecondary outcomes can improve students' college access and success. A schoolwide focus is especially important in areas with low social capital  $-$  i.e. a lack of college graduates in a school's neighborhood boundary. The Network for College Success does not believe in a "one-size-fits-all" or prescriptive approach as students navigate to their best possible college choices. In order to ensure equitable outcomes for all students, postsecondary planning activities should be adapted to meet students at their current stage of adolescent development as well as addressing their specific needs.

## **How & When to Use**

Tool Set B contains school-based examples of student- and family-facing materials that can help Counselors and other educators organize the postsecondary process. For example, the College Application Progress (CAP) Report can be used to help each student keep track of postsecondary goals. The UChicago Consortium College Access Grid can situate a student's academic qualifications in the context of their college options. The Resource List for Postsecondary Advising is a chart of online tools for college and career exploration, which could be used at a workshop or event, such as the Junior College Match Day example from Kelly High school. The two Senior Passports, similar to the Freshman Passport found in Tool Set A, usher students through the postsecondary process by helping them reach scaffolded benchmarks.

 **Engaging Students & Families**

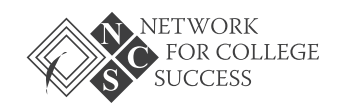

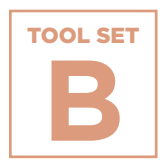

**Plans**

# **NOST Making Postsecondary Plans**<br> **Lessoi**<br> **Preser**<br>
Colleg<br>
The presentation<br>
The presentation<br>
The presentation<br>
The presentation<br>
(allege application)<br>
<br> **@**<br> **Maximg students**<br>
Nics Postsecondary success toolkit<br>
Nic **Lesson Plan and Presentation: Junior College Match Day**

The presentation and lesson plan from Kelly High School helps highly-qualified juniors understand the importance of match in the college application process.

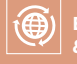

 **Engaging Students & Families**

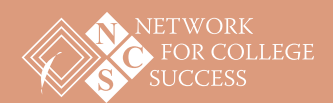

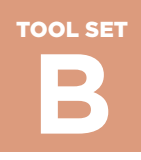

PAGE 1 OF 9

# **Lesson Plan: Junior College Match Day** Sample from Kelly High School

#### **Outcomes**

- Students will be introduced to the concept of College Match
- Students will know their selectivity level on the College Access Grid
- Students will get an overview of colleges within their selectivity level
- Students will get an overview of the college application process

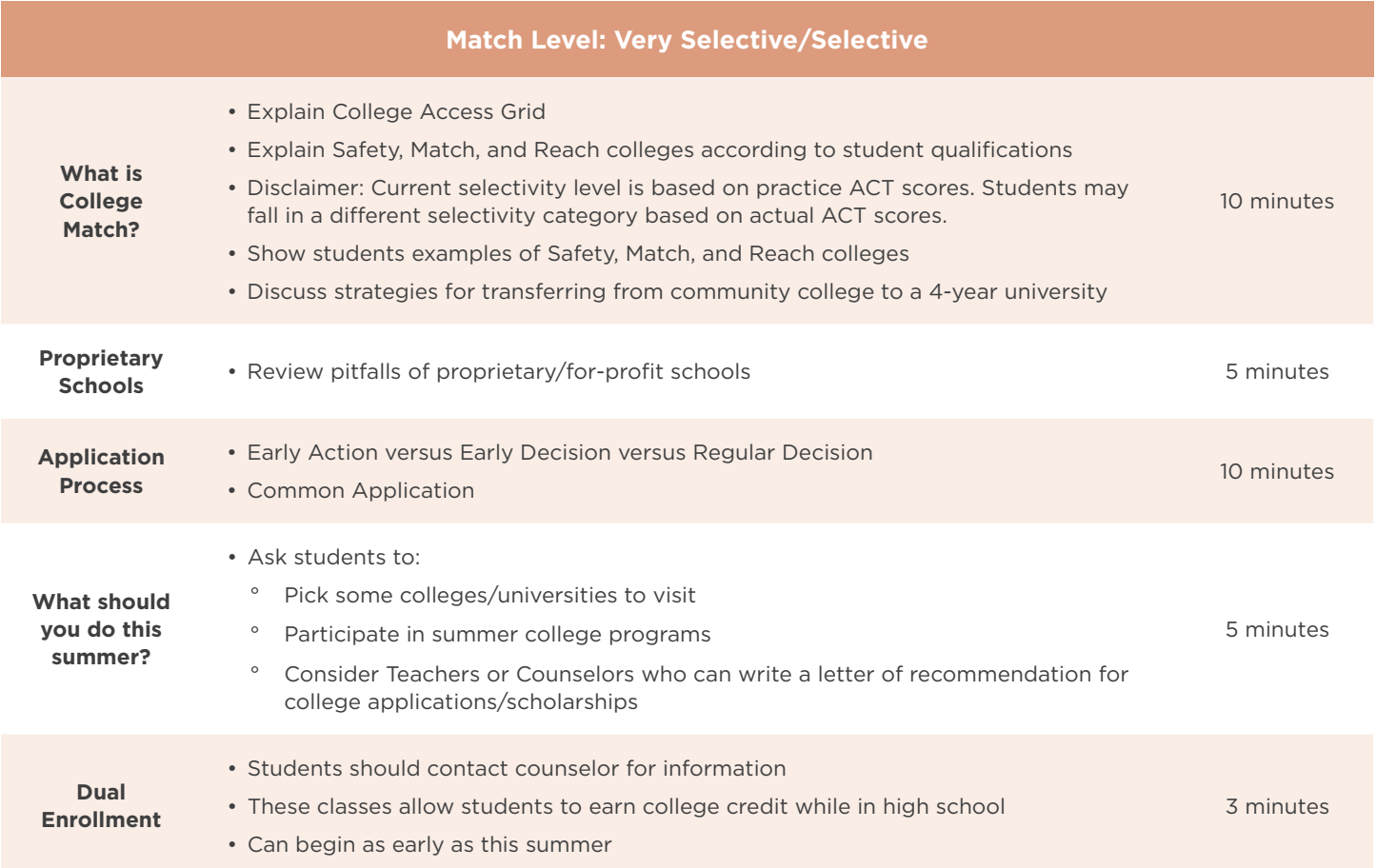

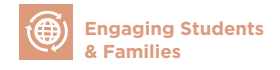

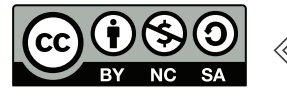

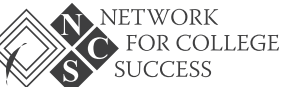

TOOL SET **B**

**Making Postsecondary Plans**

PAGE 2 OF 9

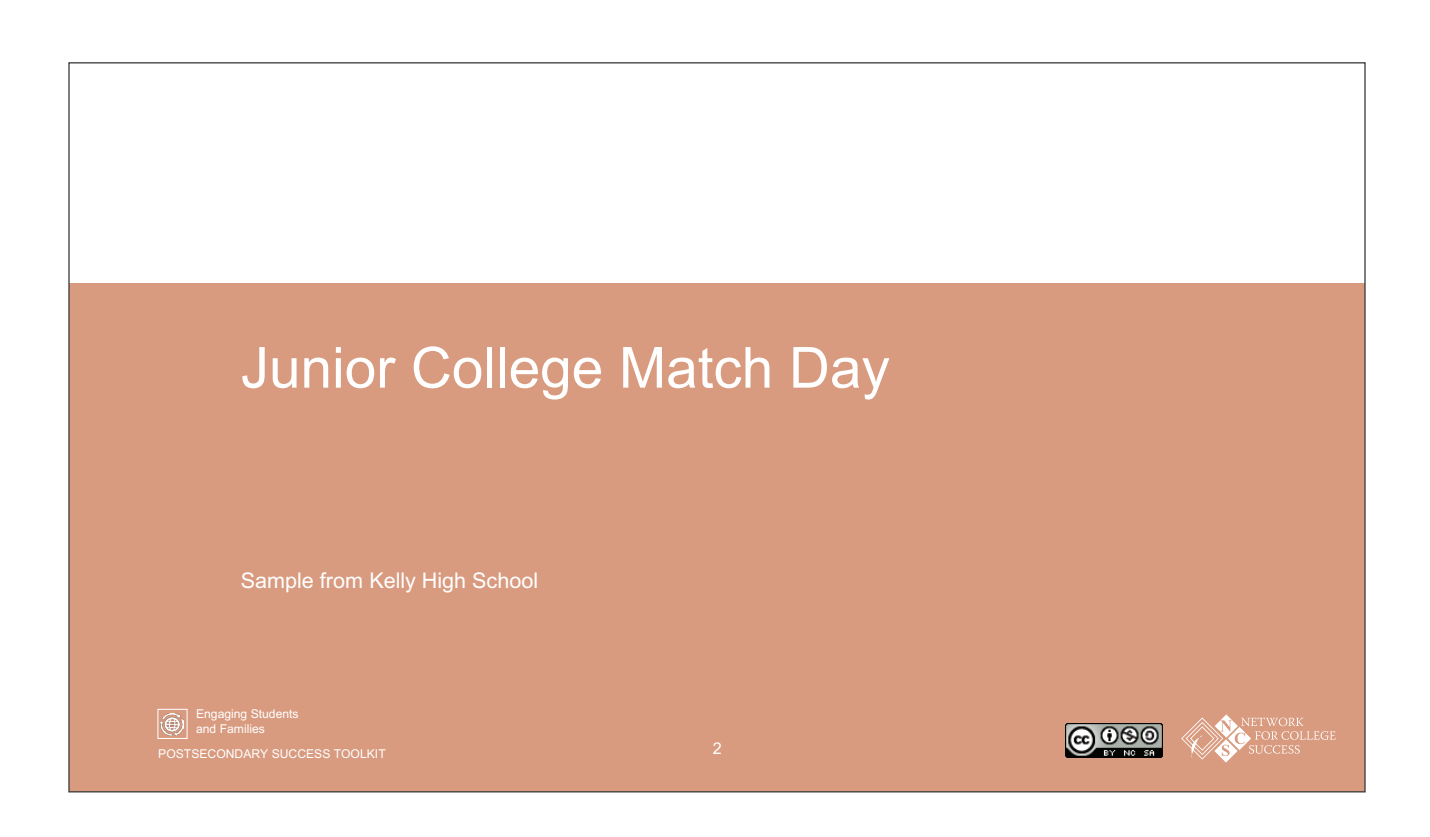

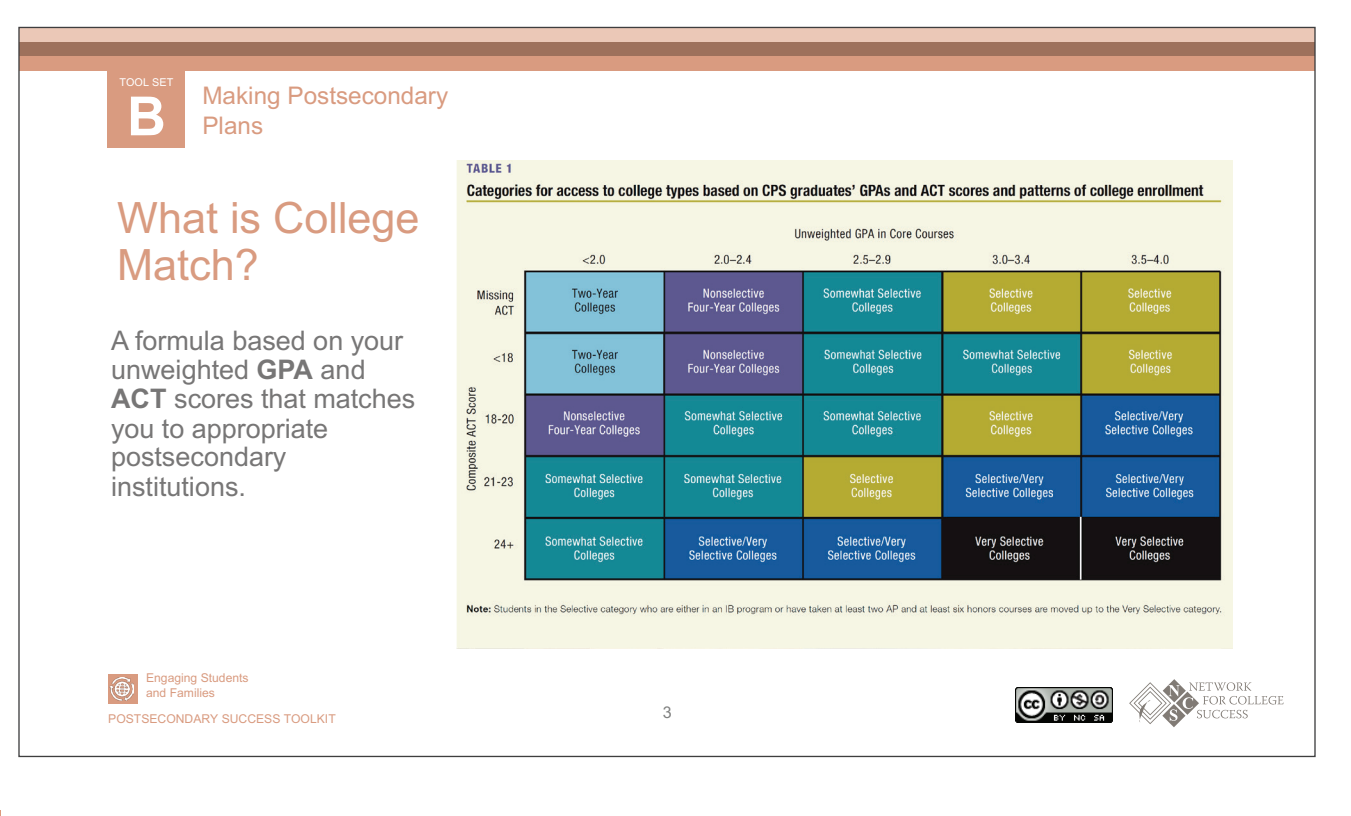

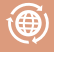

 **Engaging Students & Families**

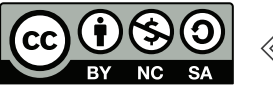

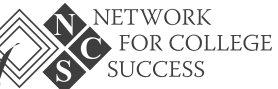

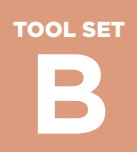

PAGE 3 OF 9

**SUCCESS** 

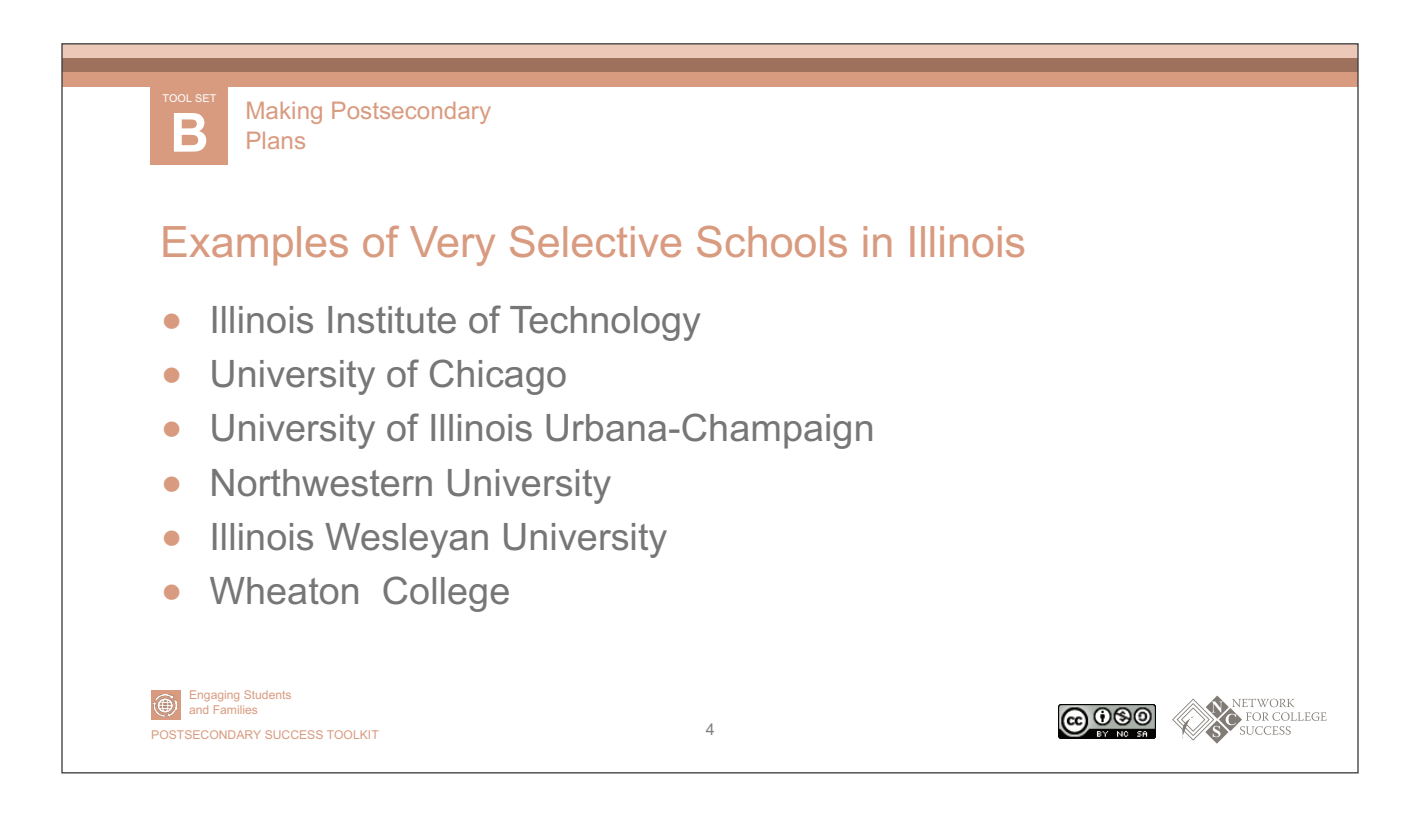

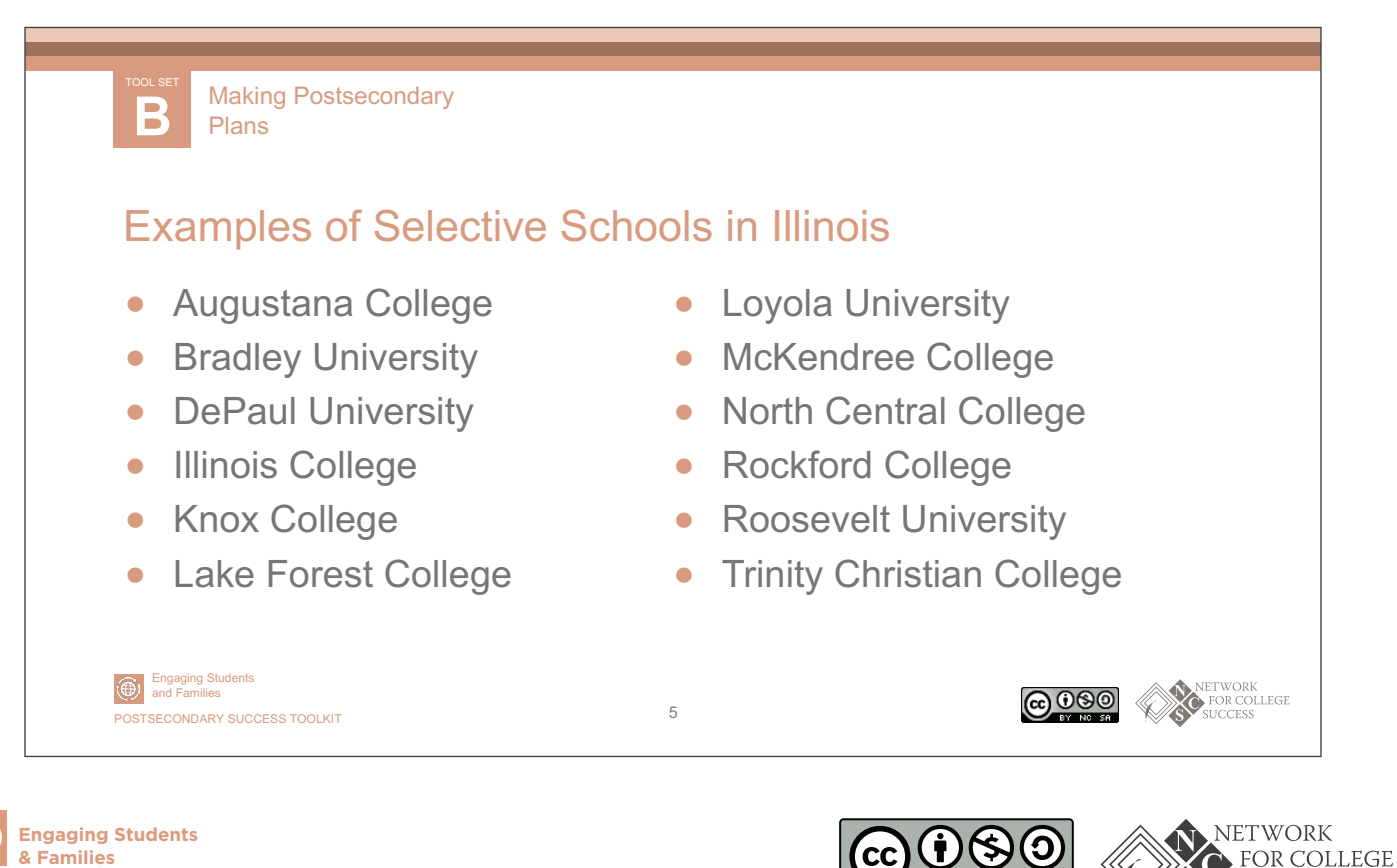

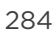

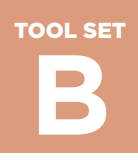

PAGE 4 OF 9

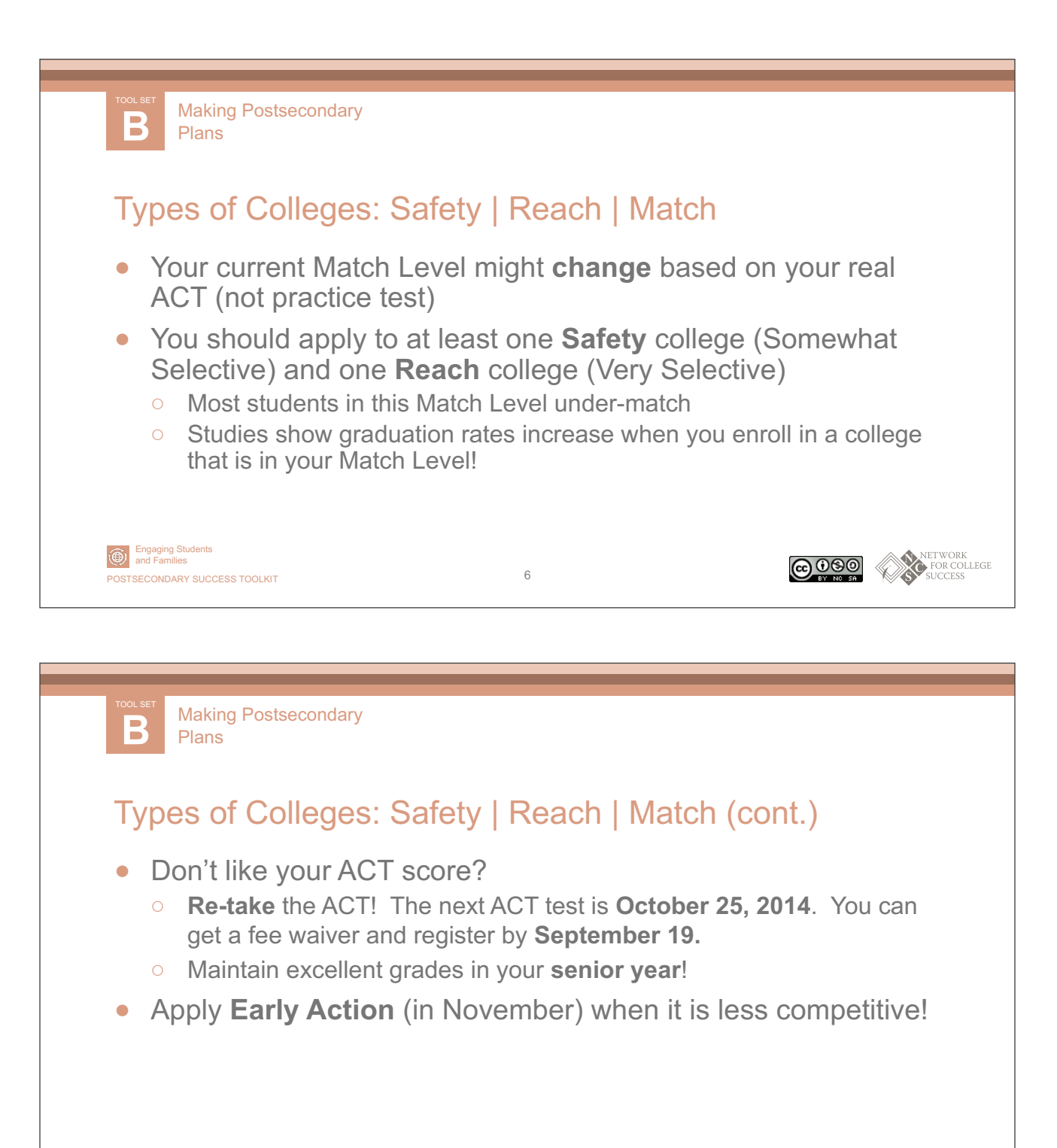

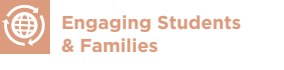

Engaging Students and Families

POSTSECONDARY SUCCESS TOOLKIT 7

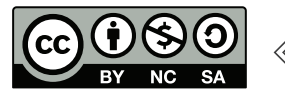

@000

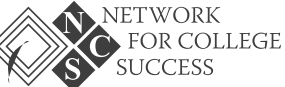

NETWORK<br>FOR COLLEGE

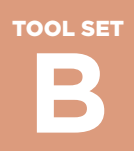

PAGE 5 OF 9

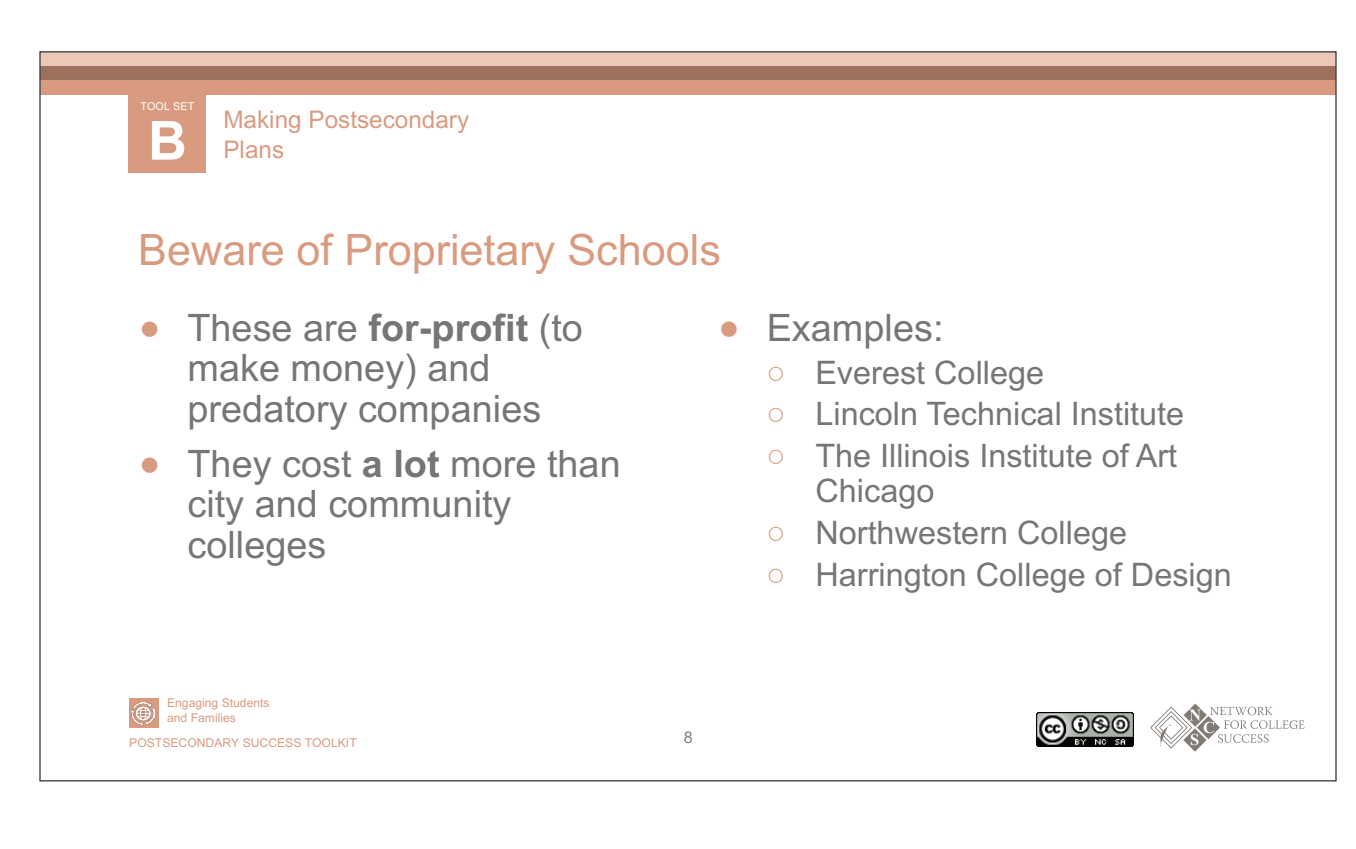

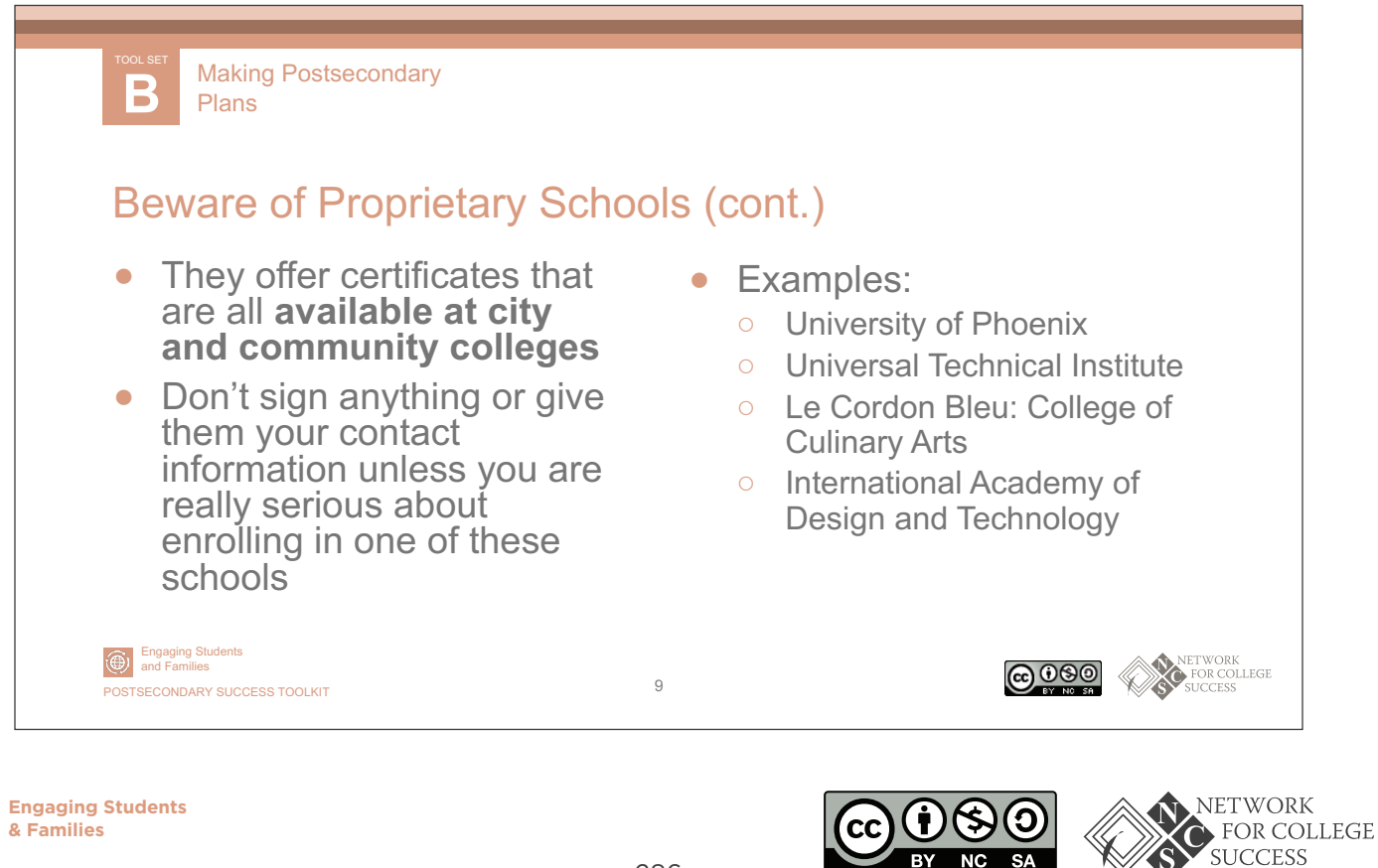

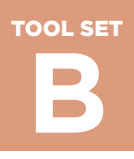

PAGE 6 OF 9

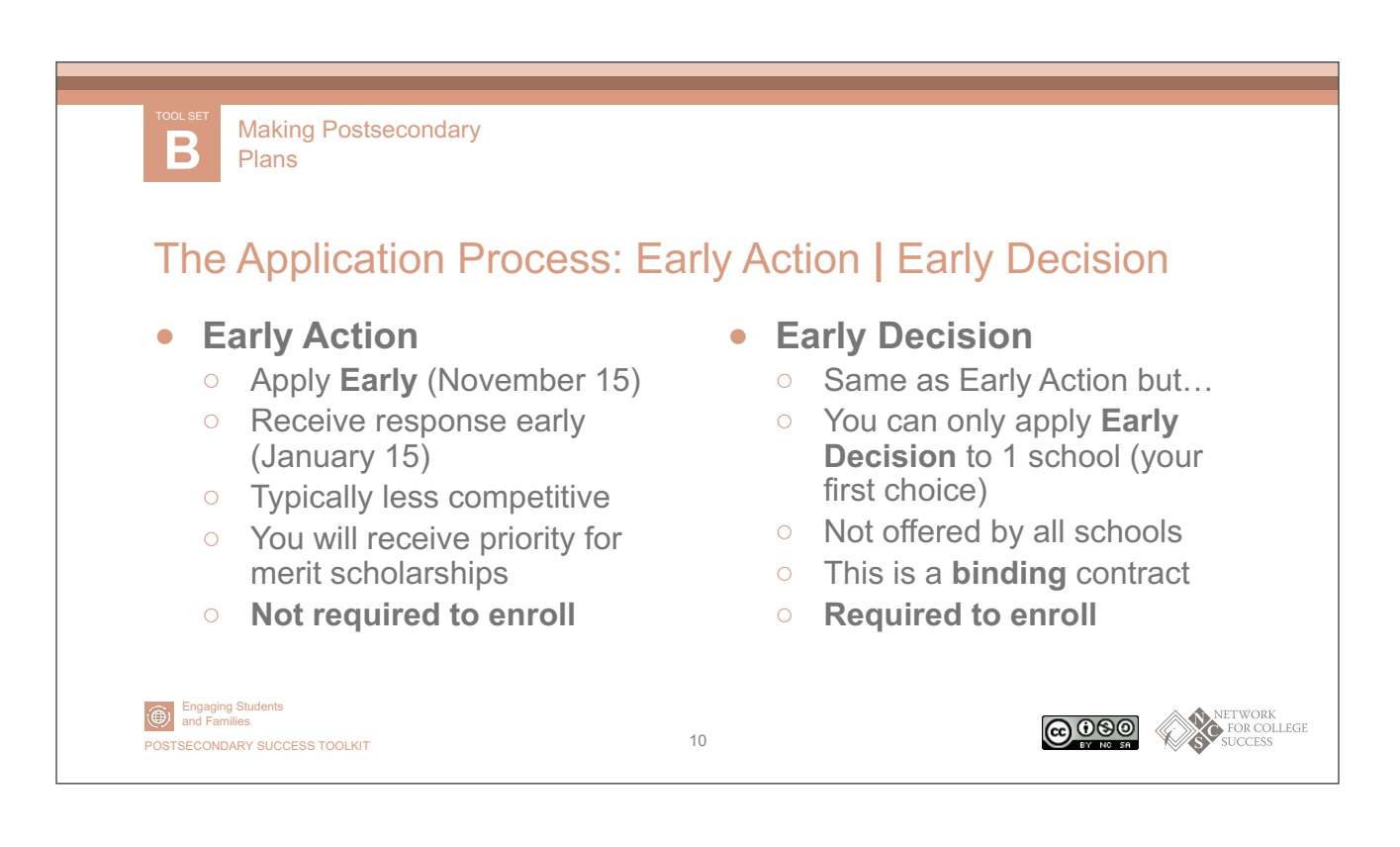

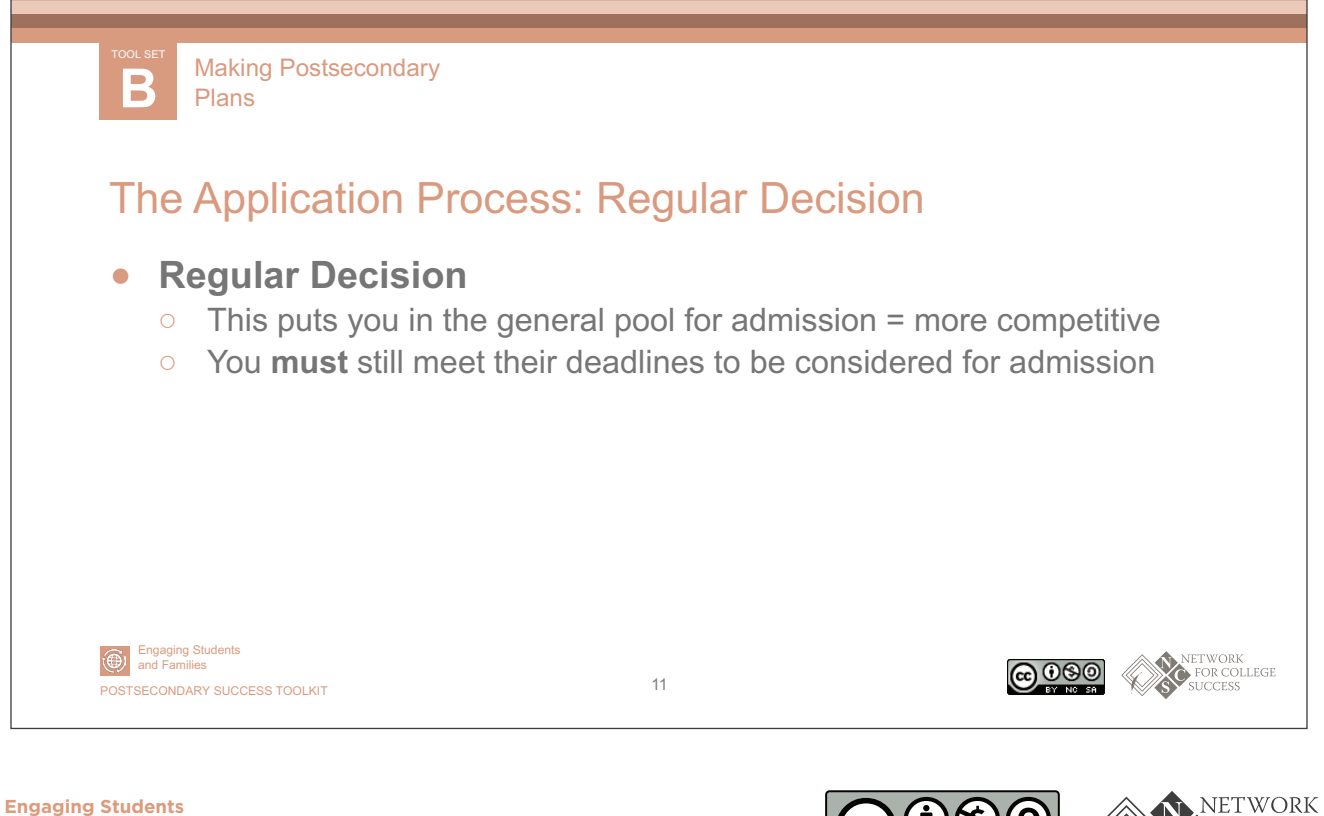

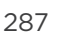

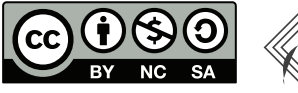

FOR COLLEGE **SUCCESS** 

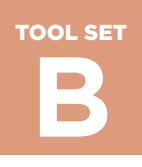

PAGE 7 OF 9

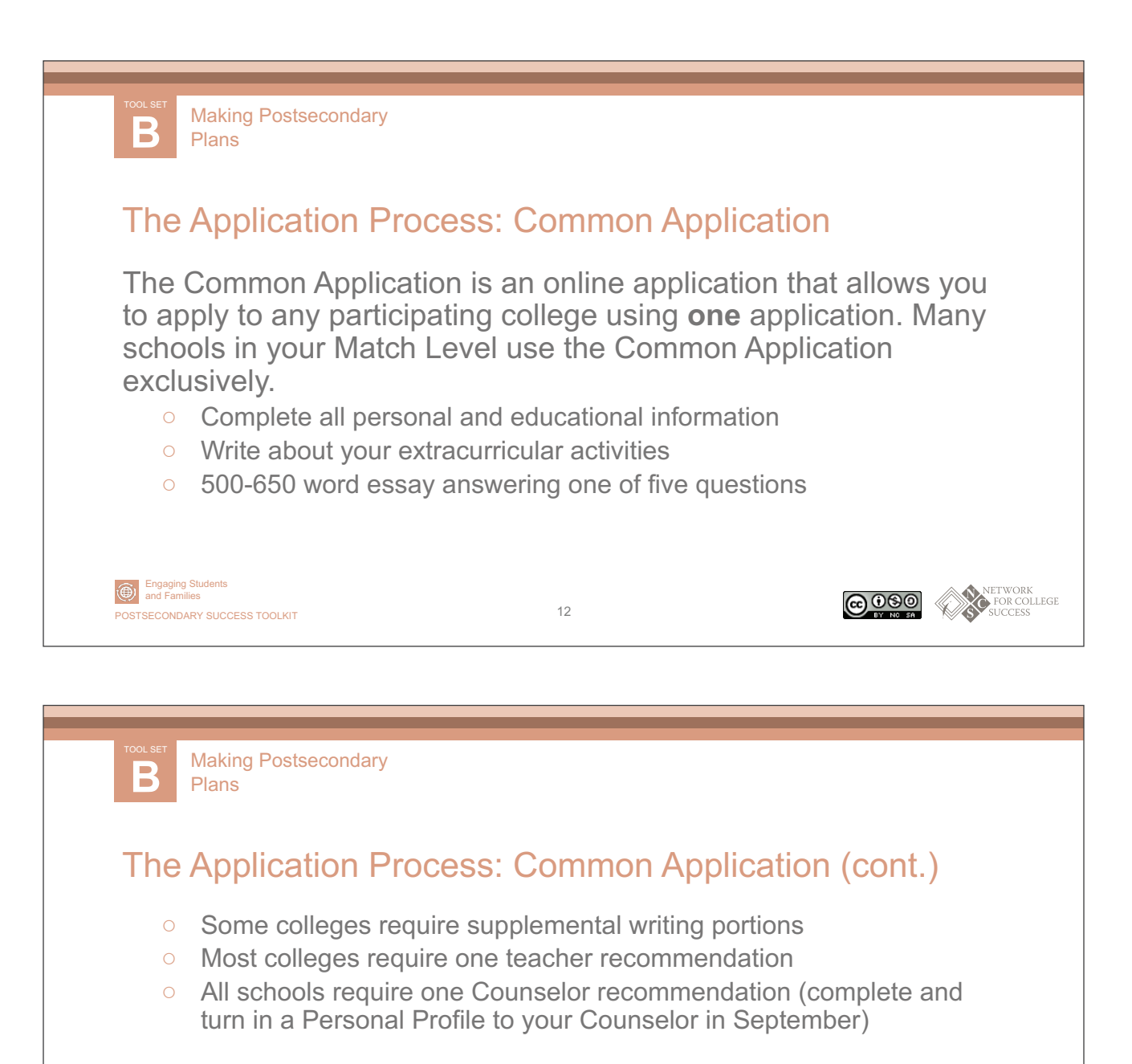

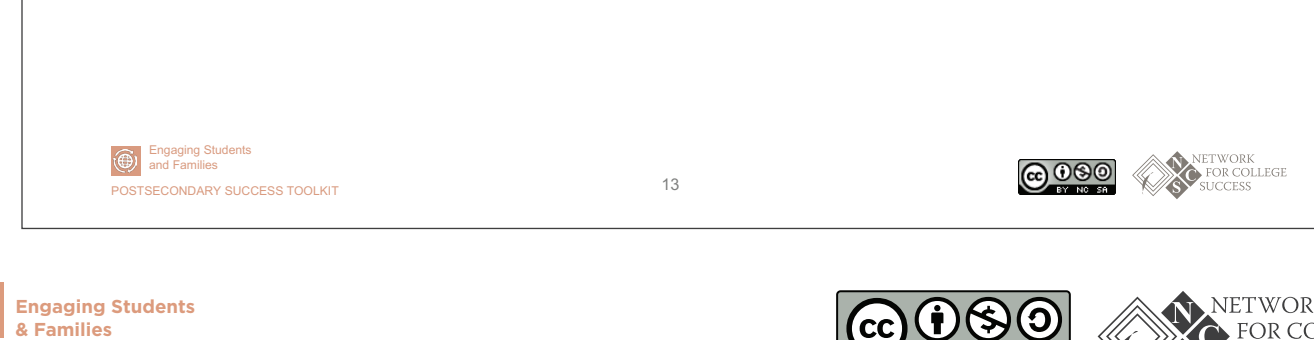

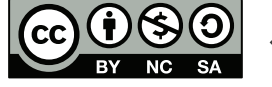

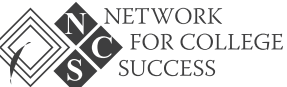
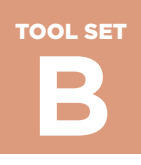

**Making Postsecondary Plans**

PAGE 8 OF 9

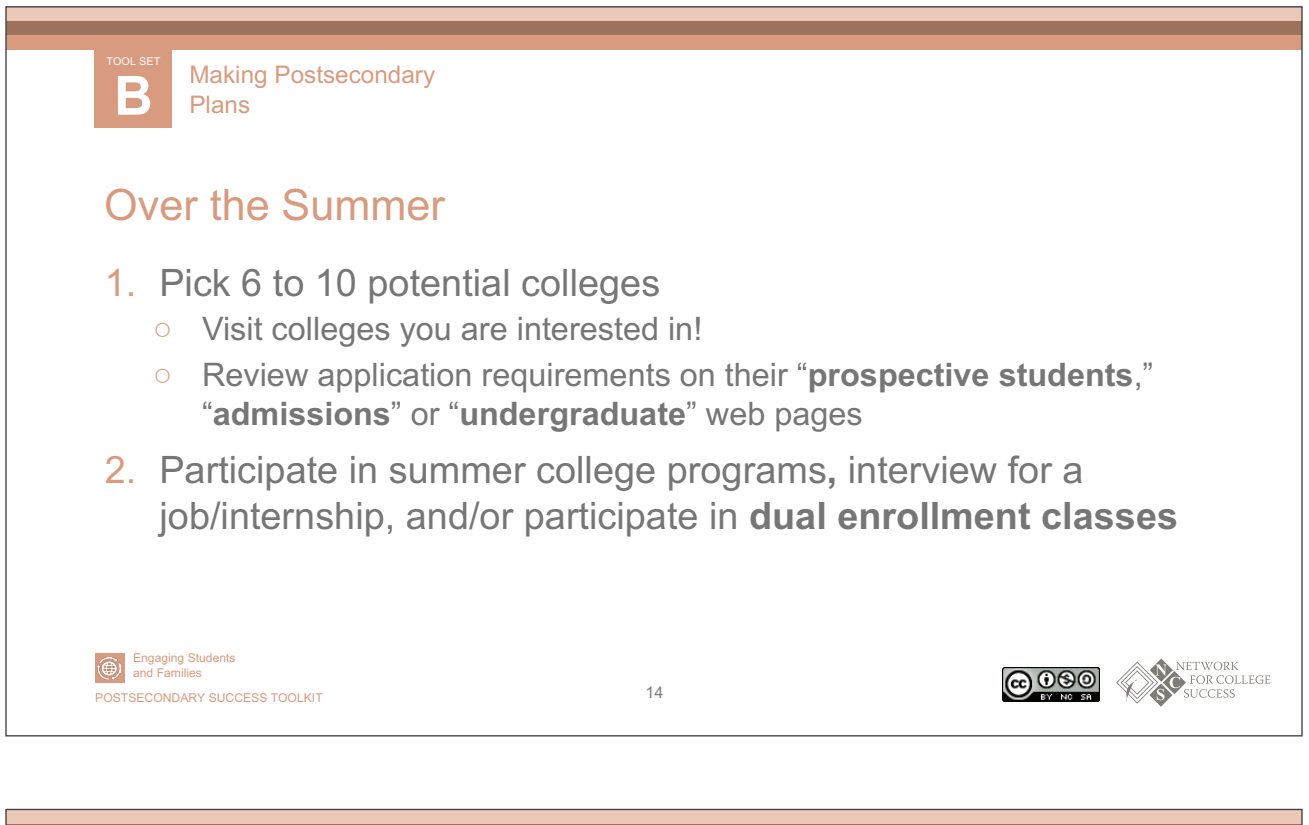

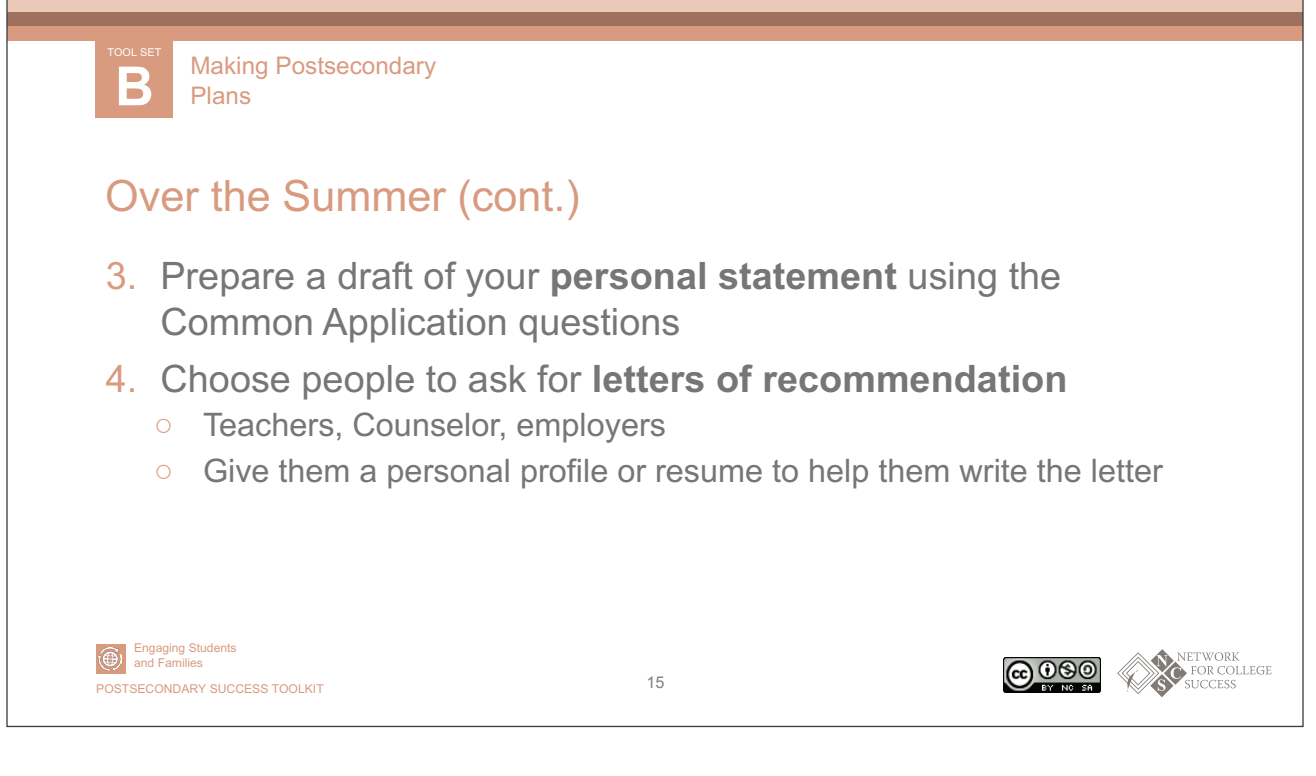

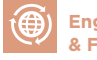

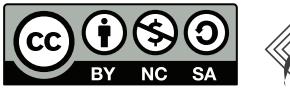

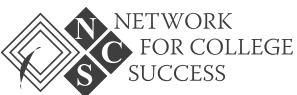

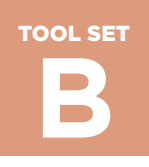

**Making Postsecondary Plans**

PAGE 9 OF 9

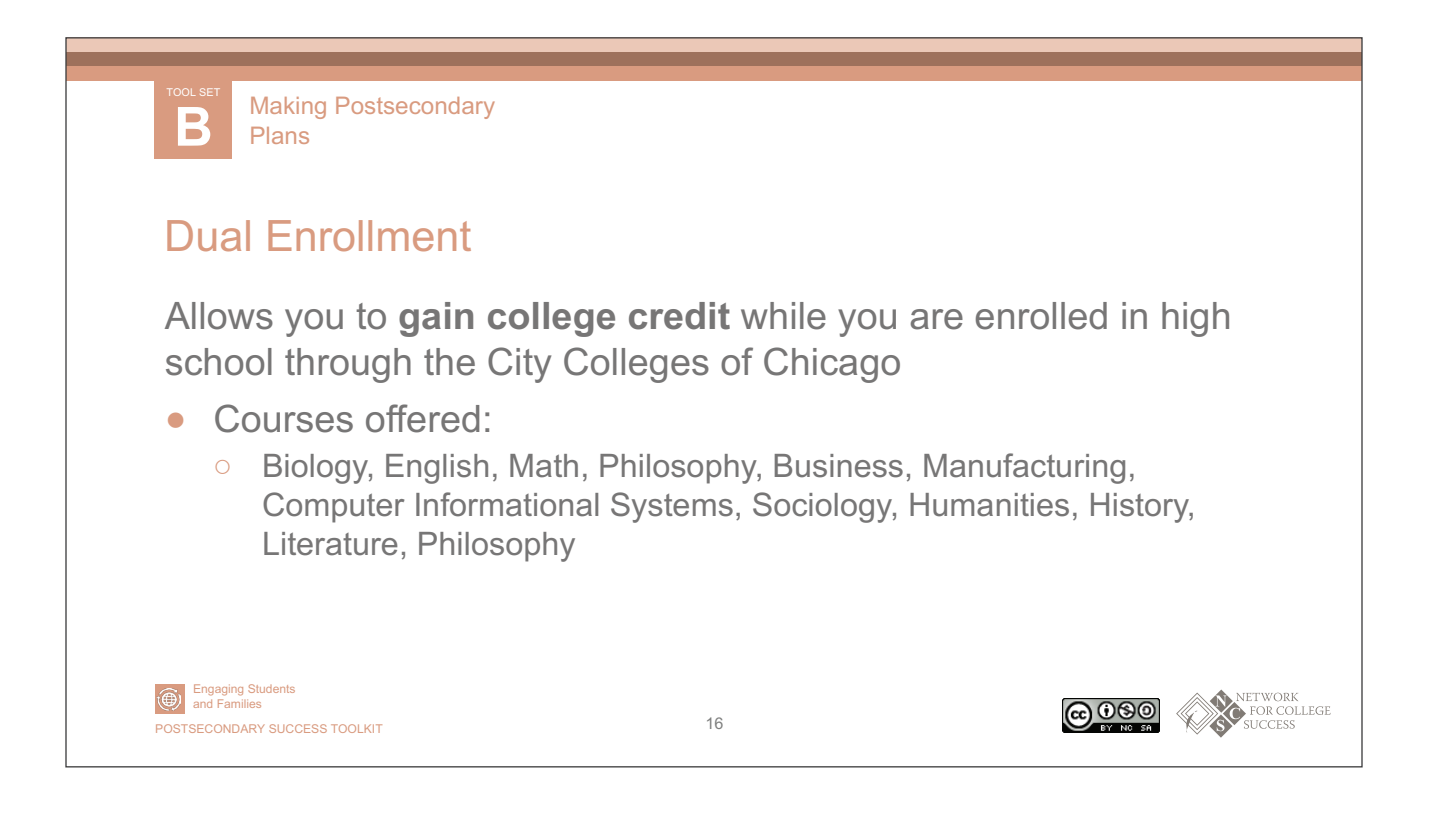

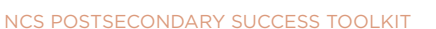

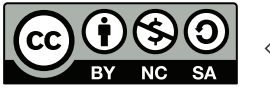

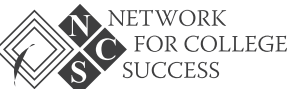

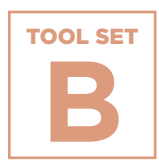

**Plans**

# **College Access Grid**

**Making Postsecondary Plans**<br> **Plans**<br> **Colleg**<br>
Based on the UC<br>
Road to College<br>
Road to College<br>
student's college<br>
and ACT score.<br> **Mexicondary success toolkit**<br>
Nes Postsecondary success toolkit<br>
Nes Postsecondary suc Based on the UChicago Consortium's 2008 report, *Potholes on the Road to College*, the College Access Grid has become a ubiquitous tool in the Chicago postsecondary landscape. The Grid shows a student's college match level based on their Unweighted GPA and ACT score.

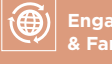

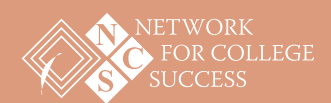

**Making Postsecondary Plans** TOOL SET **B**

## **College Access Grid**

Find your unweighted GPA and your ACT score, then circle the box where they meet. This is your College Match Level. Students should spend most of their time applying to match colleges and universities because:

- 1. It increases the chance of being accepted
- 2. It increases the chance of graduating

#### **TABLE 1**

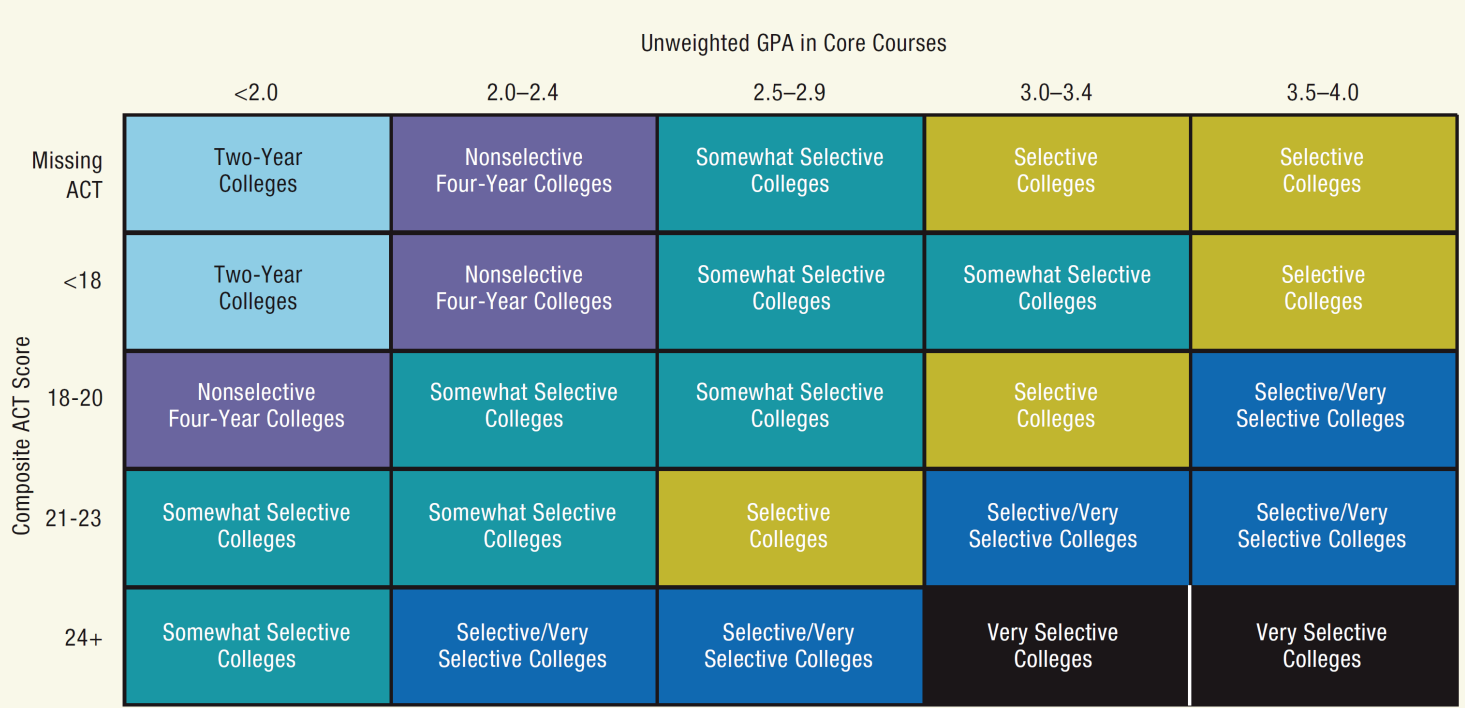

Categories for access to college types based on CPS graduates' GPAs and ACT scores and patterns of college enrollment

Note: Students in the Selective category who are either in an IB program or have taken at least two AP and at least six honors courses are moved up to the Very Selective category.

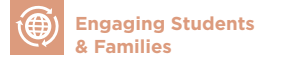

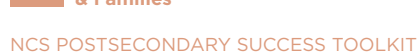

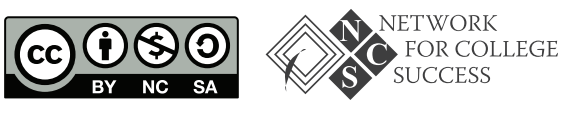

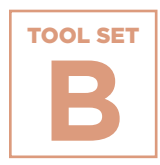

**Plans**

# **NOST Making Postsecondary Plans**<br> **College Progress**<br>
For July This sample tool<br>
This sample tool<br>
This sample tool<br>
their selectivity in<br>
matching their q<br> **@**<br> **Maximg Students**<br>
Mac Postsecondary success toolkit **College Application Progress (CAP) Report for Juniors**

This sample tool from Schurz High School helps juniors understand their selectivity level and gives students examples of local colleges matching their qualifications.

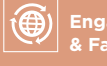

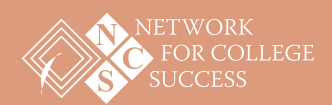

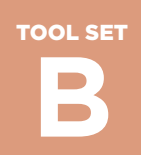

**Making Postsecondary Plans**

# **College Application Progress (CAP) Report for Juniors**

### Sample from Schurz High School

**Name: Jane Brooks | Cumulative Unweighted GPA: 2.71 | Cumulative Weighted GPA: 2.91 Practice SAT: 930 | Practice ACT: 19 | Current Access: Somewhat Selective**

#### **Students and Families**

The following two tables can serve as useful tools when thinking about and planning for life after Schurz High School. The first table offers three viable college options, based on current college access level information (see above). The second table is a College Access Grid developed by the University of Chicago that illustrates the relationship between GPA, test scores, and patterns in college acceptance. As a junior in high school, access levels can change depending on ACT performance and grades in classes next year.

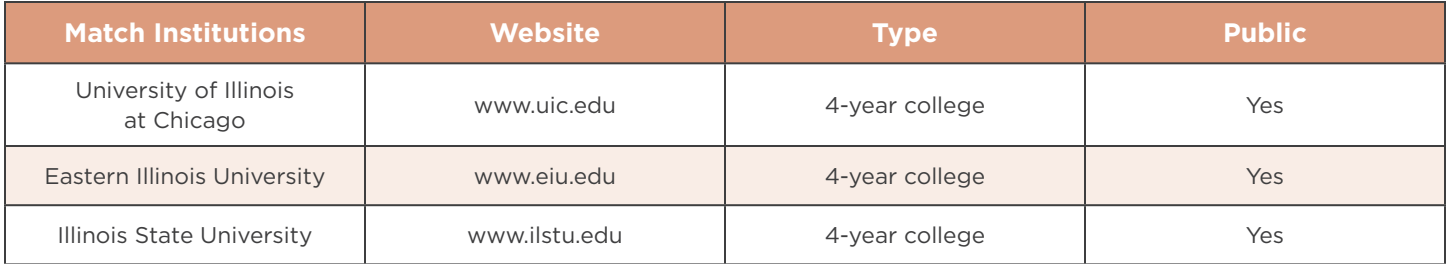

#### **TARLE 1**

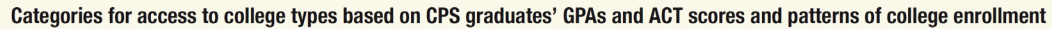

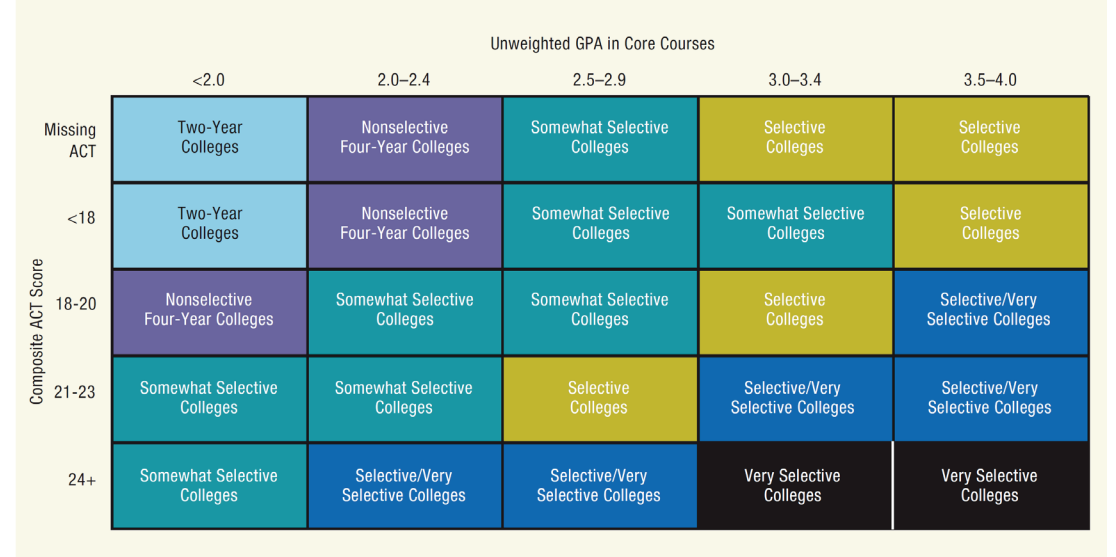

Note: Students in the Selective category who are either in an IB program or have taken at least two AP and at least six honors courses are moved up to the Very Selective category.

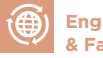

NCS POSTSECONDARY SUCCESS TOOLKIT

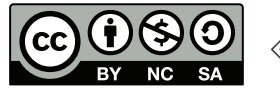

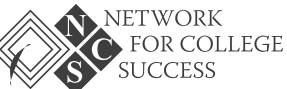

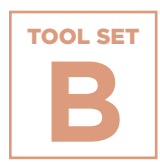

**Making Postsecondary Plans**<br> **Colleg**<br>
A parent guide f<br>
A parent guide f<br>
children plan for<br> **Colleg**<br>
A parent guide f<br>
children plan for<br> **Click here to re**<br> **Maximg Students**<br> **Maximg Students Plans**

# **College Parent Guide**

A parent guide from Lincoln Park High School that focuses on how families can utilize resources within the high school to help their children plan for life after graduation.

**[Click here to read >>](https://ncs.uchicago.edu/sites/ncs.uchicago.edu/files/uploads/tools/NCS_PS_Toolkit_ESF_SetB_CollegeParentGuide.pdf)**

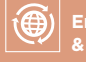

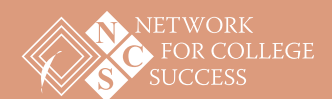

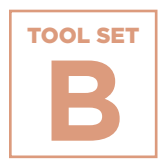

**NOST Making Postsecondary Plans**<br> **Lesson Junior**<br>
A lesson plan the planning softwar planning softwar year.<br> **Construction**<br> **Construction Plans**

# **Lesson Plan: Orienting Juniors to Naviance**

A lesson plan that introduces juniors to Naviance, a postsecondary planning software, so they can explore college options before senior year.

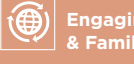

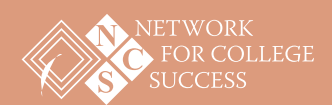

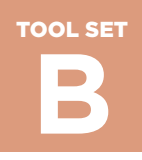

# **Lesson Plan: Orienting Juniors to Naviance**

#### **Objective**

Students will explore their postsecondary options and learn about important Naviance features, including: updating profile information, engaging in a college search, and using the Super Match tool.

#### **Essential Question**

How do I use Naviance to explore college options before my senior year?

#### **Student Will Be Able To**

- Log in to Naviance account and utilize basic functions
- Use the Super Match tool to deepen understanding of match

#### **Materials**

- Laptop
- Projector
- How to Use Naviance for College Research handout

#### **Introduction**

- To begin, there will be a round-robin where students answer the following question:
	- ° What is your name and what is your top college choice or plan for life after high school?

Step 1

- Facilitators will introduce themselves and provide the objective of today's session. 10 minutes
- Explain: *"Today we will introduce a tool that will be essential for you to engage in postsecondary planning during senior year. You can use Naviance to keep track of your college applications and scholarships, and to request that your transcripts, letters of recommendation, and other documents are sent. I'm also going to demonstrate how to use some essential functions. Any questions?"*

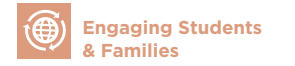

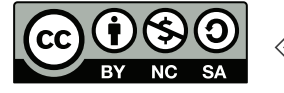

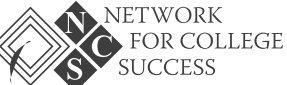

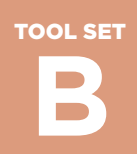

PAGE 2 OF 2

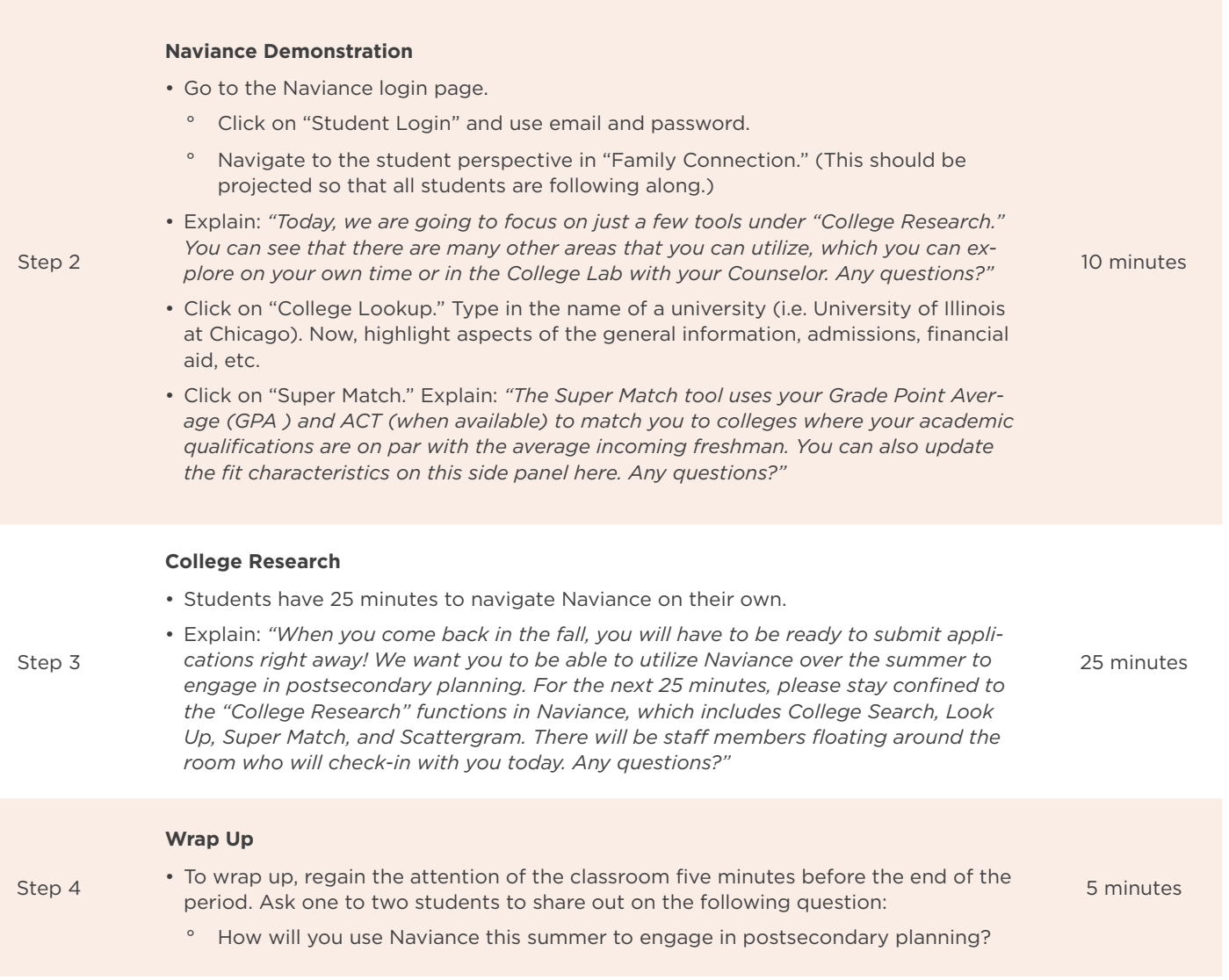

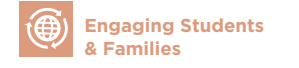

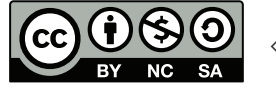

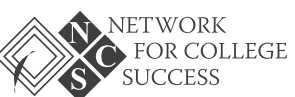

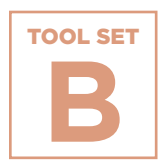

**NOST MAKING POSTSECONDARY PLANS**<br> **EXPLOI**<br> **Gradu**<br>
An exercise for s<br>
tates, affordabilities can use<br>
their college exp<br> **@**<br> **[** Engaging Students<br>
Max & Faction DARY SUCCESS TOOLKIT<br>
NAS POSTSECONDARY SUCCESS TOOLKIT **Plans**

# **Exploring Institutional Graduation Rates**

An exercise for students to compare college options by graduation rates, affordability, gender, and race using practical online tools. Students can use the nationally-vetted sources and tools to inform their college exploration.

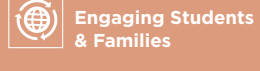

**COLLEGE** 

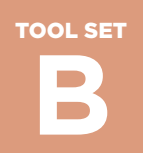

**Making Postsecondary Plans**

PAGE 1 OF 2

# **Exploring Institutional Graduation Rates** Online Tools for College Exploration

#### **[College Affordability and Transparency Center](http://collegecost.ed.gov/)**

The College Affordability and Transparency Center (CATC) was designed by the U.S. Department of Education to meet requirements in the Higher Education Opportunity Act and to provide better information to student and parent consumers about college costs. It serves as a central point to several tools that allow users to compare colleges tuition and fees, net price, and other characteristics. The CATC is maintained by the Office of Postsecondary Education with support and technical assistance from the National Center of Education Statistics.

*~description taken directly from organization website*

#### **[College Navigator](http://collegecompletion.chronicle.com/)**

College Completion is a microsite produced by The Chronicle of Higher Education with support from the Bill & Melinda Gates Foundation. Its goal is to share data on completion rates in American higher education in a visually stimulating way. This microsite is a tool to help you navigate a complex subject: which colleges do the best job of graduating their students?

*~description taken directly from organization website*

#### **[College Results Online](http://collegeresults.org/)**

College Results Online (CRO) is an interactive, user-friendly web tool designed to provide policymakers, counselors, parents, students, and others with information about college graduation rates for nearly any four-year college or university in the country. This information reveals that some colleges do a much better job of graduating students than others. It also shows that at many colleges, significant gaps exist in graduation rates between white students and students of color. But, it also provides powerful examples of colleges that prove that low graduation rates - especially for diverse students - are not inevitable.

*~description taken directly from organization website*

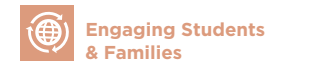

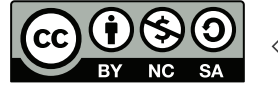

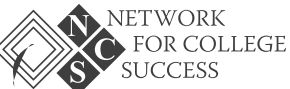

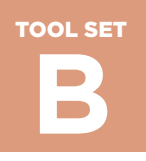

## Institution Comparison Chart

Utilizing the online tools, compare graduation rates and other criteria for the colleges you are exploring. Fill in the chart and reflect on the questions below.

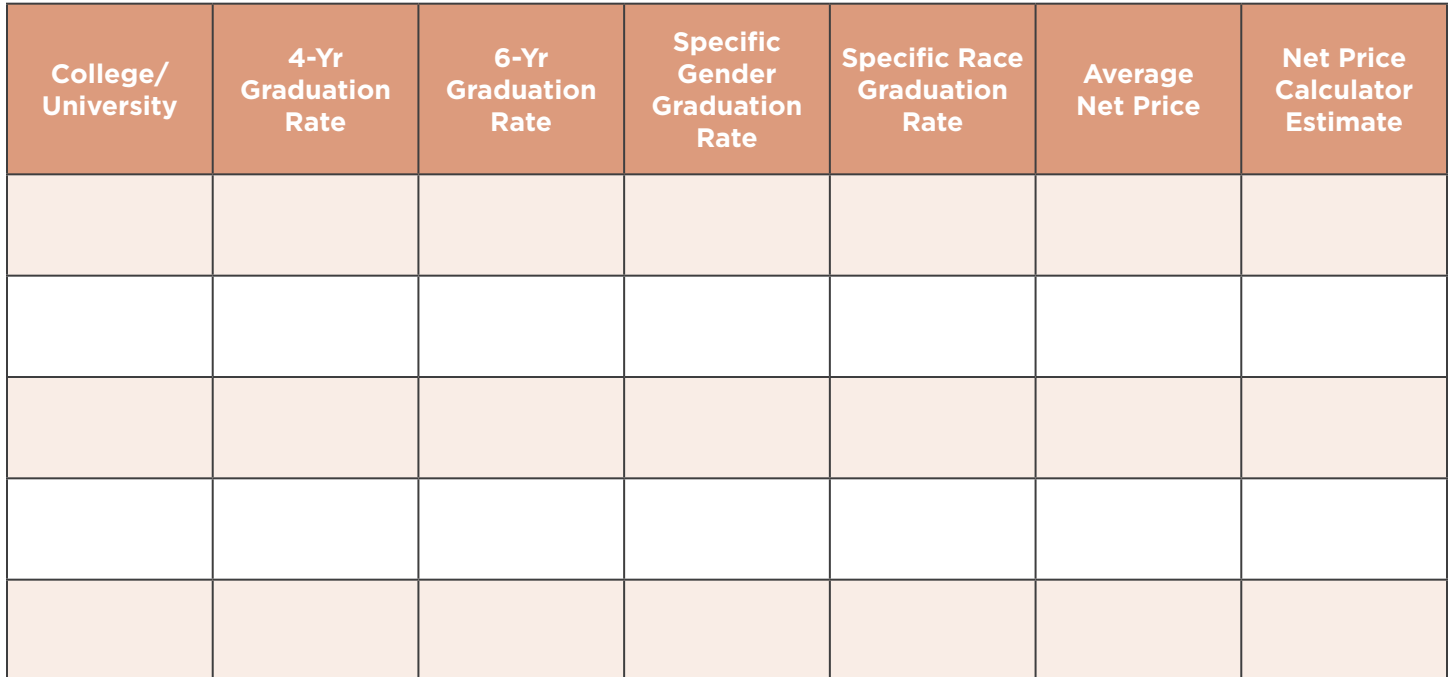

#### **Reflection Questions**

- What do I **SEE**?
- What else do I **NEED** to know?
- Why is *College Choice* important?
- Do I know my *Expected Family Contribution* (EFC)?
- So now **WHAT**?

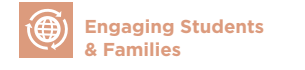

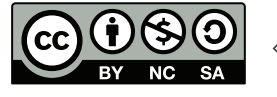

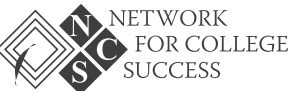

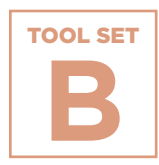

**NOST Making Postsecondary Plans**<br> **Resource Making Suden Postsecondary Postsecondary**<br> **Resource A list of website:**<br>
A list of website:<br>
who support the<br>
information on the or not an accour<br> **@**<br> **Responses Resonary succ Plans**

# **Resource List for Postsecondary Advising**

A list of websites that can be used by students — and adults who support them — to plan for life after graduation. There is information on the recommended use for each website and whether or not an account is required.

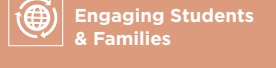

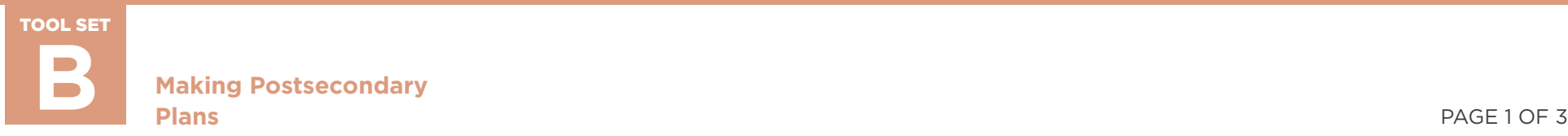

# **Resource List for Postsecondary Advising**

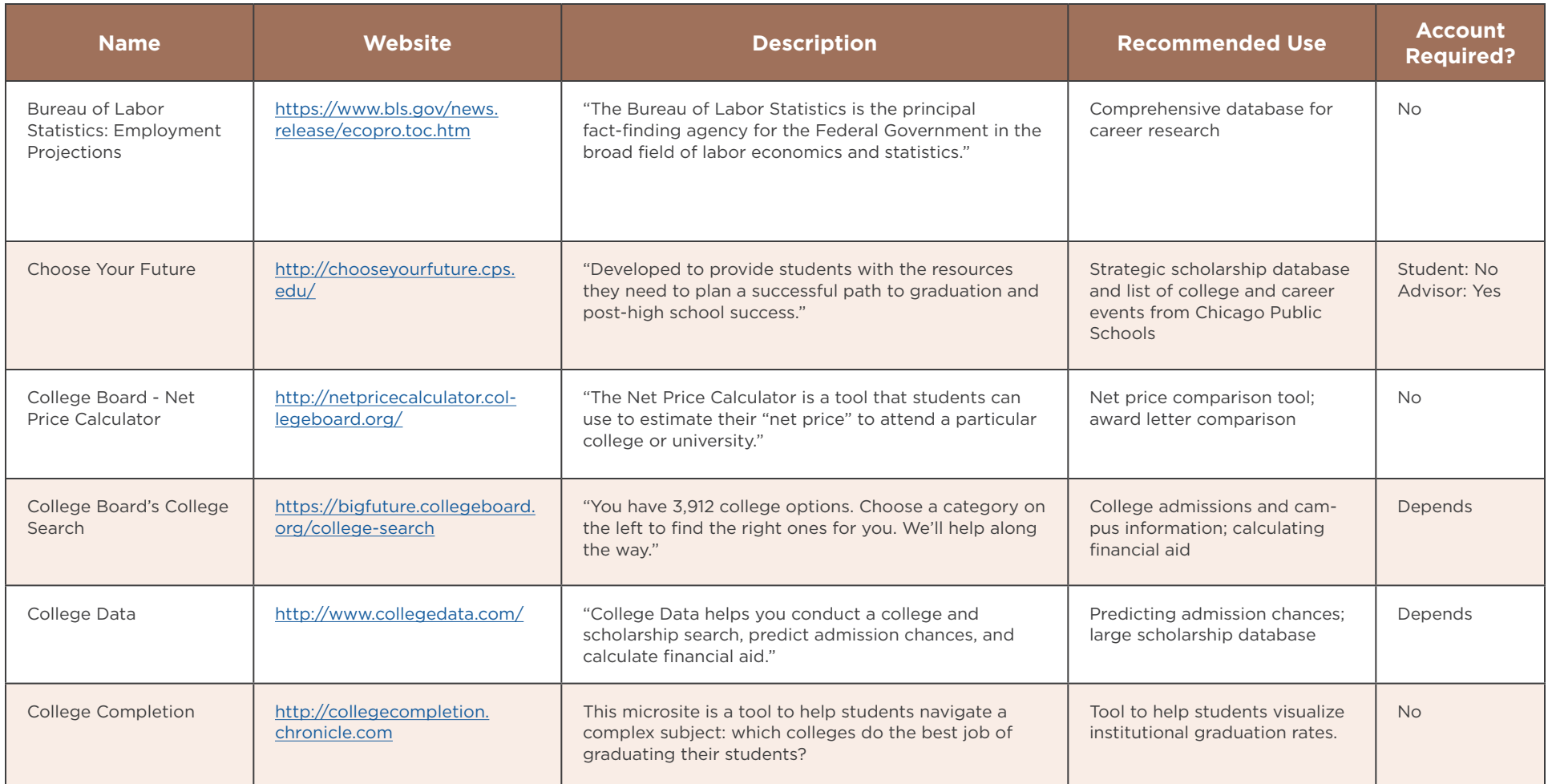

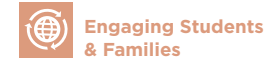

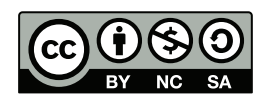

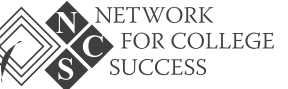

TOOL SET

**Making Postsecondary Plans B** PAGE 2 OF 3

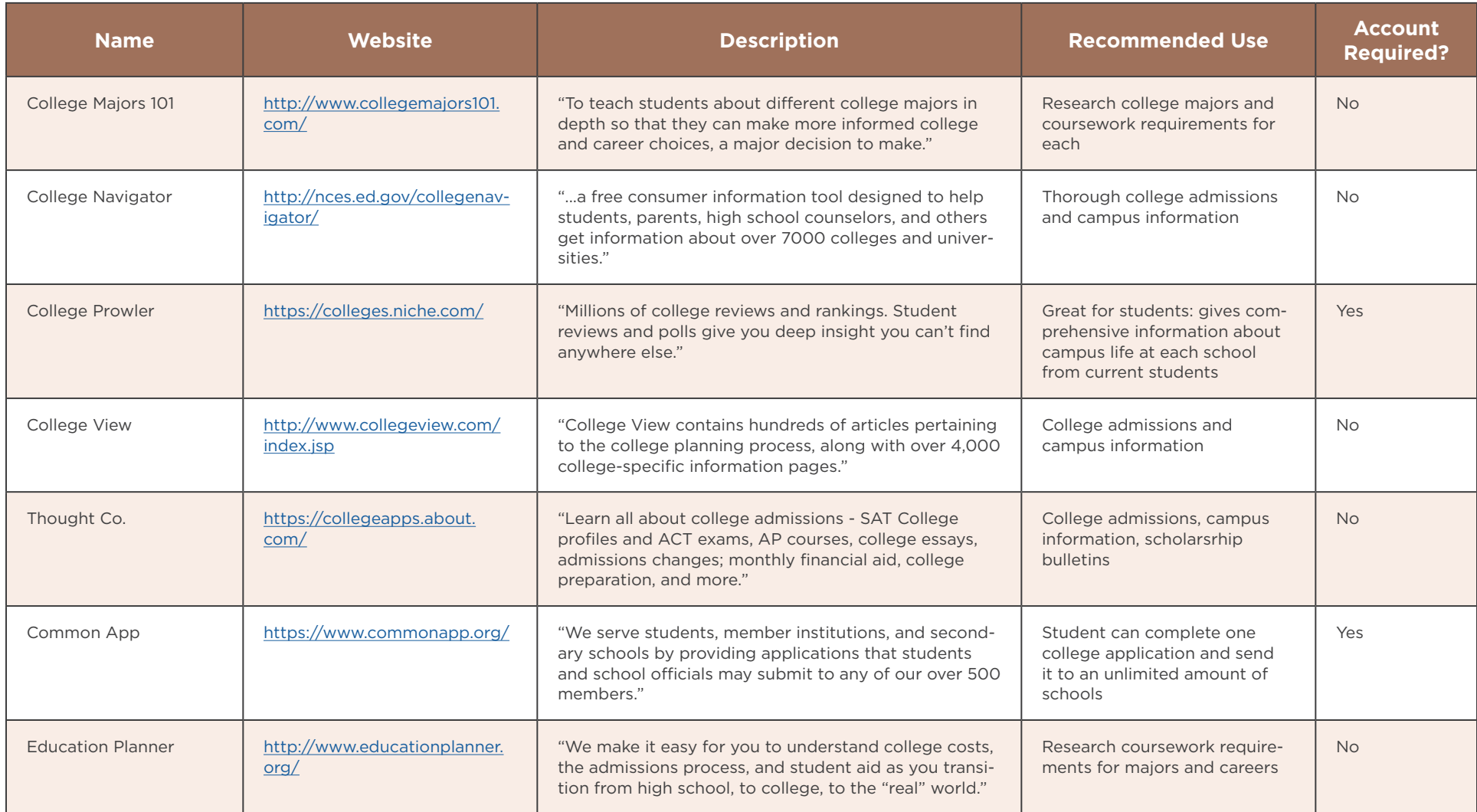

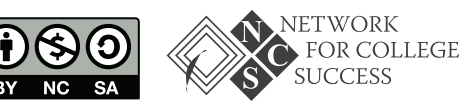

 $(cc)$ 

TOOL SET

#### **Making Postsecondary Plans B** PAGE 3 OF 3<br>Plans PAGE 3 OF 3

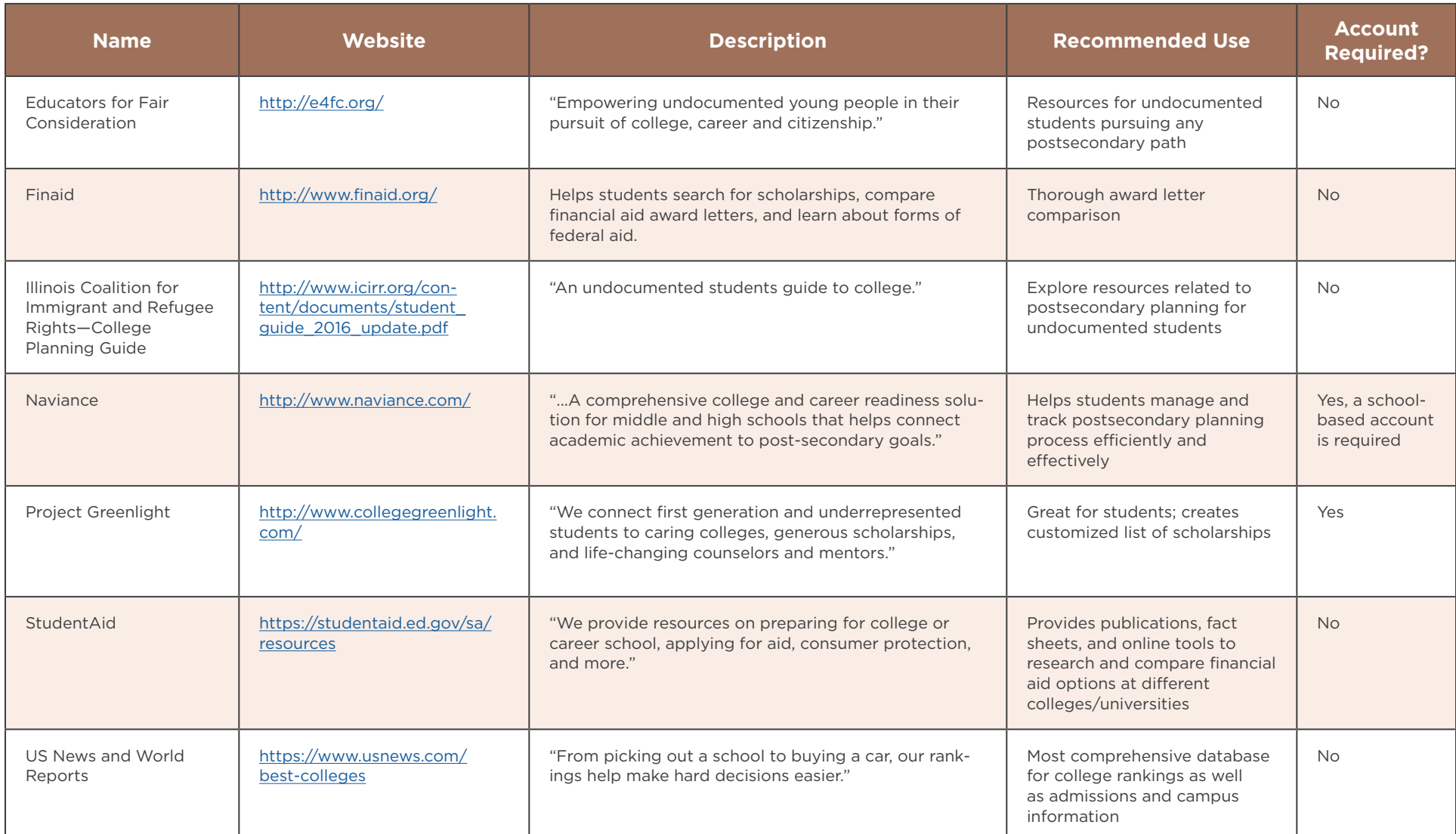

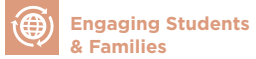

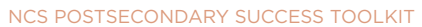

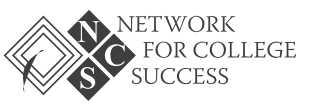

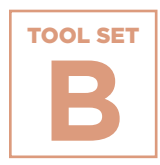

**Plans**

# **NOST Making Postsecondary Plans**<br> **Senior Tracki**<br> **Milest**<br>
We samples of a partner schools,<br>
Two samples of a<br>
To view Schurz<br>
To view Schurz<br> **To view Schurz**<br> **To view Schurz Senior Passport: Tracking Postsecondary Milestones**

Two samples of a Senior Passport from Network for College Success partner schools, Shurz and Tilden High Schools.

**[To view Schurz's Senior Passport, click here >>](https://ncs.uchicago.edu/sites/ncs.uchicago.edu/files/uploads/tools/NCS_PS_Toolkit_ESF_SetB_SchurzPassport.pdf)**

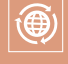

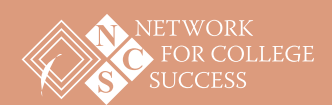

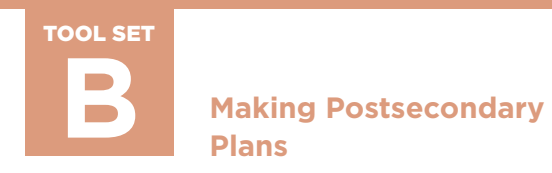

# **Senior Passport: Tracking Postsecondary Milestones**

### Sample from Tilden High School

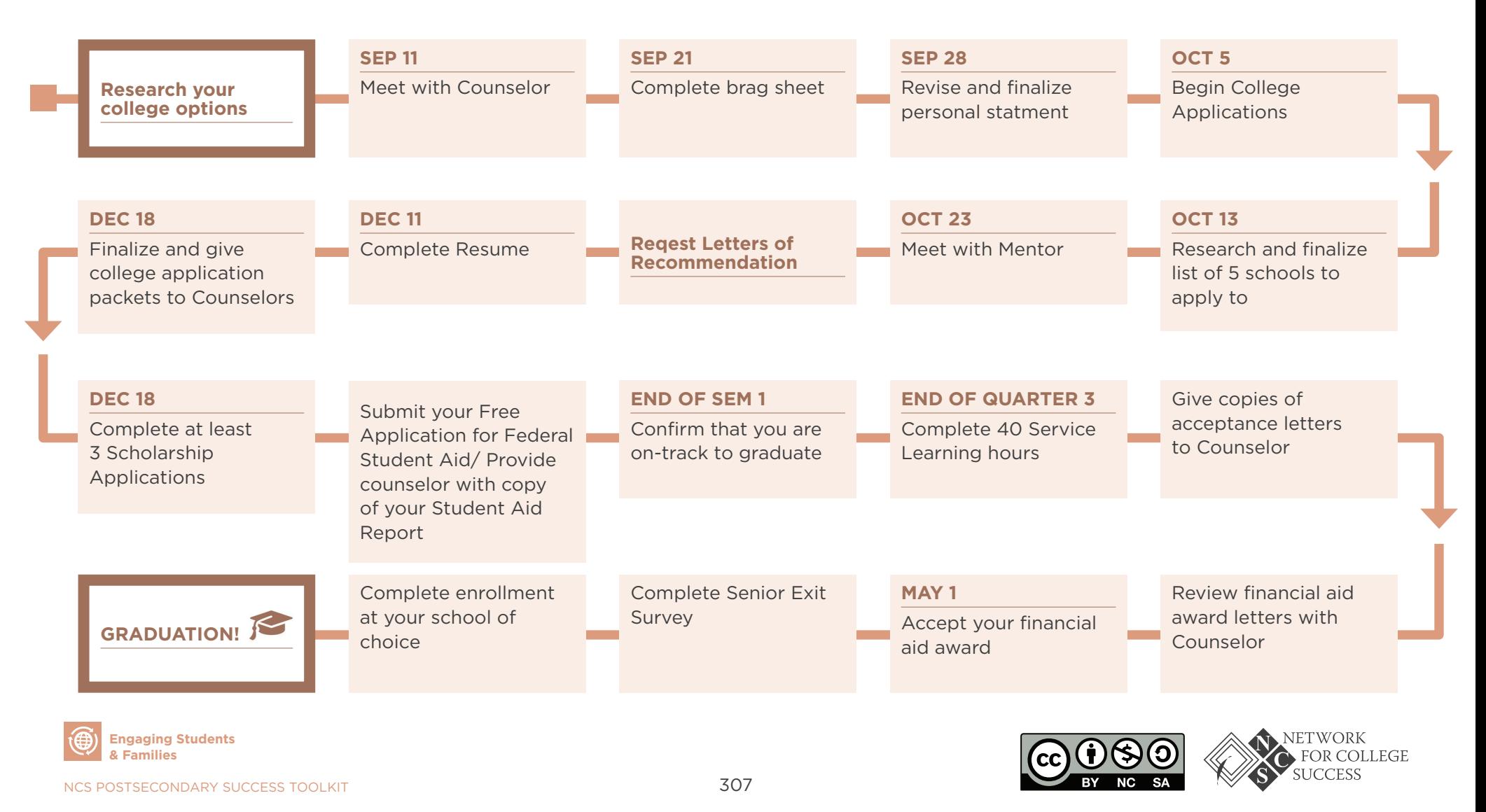

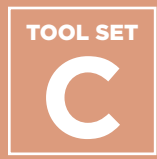

# **Organizing Schoolwide Events**

**Senior Presentation on College Planning**

**Contents**<br>
Senior Presentation on<br>
College Planning<br>
Washington College Café:<br>
Agenda, Conversation<br>
Template, and Student<br>
Form<br>
Senior Day of Action<br>
Guidelines<br>
College Decision Day<br>
Materials<br>
Materials<br>
NCS POSTSECON **Washington College Café: Agenda, Conversation Template, and Student Form**

**Senior Day of Action Guidelines**

**College Decision Day Materials**

### **Purpose**

When Counselors involve a broad range of educators to implement schoolwide postsecondary events, they leverage the social capital of the school to better serve students. Chicago is a city segregated by race and further segregated by educational attainment. Thus, in schools located in areas with low social capital, involving teachers and other school staff—after they receive professional development on how to advise students—is essential to creating a college-going culture.

## **How & When to Use**

Tool Set C includes examples of schoolwide events from Network for College Success partner schools. Counselors and other educators can use these tools to create schoolwide events in their communities. The artifacts from the Washington College Café showcase one school's detailed plan to engage students in setting goals for the future. Also included are artifacts from two events for seniors on how to finalize their postsecondary plans. These tools, as well as the Network for College Success presentation on college planning for seniors, showcase multiple ways for educators to support students so they succeed after high school.

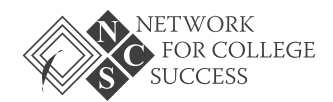

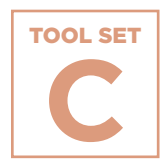

TOOL SET Organizing Schoolwide<br>
Events<br>
Senior<br>
Colleg<br>
A Network for Co<br>
choose their best<br>
Colleg<br>
Chapaing Students<br> **Organizing Students Events**

# **Senior Presentation on College Planning**

A Network for College Success presentation for seniors as they choose their best fit college option.

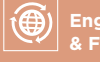

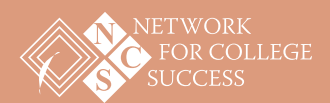

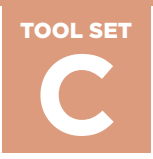

**Organizing Schoolwide Events C** PAGE 1 OF 10

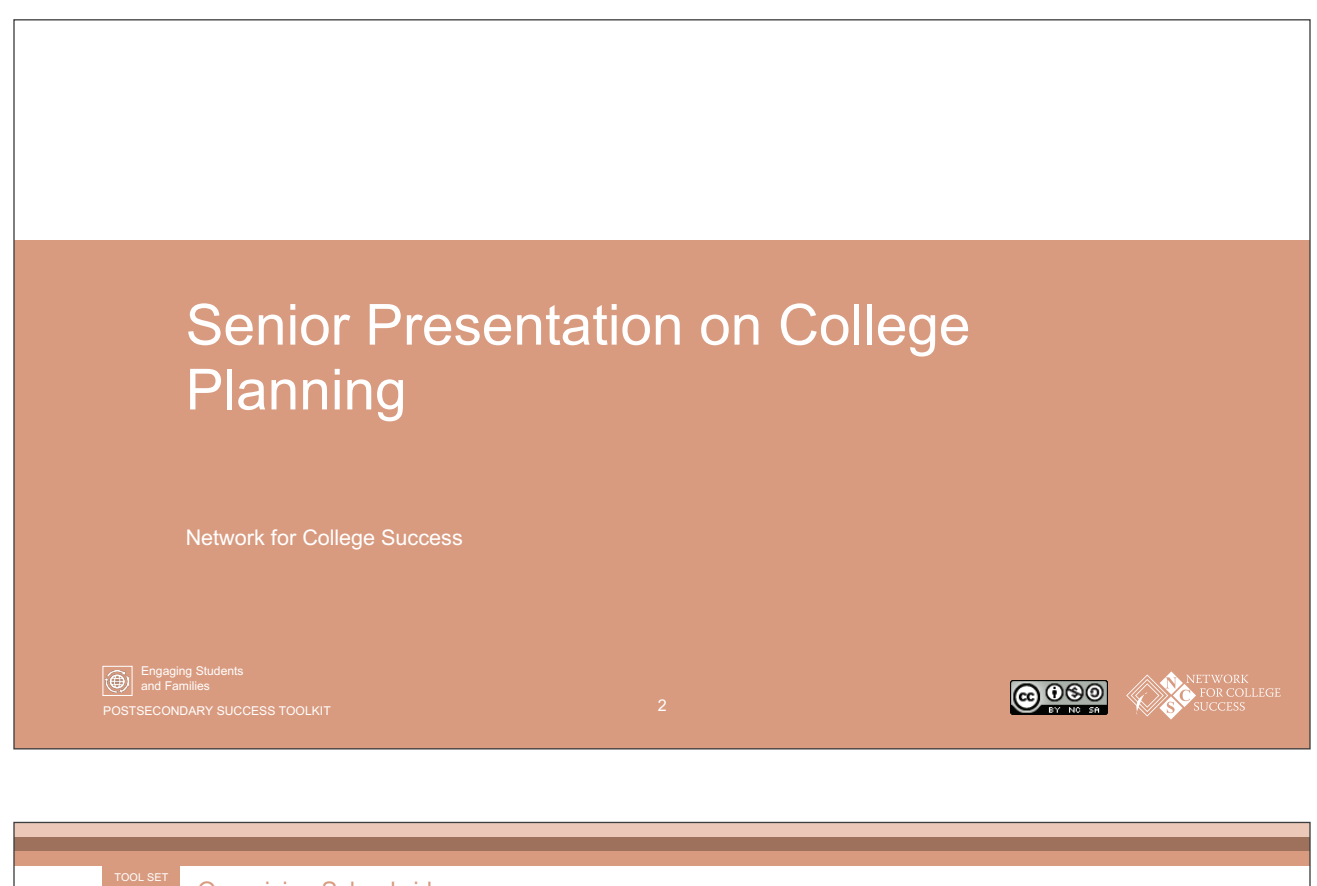

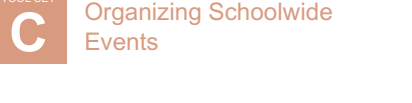

## **Introductions**

The Network for College Success (NCS) is located at the University of Chicago. Driven by research, NCS supports a cohort of Chicago high schools to increase the number of students enrolling in college. We are Postsecondary Leadership Coaches in your school.

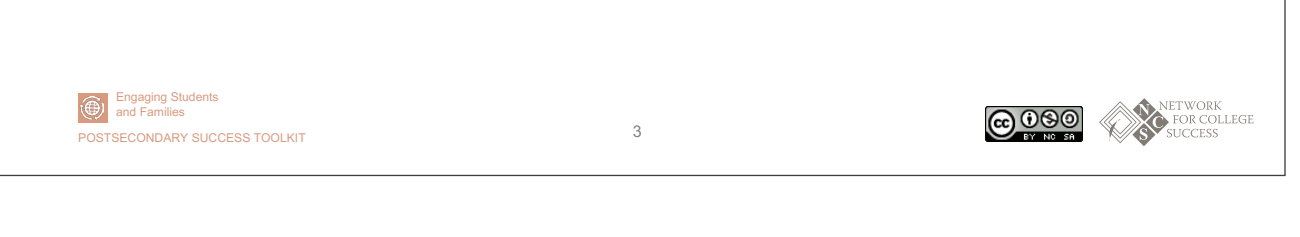

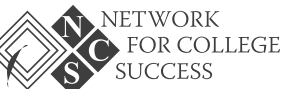

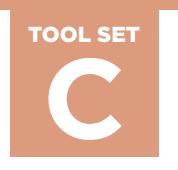

**Organizing Schoolwide Events C** PAGE 2 OF 10

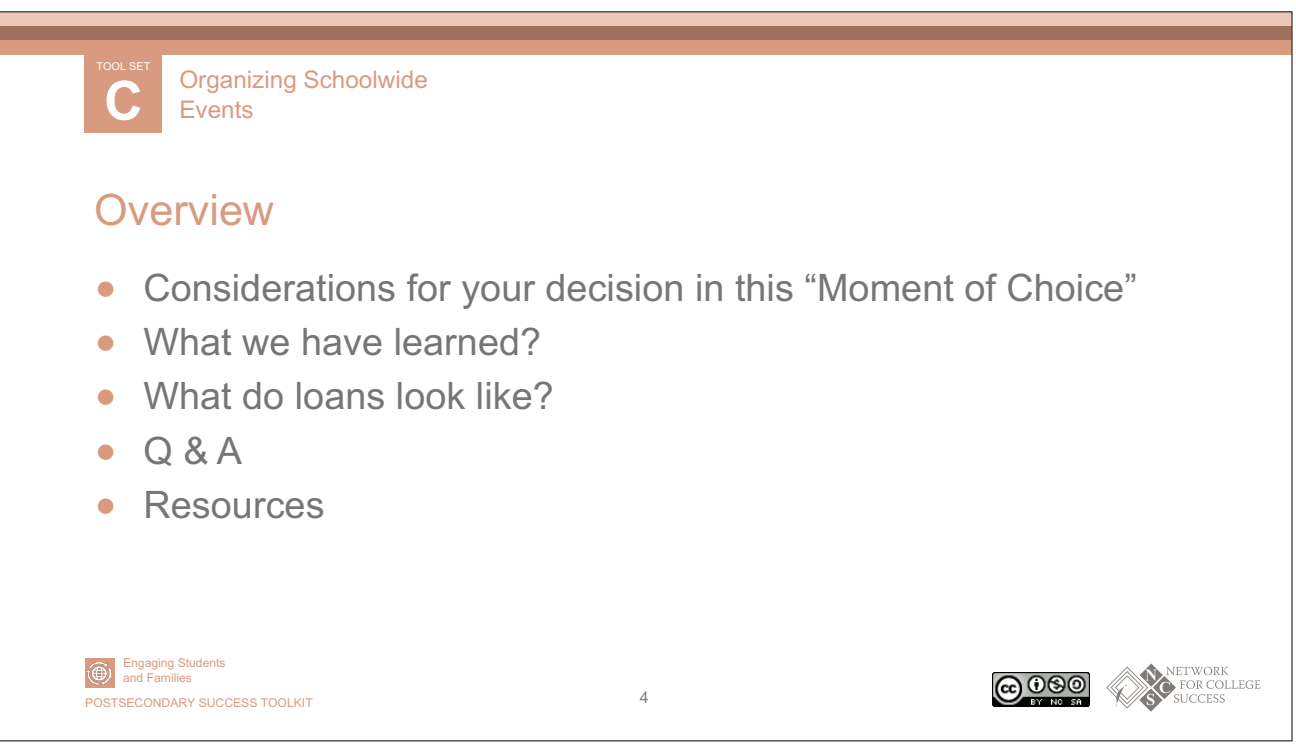

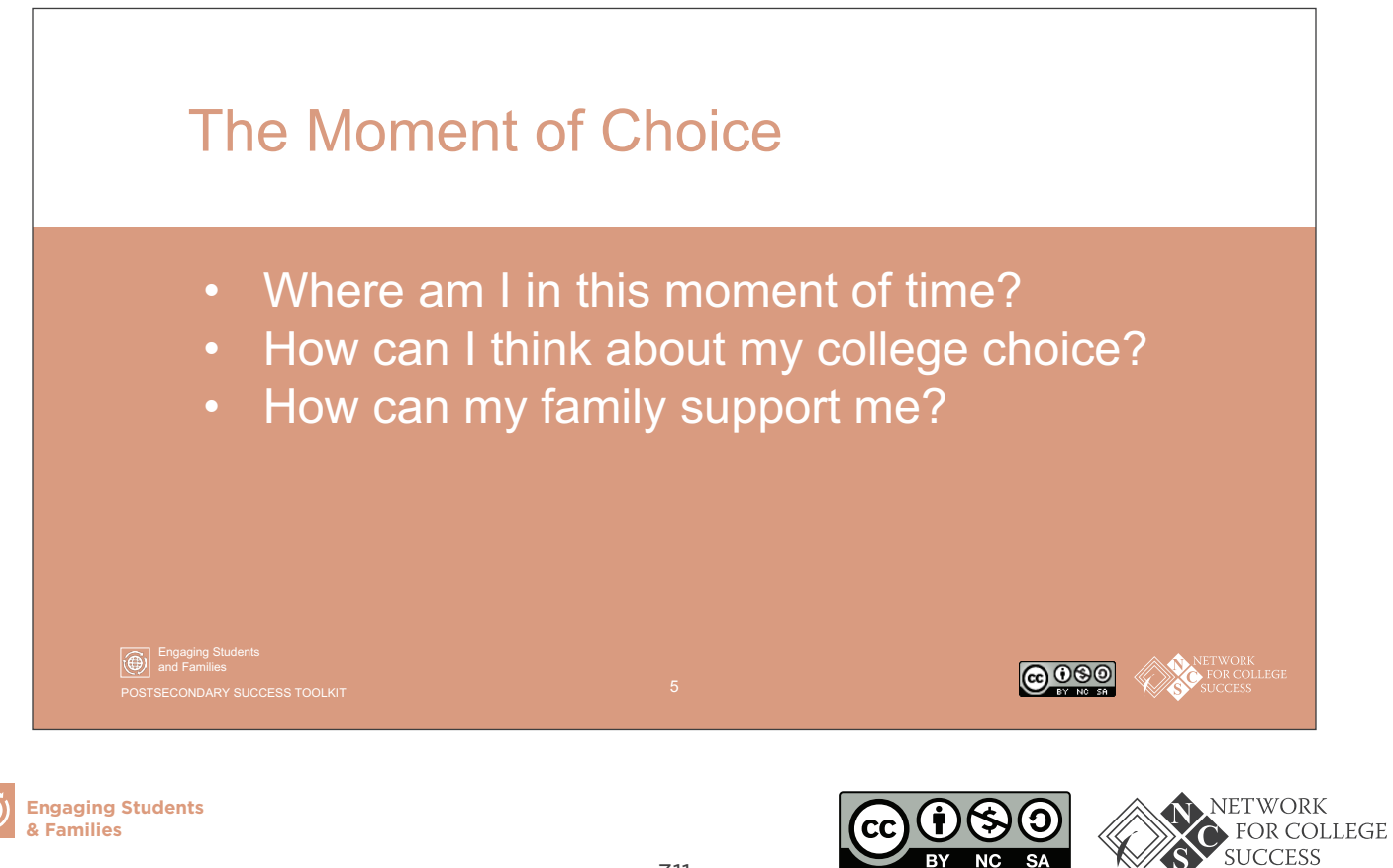

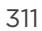

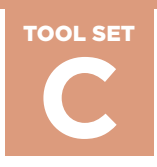

**Organizing Schoolwide Events C** PAGE 3 OF 10

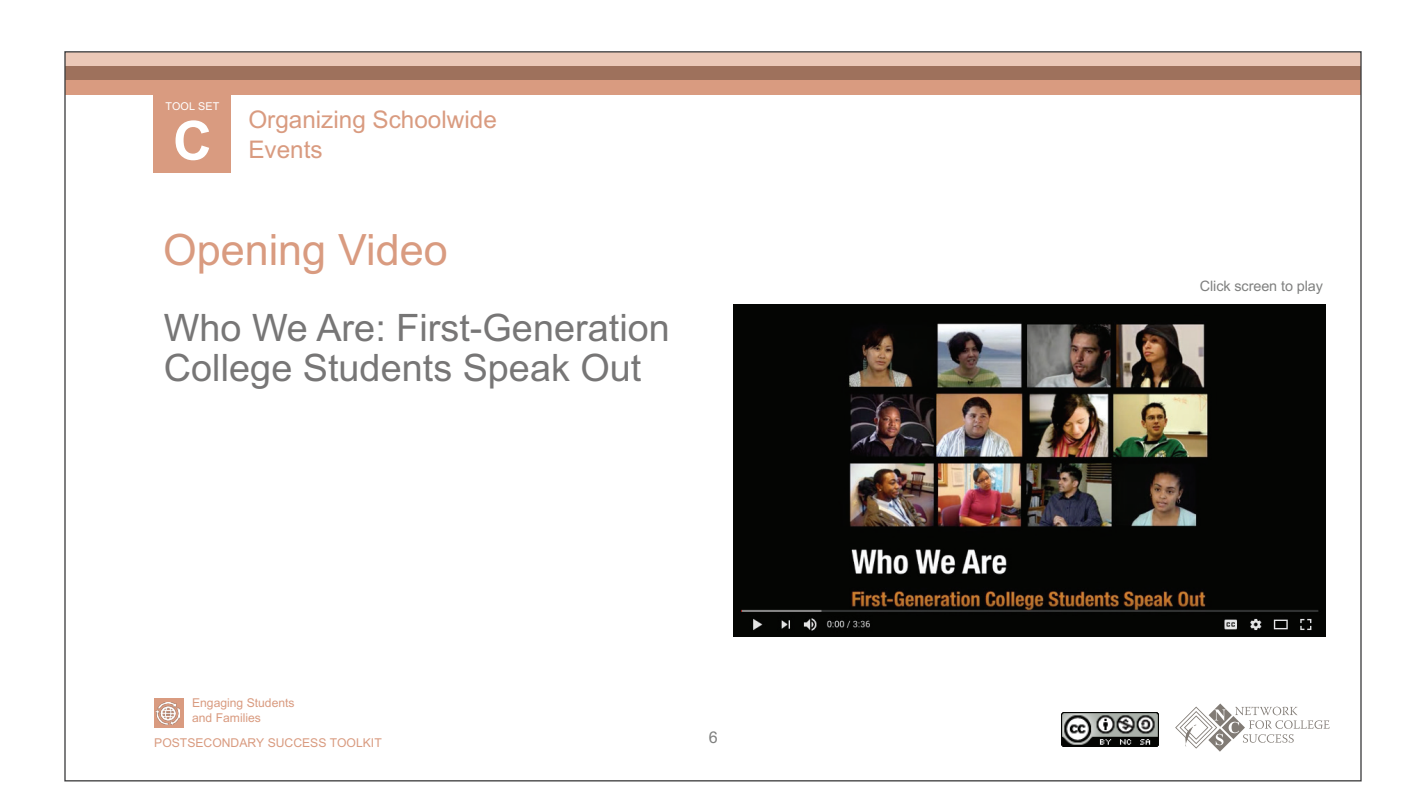

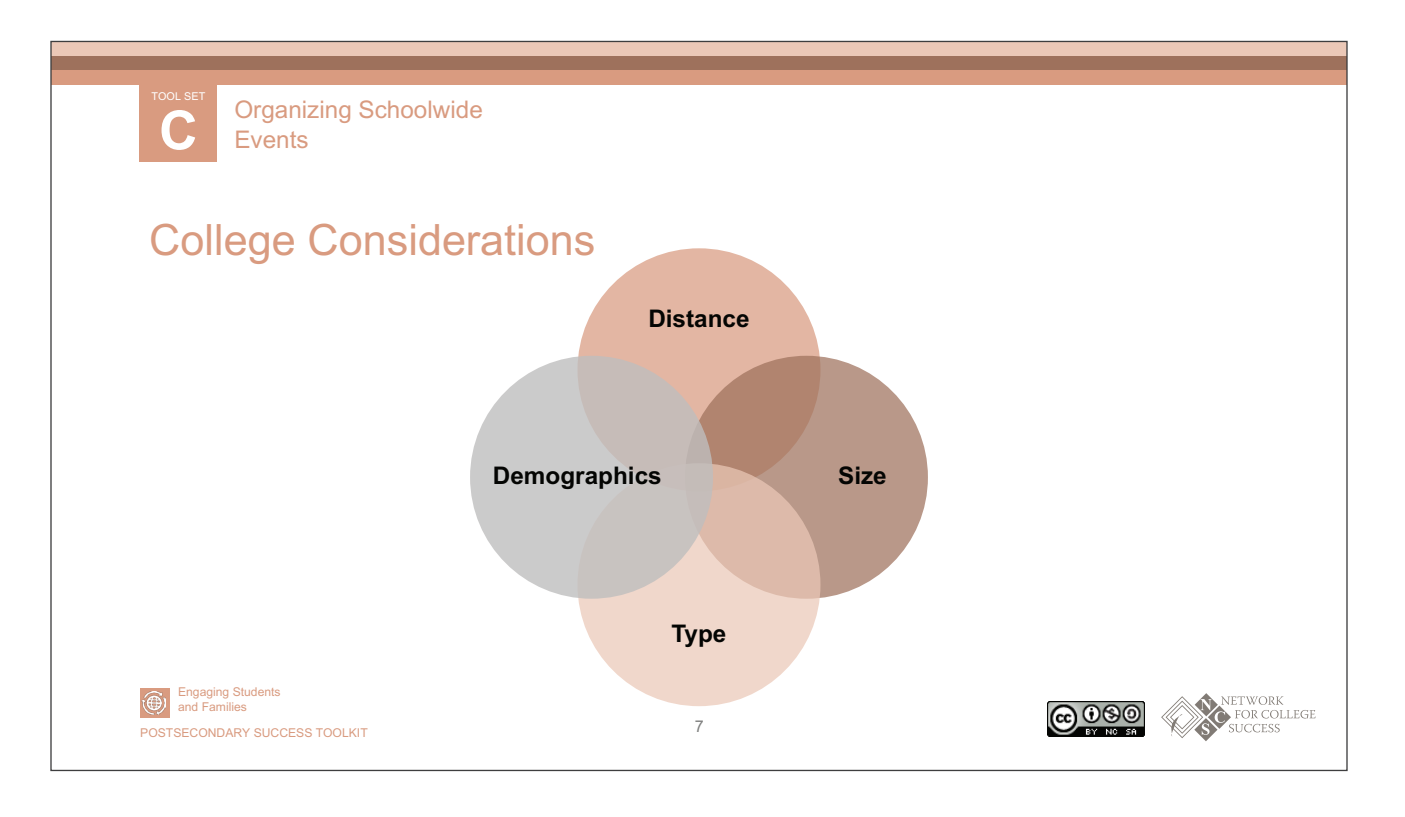

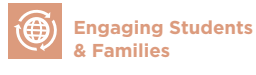

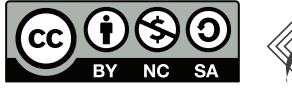

NETWORK FOR COLLEGE **SUCCESS** 

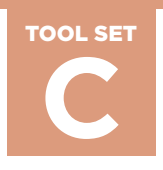

**Organizing Schoolwide Events C** PAGE 4 OF 10

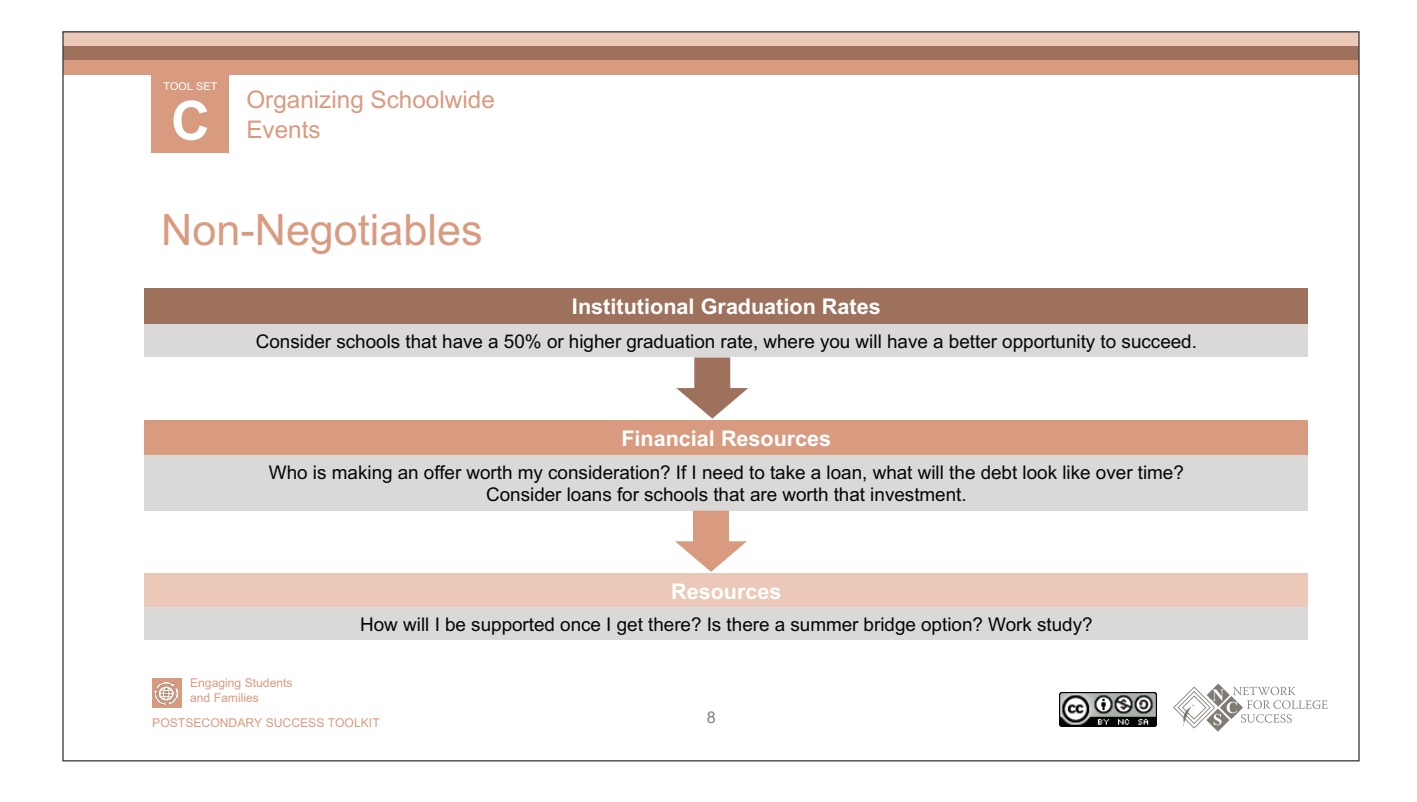

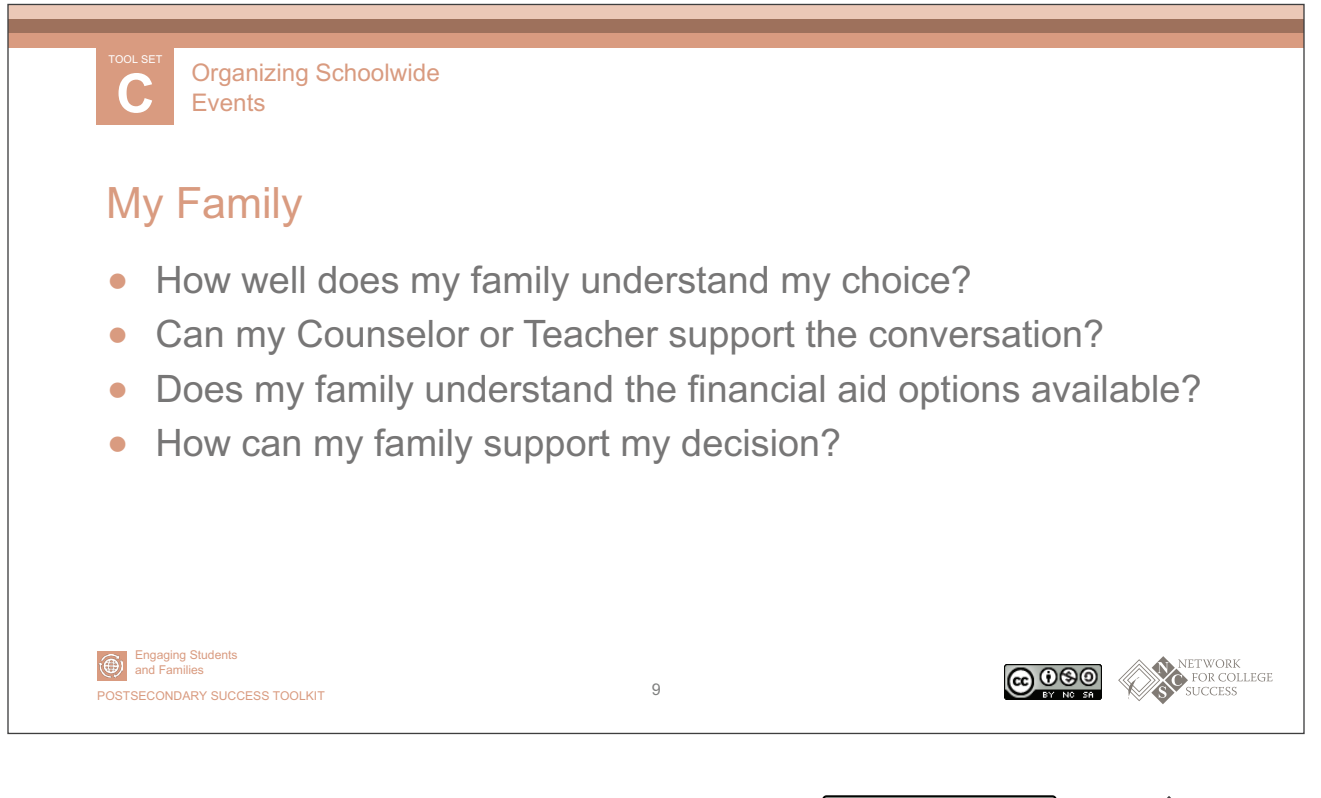

NCS POSTSECONDARY SUCCESS TOOLKIT

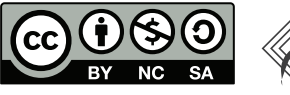

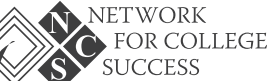

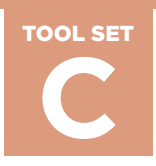

**Organizing Schoolwide Events C** PAGE 5 OF 10

**SUCCESS** 

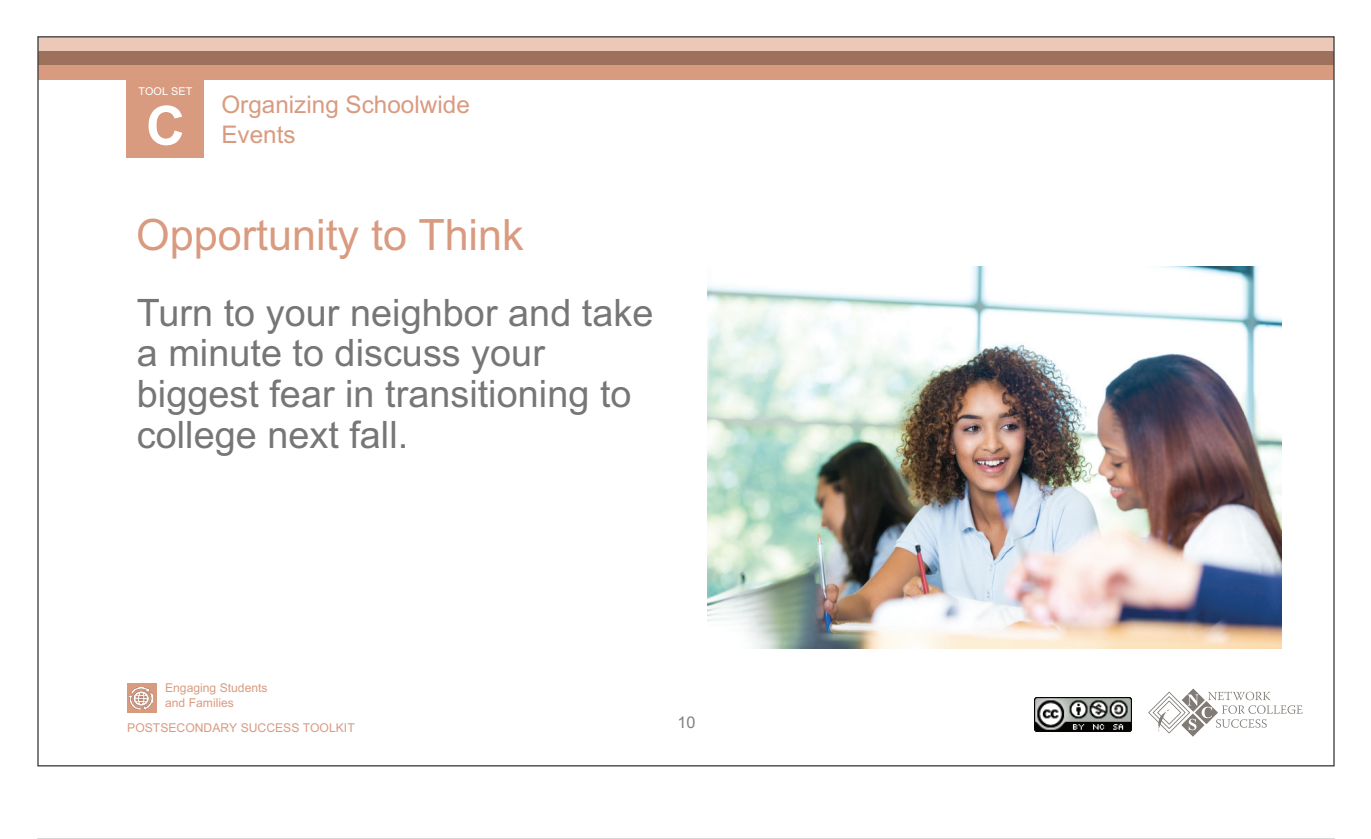

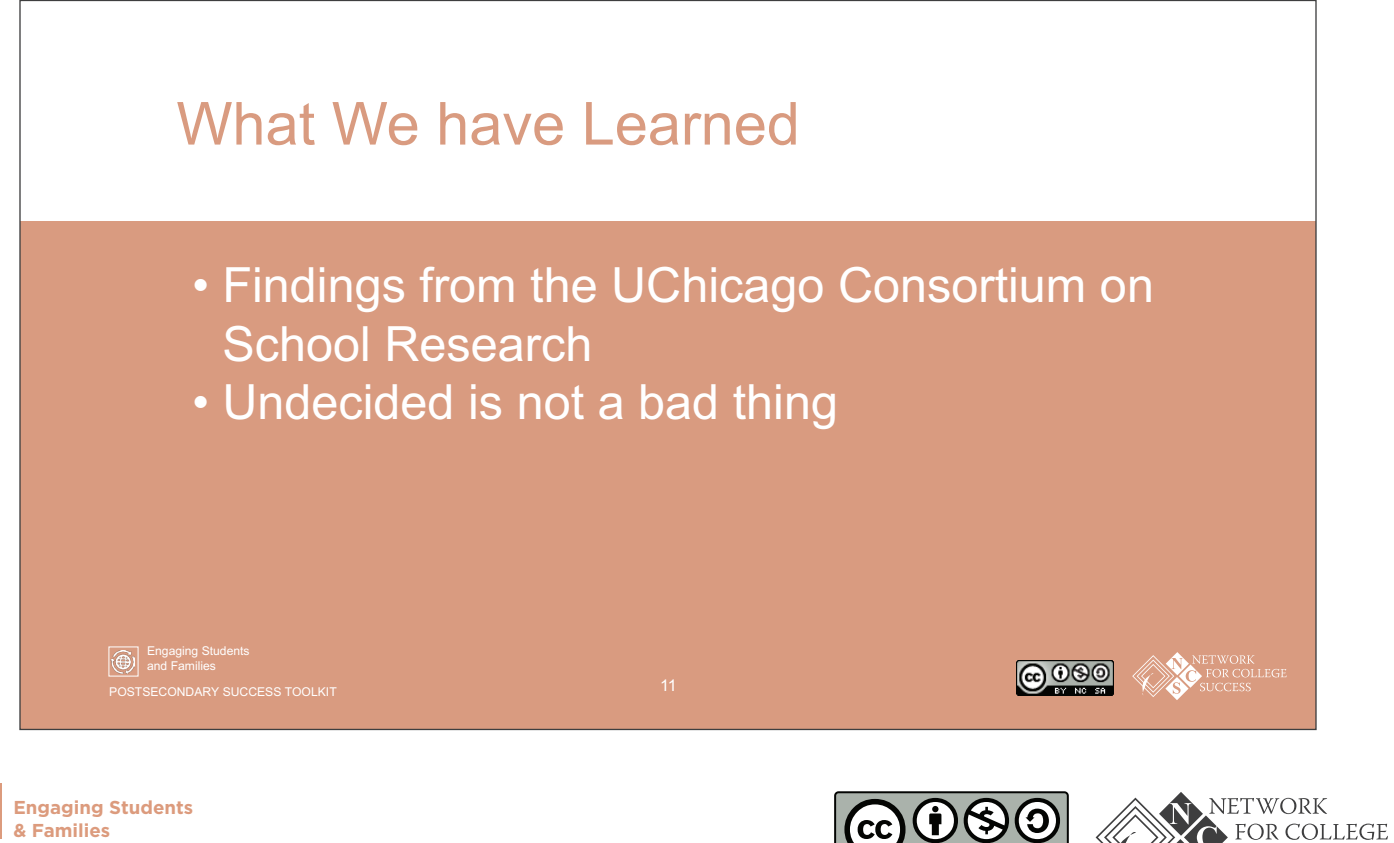

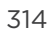

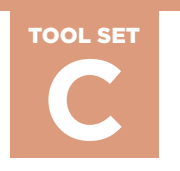

**Organizing Schoolwide Events C** PAGE 6 OF 10

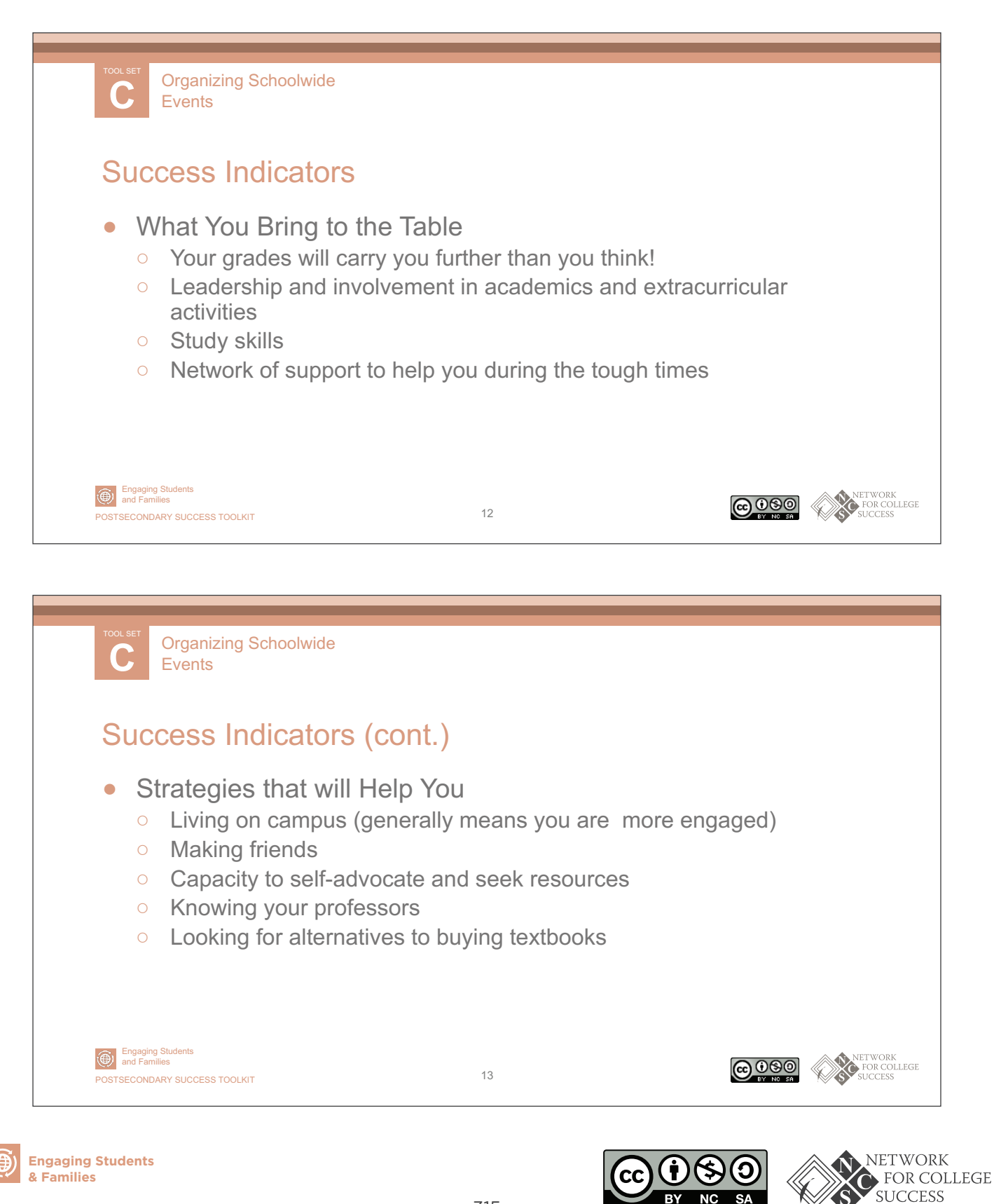

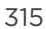

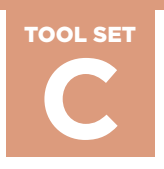

**Organizing Schoolwide Events C** PAGE 7 OF 10

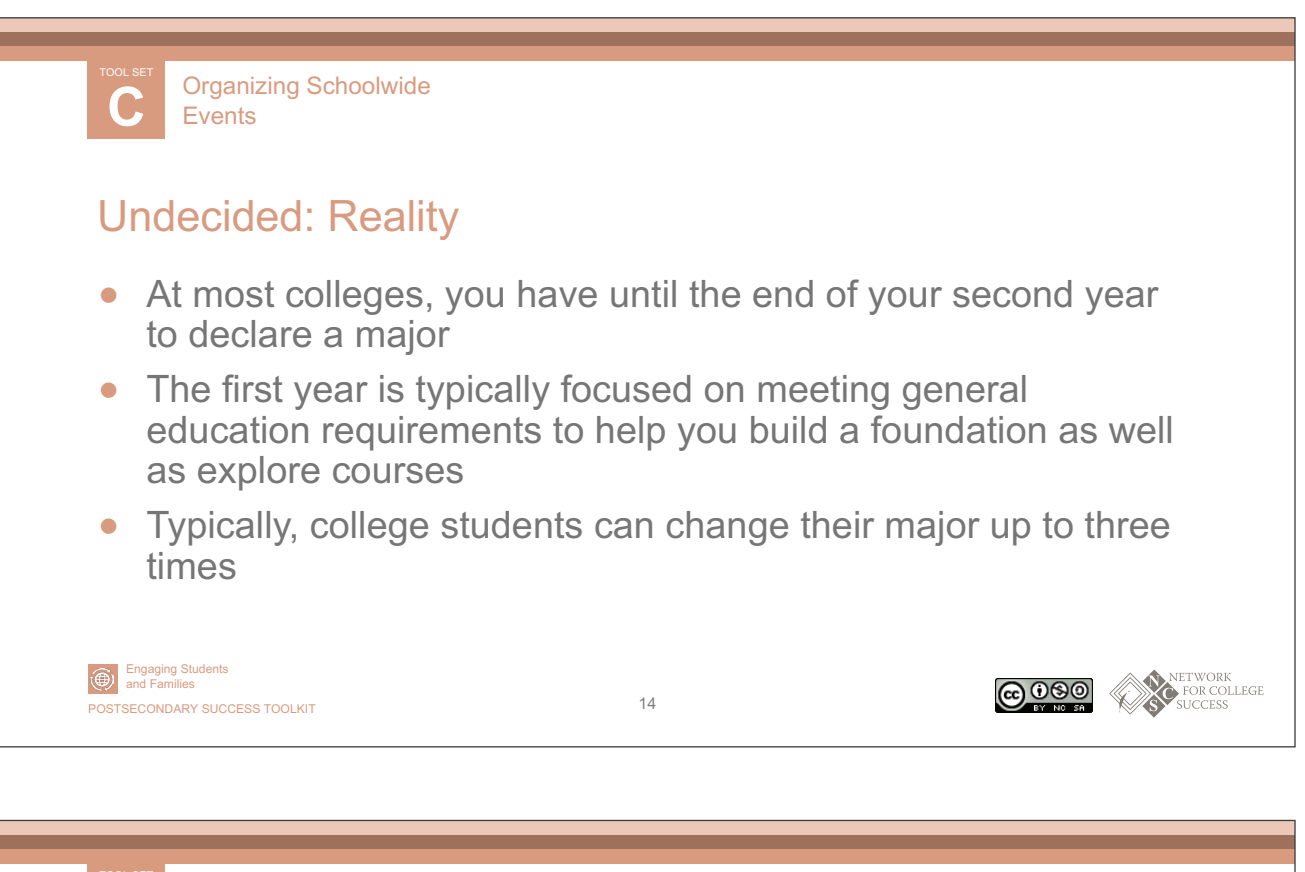

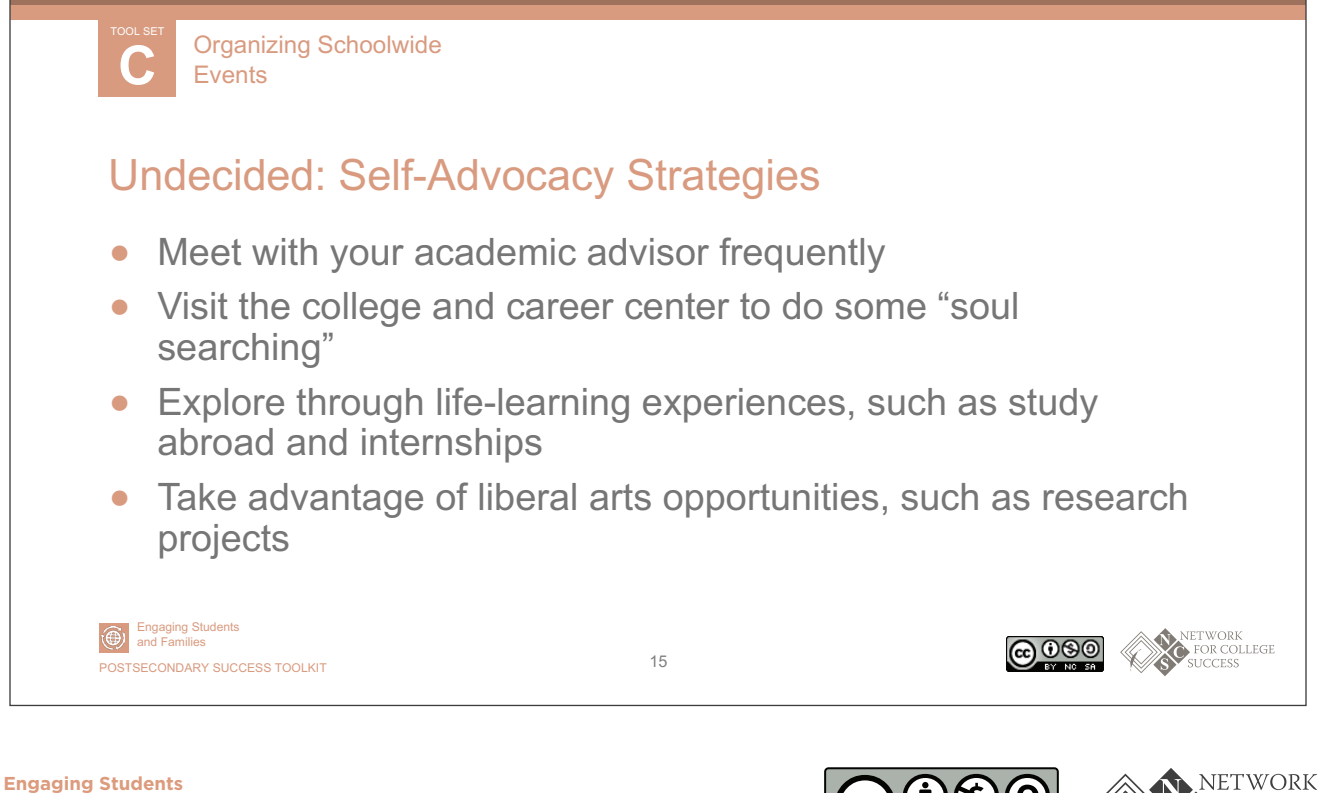

**& Families**

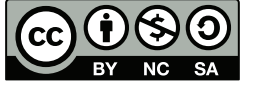

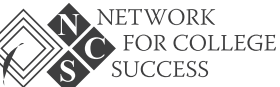

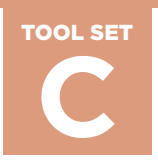

**Organizing Schoolwide Events C** PAGE 8 OF 10

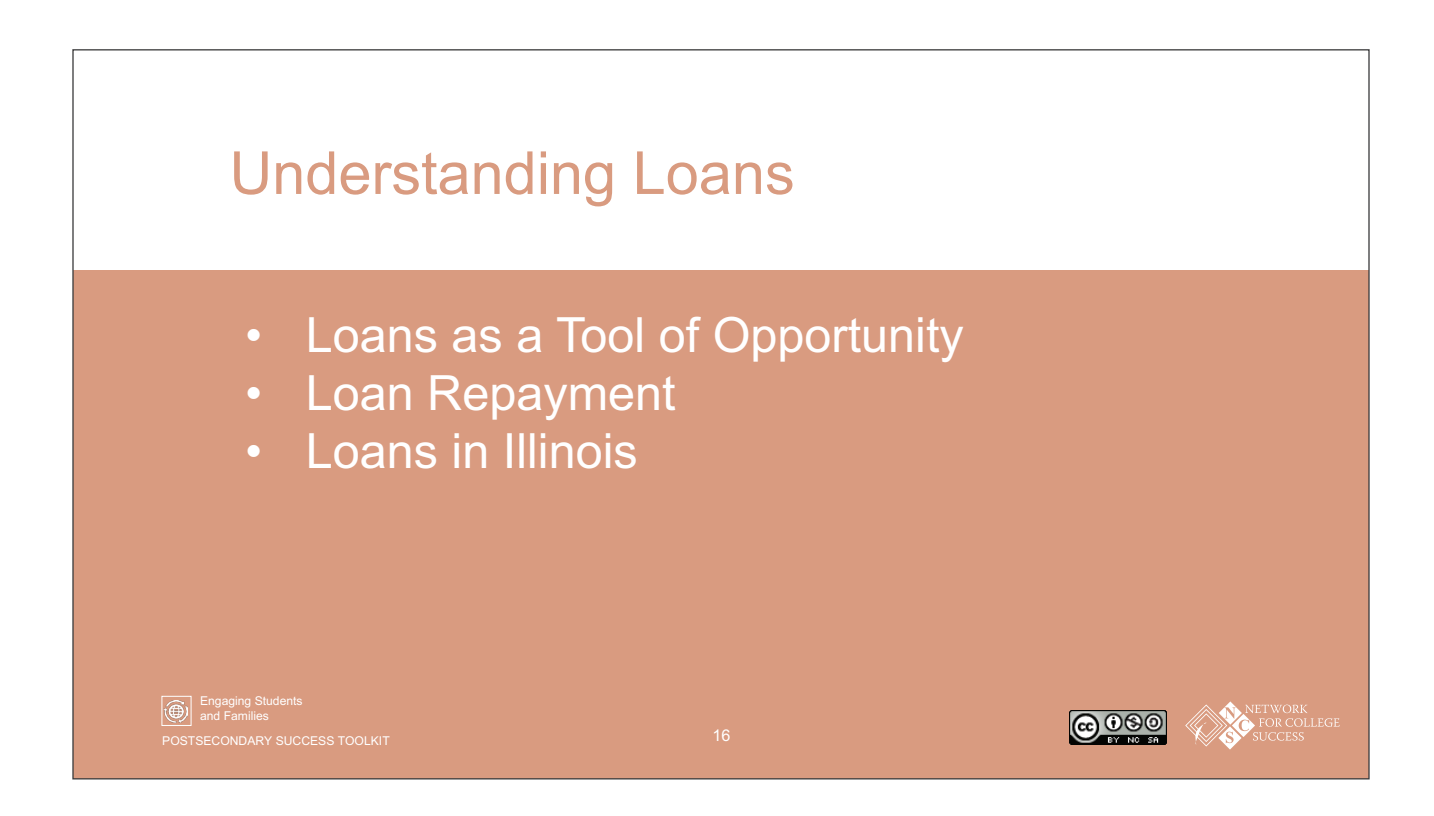

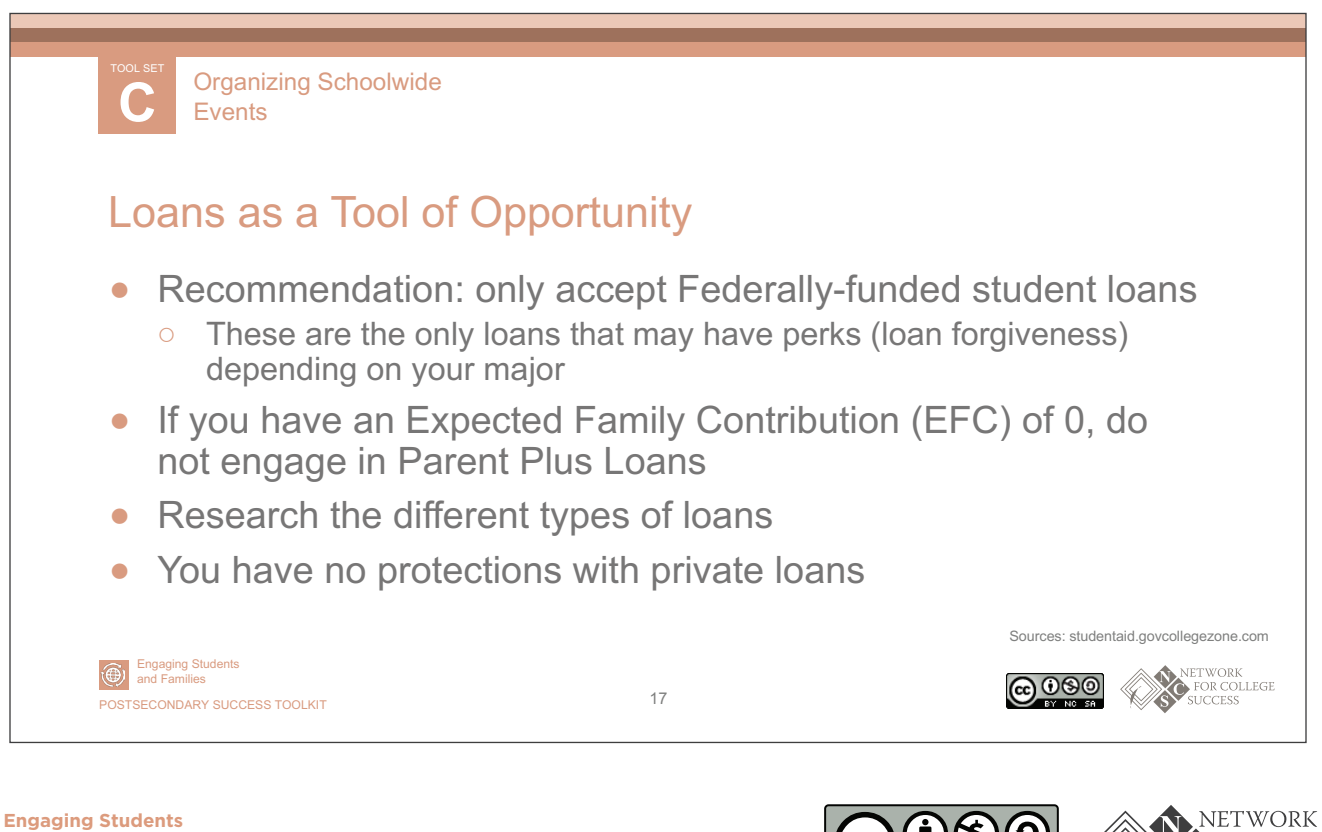

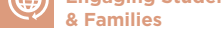

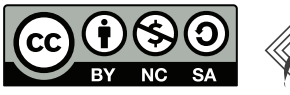

FOR COLLEGE **SUCCESS** 

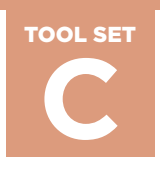

**Organizing Schoolwide Events C** PAGE 9 OF 10

**C** TOOL SET Organizing Schoolwide Events

## Loans Repayment: How It Could Look

For a loan of \$5,000 per year for four years at the current interest rate of 4.6%

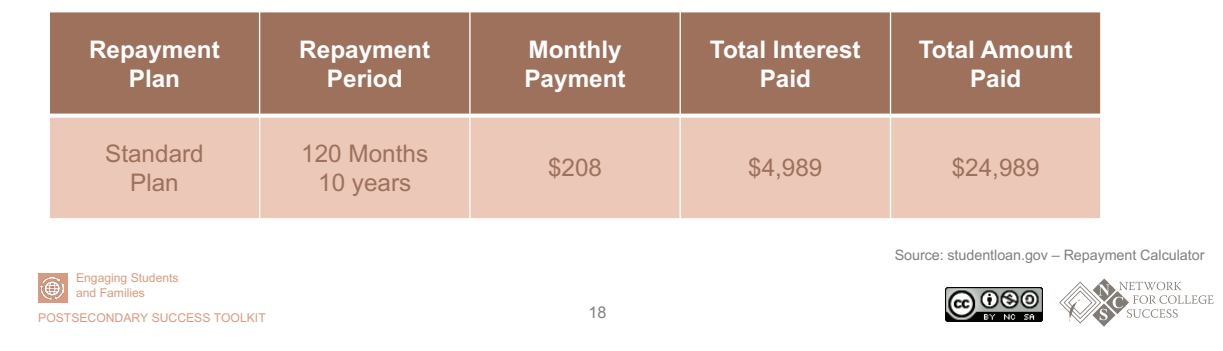

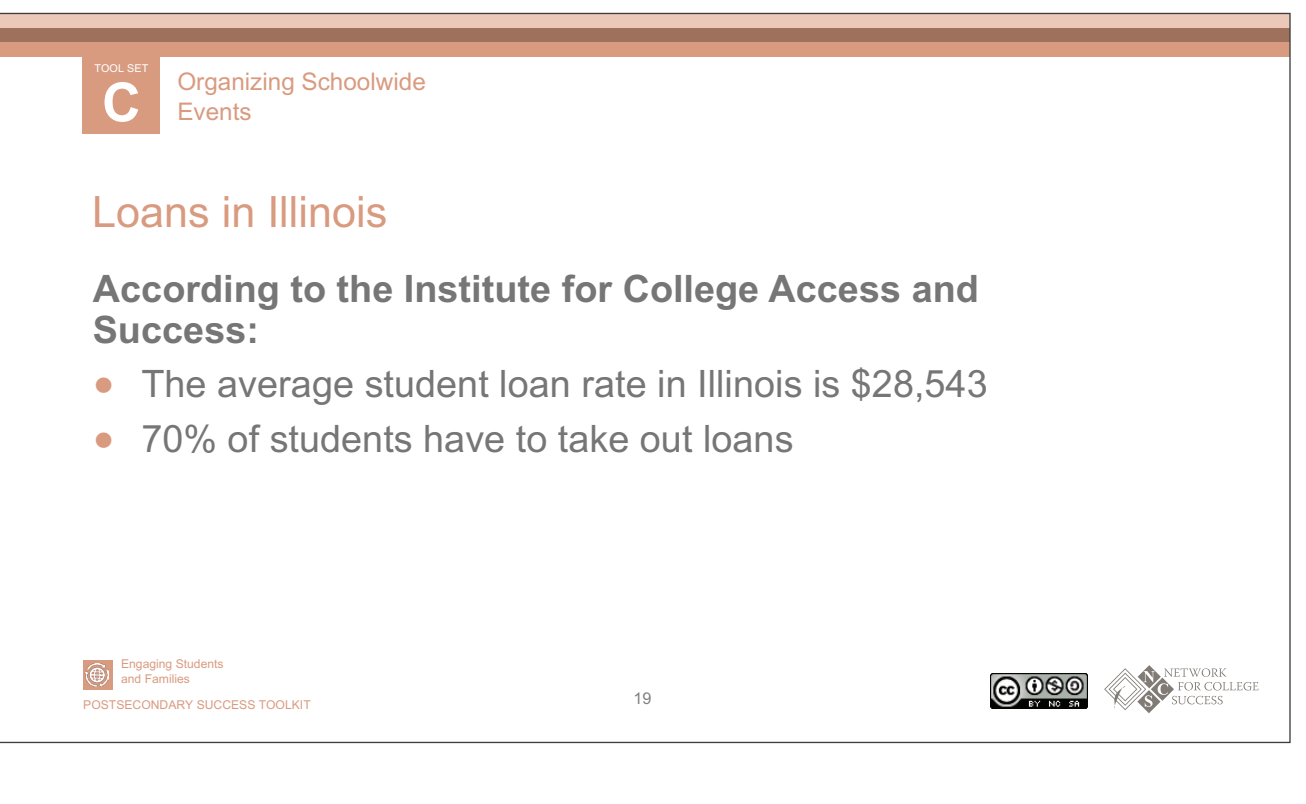

318

 **Engaging Students & Families**

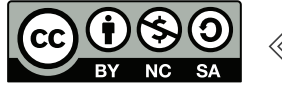

**NETWORK** FOR COLLEGE **SUCCESS** 

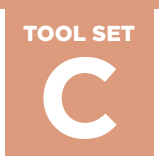

**Organizing Schoolwide Events C** PAGE 10 OF 10

**C** TOOL SET Organizing Schoolwide **Events** 

## Preparing for Your Transition

- Complete award letter comparisons to figure out financial gap
- Submit decision formally to college and Counselor
- Complete Free Application for Federal Student Aid (FAFSA) updates
- Submit housing application/roommate selection
- Pay for orientation and housing fees

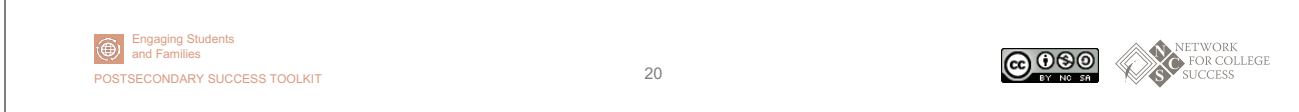

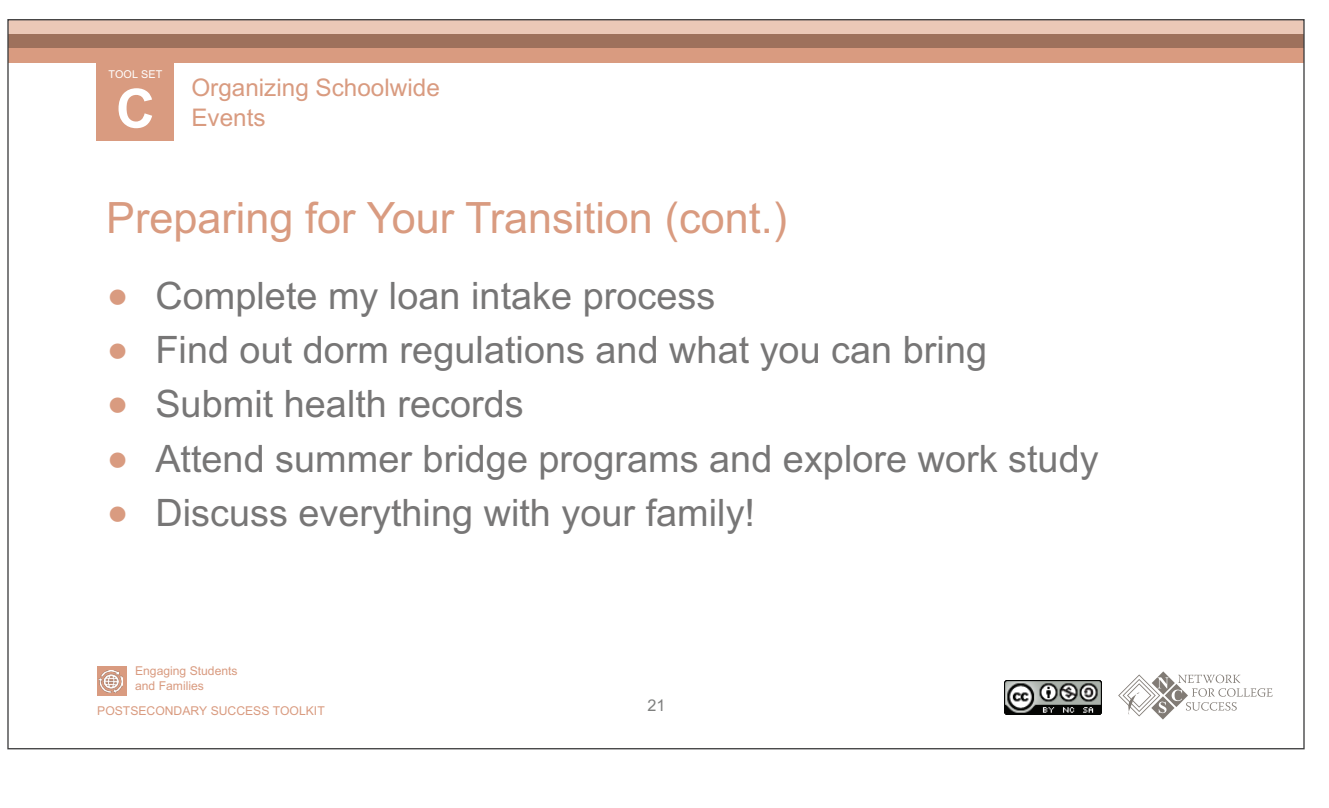

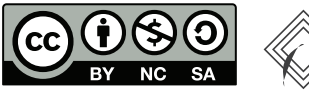

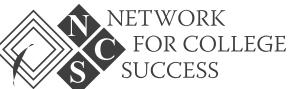

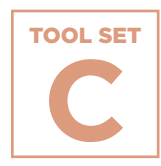

**Events**

# TOOL SET Organizing Schoolwide<br>
Events<br>
Café: S<br>
Convel<br>
and St<br>
A collection of art<br>
A collection of art<br>
Convel<br>
A collection of art<br>
where students pl<br>
with school staff i<br>
Café: S<br>
With school staff i<br>
With school staf **Washington College Café: Schedule, Conversation Template, and Student Form**

A collection of artifacts from Washington High School's College Café. Counselors and other educators organized a two-day event where students planned for the future and discussed their thoughts with school staff in one-on-one interviews.

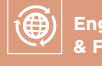

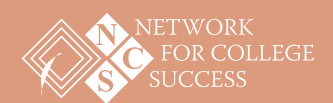

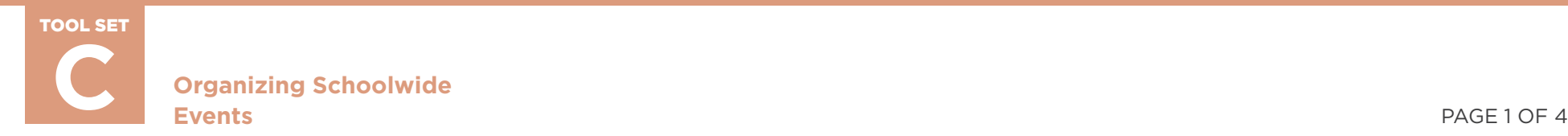

# **Washington College Café: Schedule**

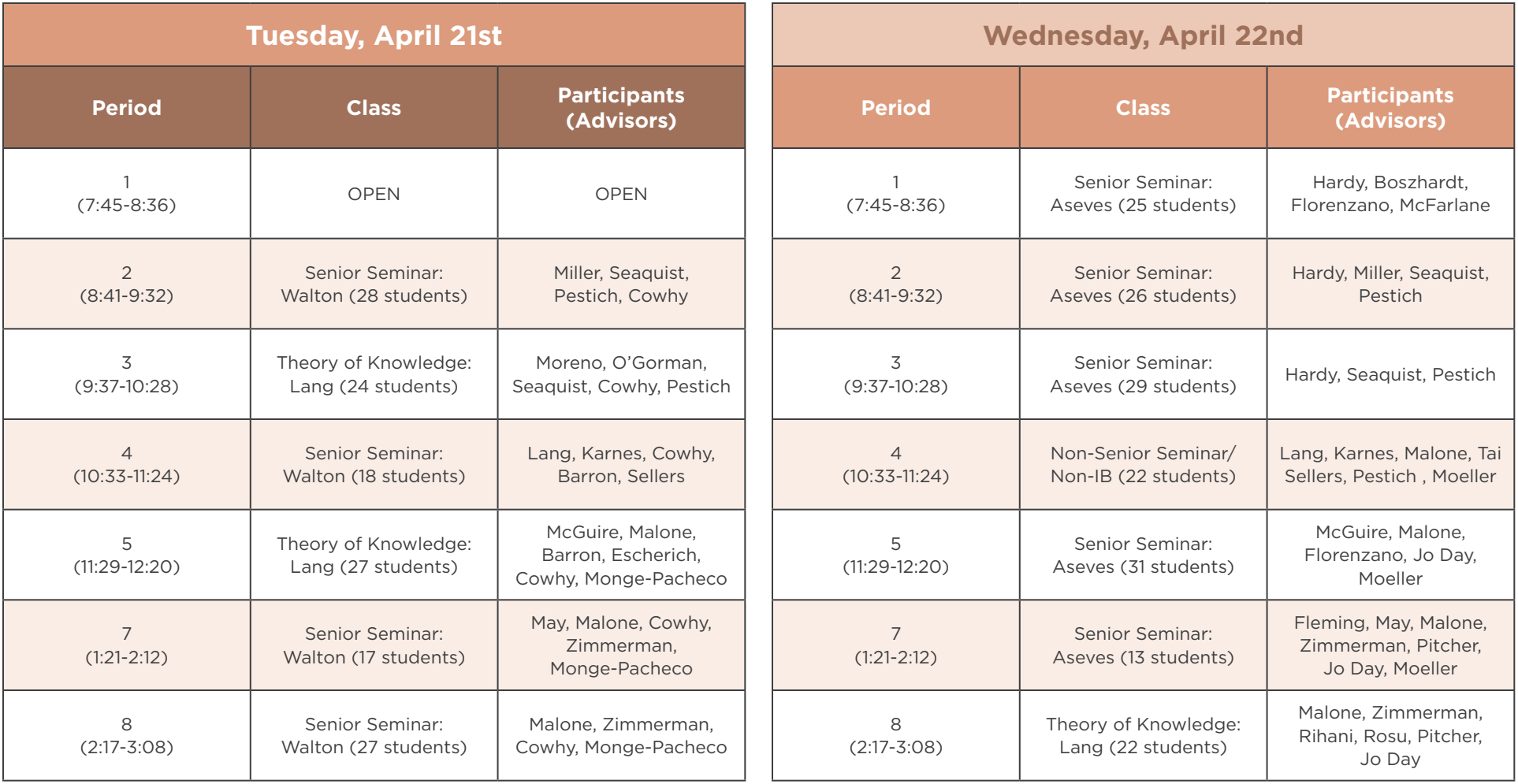

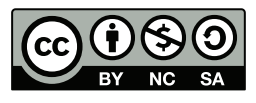

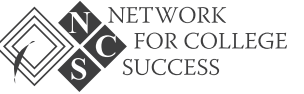

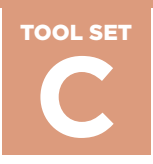

**Organizing Schoolwide Events C** PAGE 2 OF 4

# **Washington College Café: Conversation Template**

- 1. What are your top three college choices right now?
	- *Advisor Note: Student should present their Flight Itinerary Options (FIO) at this time. This should give you an indication of the student's academic qualifications, college fit preferences, and affordability options.*
- 2. What factors did you consider when you applied to these colleges?
	- *Advisor Note: Advisor should feel free to engage in a deeper conversation about the student's options at this time. Key talking points may include: Match, Affordability, Student Loans, College Fit, and Return on Investment.*
- 3. Considering all financial aid sources (scholarships, grants, and loans), which college(s) can you and your family afford?
	- *Advisor Note: Advisor should prompt the student to speak explicitly to the financial breakdown as well as the pros and cons of each institution. Again, Advisor can refer to the FIO to help guide the discussion here.*
- 4. Decision Day is May 1st. Many colleges require that you notify them of your plans to attend on or before this date. Which college are you most likely to attend next fall?
	- *Advisor Note: Student should complete the Decision Day Boarding Pass (DDBP) at this time and then turn it into you.*

#### **Your trip is booked!**

Congratulations on making your college choice! This is a decision you will not regret. Please be sure to hold on to your boarding pass, as you will need it later to board your flight. Sit back, enjoy the flight, and thank you for flying Washington Airlines.

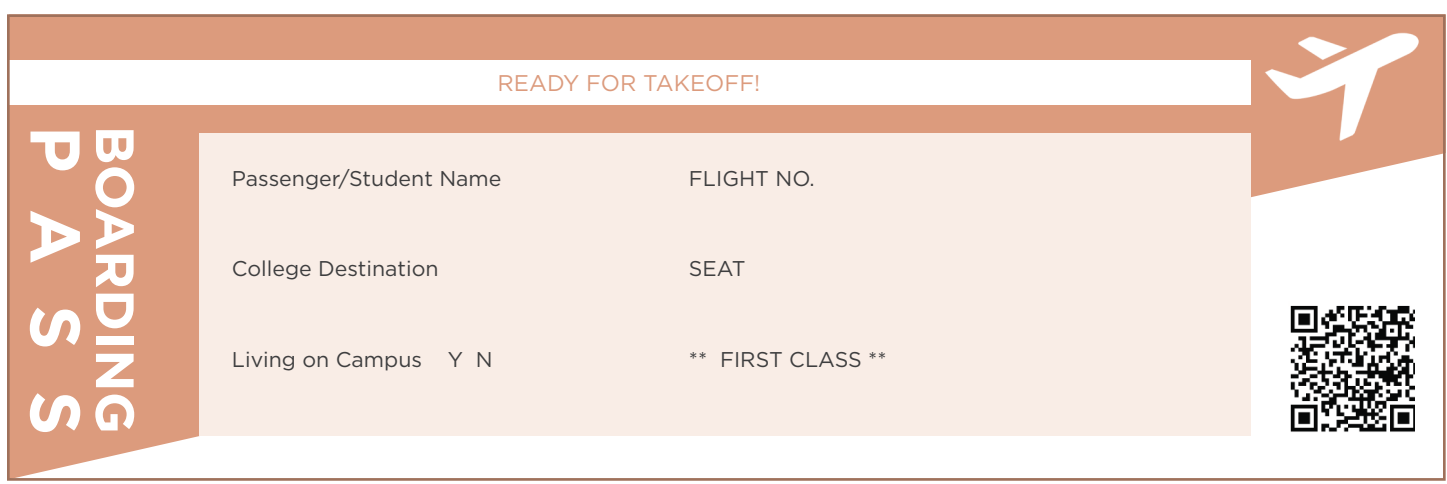

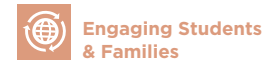

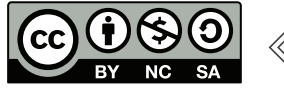

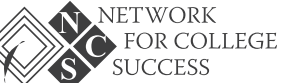

![](_page_70_Picture_0.jpeg)

# **Washington College Café: Comparison Guide**

A Decision Day guide for comparing schools by selectivity, fit, and affordability.

![](_page_70_Picture_119.jpeg)

![](_page_70_Picture_5.jpeg)

![](_page_70_Picture_7.jpeg)

![](_page_70_Figure_8.jpeg)

![](_page_71_Picture_0.jpeg)

**Organizing Schoolwide Events C** PAGE 4 OF 4

# **Washington College Café: Menu**

#### **Breakfast**

Fresh Banana

Assorted Low-Fat Yogurt w/ Granola

Blueberry Muffins with Cinnamon Streusel

Zucchini Loaf Bread

Iced Caramel Flavored Coffee

Freshly Squeeze Orange Juice

#### **Lunch**

Turkey Wrap

Roasted Sliced Turkey with American cheese, tomato, lettuce, and chipotle ranch wrapped inside of a flour tortilla

Pesto Pasta Salad

Tender Pasta Noodles, roasted peppers, mozzarella cheese, and tomatoes with pesto

Popcorn

Sugar Cookies

Red Velvet Cupcakes w/ Cream Cheese Frosting

Fruit Punch

Water

![](_page_71_Picture_21.jpeg)

![](_page_71_Picture_23.jpeg)

![](_page_71_Figure_24.jpeg)
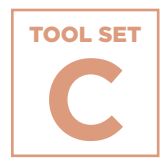

TOOL SET Organizing Schoolwide<br>
Events<br>
Senior<br>
Guidel<br>
A set of guideline<br>
Development Cor<br>
Interviews with se<br>
Process.<br>
Constants<br>
Max A set of guideline<br>
Process.<br>
Organize Students<br>
Process. **Events**

# **Senior Day of Action Guidelines**

A set of guidelines from Tilden High School and Umoja Student Development Corporation on how to engage in one-on-one interviews with seniors as they navigate the college application process.

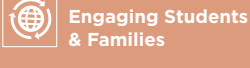

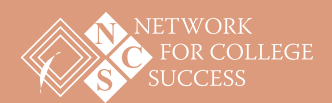

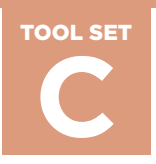

**Organizing Schoolwide Events CONSIDERED SCHOOL SERVICE SCHOOL SERVICE SCHOOL SCHOOL SCHOOL SCHOOL SCHOOL SCHOOL SCHOOL SCHOOL SCHOOL SCHOOL SCHOOL SCHOOL SCHOOL SCHOOL SCHOOL SCHOOL SCHOOL SCHOOL SCHOOL SCHOOL SCHOOL SCHOOL SCHOOL SCHOOL SCHOOL SCHOO** 

# **Senior Day of Action Guidelines**

## Sample from Tilden High School and Umoja Student Development **Corporation**

The Senior Day of Action is an opportunity for volunteers to help seniors navigate the college application process.

The One-on-One student interviews are a very important part of today's experience. Since the beginning of the school year, students have been immersed in some difficult discussions about college and their readiness for life after Tilden. The portfolio you will see from many students is a physical representation of some of the critical questions they have tackled. Depending on where they are in the process, they may still be tackling those questions.

### **Some of the questions include**

- Who am I? Who do I want to be? How will I get from where I am to where I want to be?
- What will make or break my success?
- Is college for me? What is the perfect college for me?
- How do my choices today impact my options tomorrow?

### **What you can expect today**

- You will conduct 2 to 3 twenty-minute One-on-One Interviews (3 rounds).
- Take a minute to introduce yourself and tell them a little about your background. Allow the student to introduce himself or herself.
- For the next 5 to 7 minutes, the student will share his/her responses to some of the questions above with the portfolio. If the student doesn't take the lead, feel free to jump in and ask questions.
- The remaining 10 to 12 minutes should be spent having a conversation that pushes the student to dig a little deeper and force a little more personal reflection.
- Allow 5 minutes for the student to ask you some questions.
- Use your final 3 to 5 minutes wrapping up with some parting words of advice and feedback on how the student represented himself or herself.
- Please don't hesitate to share your personal experiences, mistakes, and successes. This is a great opportunity for students to learn about the many different paths people take in life to get to where they are today.

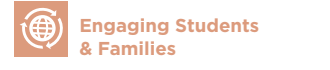

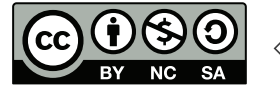

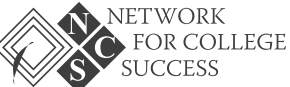

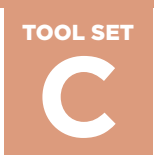

### **Organizing Schoolwide Events C** PAGE 2 OF 3

### **Guiding questions**

You may use the following prompts/questions to help the conversation along if the conversation doesn't flow organically on its own.

- Tell me about yourself.
- What do you do for fun?
- What has been your greatest challenge in high school? How did you overcome it?
- In what ways have you contributed to the Tilden Community?
- How have you changed as a person since your freshman year?
- What is your greatest weakness? What is your greatest strength?
- What do you see yourself doing in 5 to 10 years? How did you come to realize that?
- You've spent 4 years in high school. If you could do one thing differently, what would it be?
- Do your grades accurately reflect who you are as a students and/or person?
- What does success look like to you?
- Why do you want to (or not want to) go to college?
- Who do you most admire? Why?
- What makes you special?

### **Questions for students with a more career-focused portfolio**

- What jobs or volunteer experiences have you held during high school?
- What extra-curricular activities have you been involved with?
	- ° Have you volunteered or participated in service learning projects?
	- ° What skills or positive habits do you believe you gained or strengthened from the experience?
	- ° What lessons did you learn yourself, working with others, etc.?
- Do you believe the job/volunteer experience gives you an advantage when seeking out future opportunities?
- Tell me about a time when you had to adjust to a classmate's working style in order to complete a project or reach a goal.
- What steps do you take to study a problem before making a decision? Why? Give an example.
- Tell me about a successful experience you had making a speech or presentation.
	- ° How did you prepare?
	- ° What obstacles did you face?
	- ° How did you handle them?

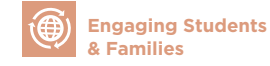

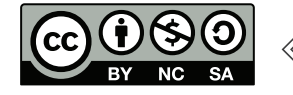

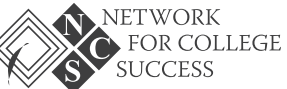

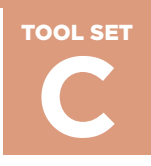

### **Organizing Schoolwide Events CONSIDERED SCHOOLWIDE SCHOOLWIDE SCHOOLWIDE SCHOOLWIDE SCHOOLWIDE SCHOOLWIDE SCHOOLWIDE SCHOOLWIDE SCHOOLWIDE SCHOOLWIDE SCHOOLWIDE SCHOOLWIDE SCHOOLWIDE SCHOOLWIDE SCHOOLWIDE SCHOOLWIDE SCHOOLWIDE SCHOOLWIDE SCHOOLWIDE S**

- Give an example of a time when you were able to successfully communicate with another person, even when the individual may not have personally liked you (or vice versa). How did you handle the situation?
- Tell me about a problem that you solved in a unique or unusual way. What was the outcome? Were you happy or satisfied with it?
- Give an example of a time when you had to make a decision quickly. What obstacles did you face? What did you do?
- Have you ever had to make a decision that was unpopular with your peers, but you made it anyway because you knew it was the right decision?
- Tell me about a team project when you had to take the lead. What did you do? How did you do it? What was the result?
- Are you someone who uses your time well? Why or why not?
- Describe a situation that required you to do a number of things at the same time. How did you handle it? What was the result?
- How do you prioritize projects and tasks when scheduling time?

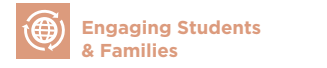

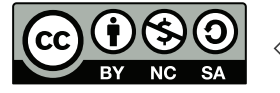

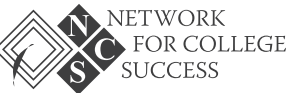

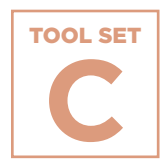

TOOL SET Organizing Schoolwide<br>
Events<br>
COLLeg<br>
Materia<br>
A collection of art<br>
Decision Day ever<br>
Constants<br>
Constants<br>
Secrets TOOLKIT<br>
NES POSTAGEONDARY SUCCESS TOOLKIT **Events**

# **College Decision Day Materials**

A collection of artifacts from Tilden High School on their College Decision Day event.

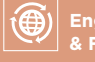

 **Engaging Students & Families**

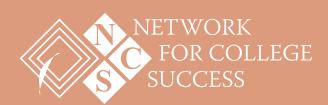

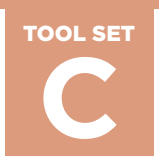

**Organizing Schoolwide Events CONSIDERED SCHOOLWIDE SCHOOLWIDE SCHOOLWIDE SCHOOLWIDE SCHOOLWIDE SCHOOLWIDE SCHOOLWIDE SCHOOLWIDE SCHOOLWIDE SCHOOLWIDE SCHOOLWIDE SCHOOLWIDE SCHOOLWIDE SCHOOLWIDE SCHOOLWIDE SCHOOLWIDE SCHOOLWIDE SCHOOLWIDE SCHOOLWIDE S** 

## **College Decision Day Materials: Metacognitive Log for Videos**

## Sample from Tilden High School

**Name:** Date: **Date: Date: Date: Date: Date: Date: Date: Date: Date: Date: Date: Date: Date: Date: Date: Date: Date: Date: Date: Date: Date: Date: Date: Date: Date: Date:**

Sometimes "text" can be information we watch rather than read. We can use the evidence we see and hear on video to help us make assumptions, connections, and arguments in the same way we use direct quotes from a piece of text.

### **PART I Directions**

As we view the assigned film/clip/documentary, we will pause to write our observations and thoughts using the graphic organizer below.

### **[Michelle Obama Celebrates National College Signing Day \(MTV News\) >>](https://www.youtube.com/watch?v=ukxZBkH_QFE)**

Write at least two observations for this video clip.

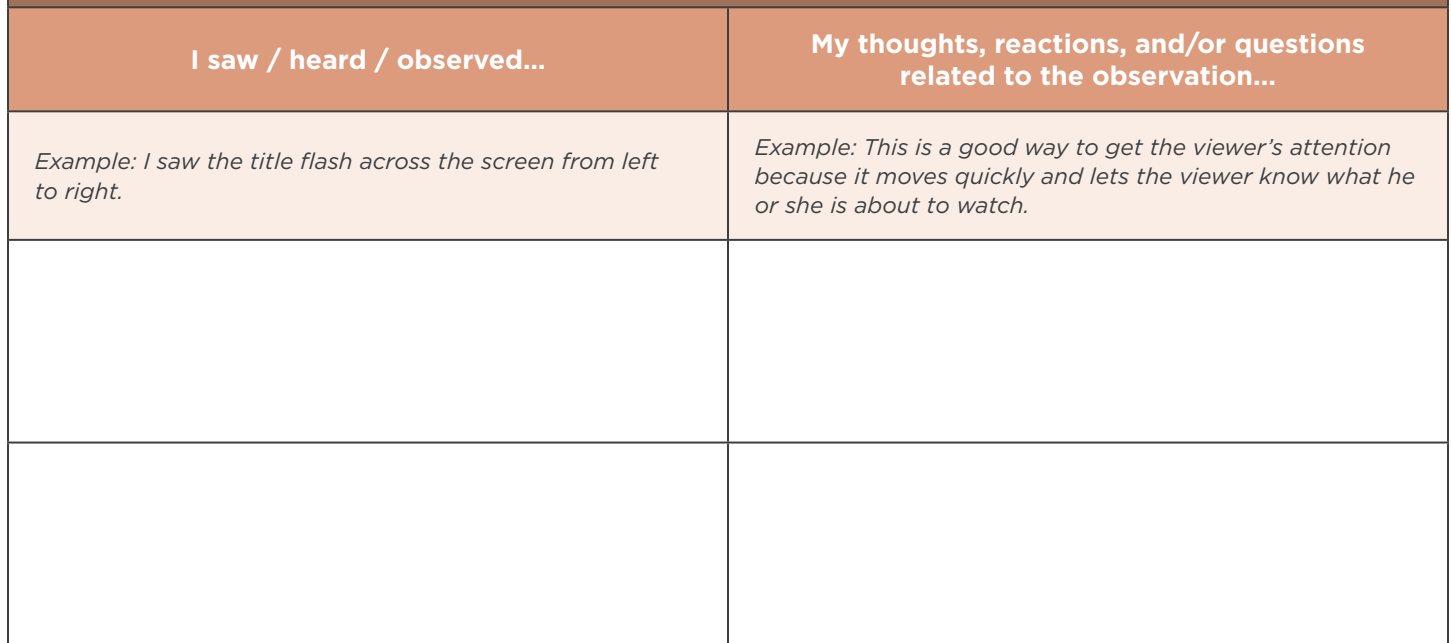

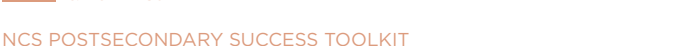

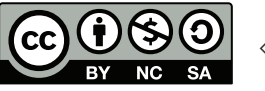

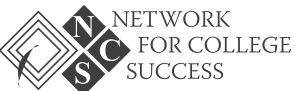

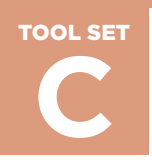

### **[College Decision Day Overview >>](https://www.youtube.com/watch?v=D0emF1_irdk)**

Write at least two observations for this video clip.

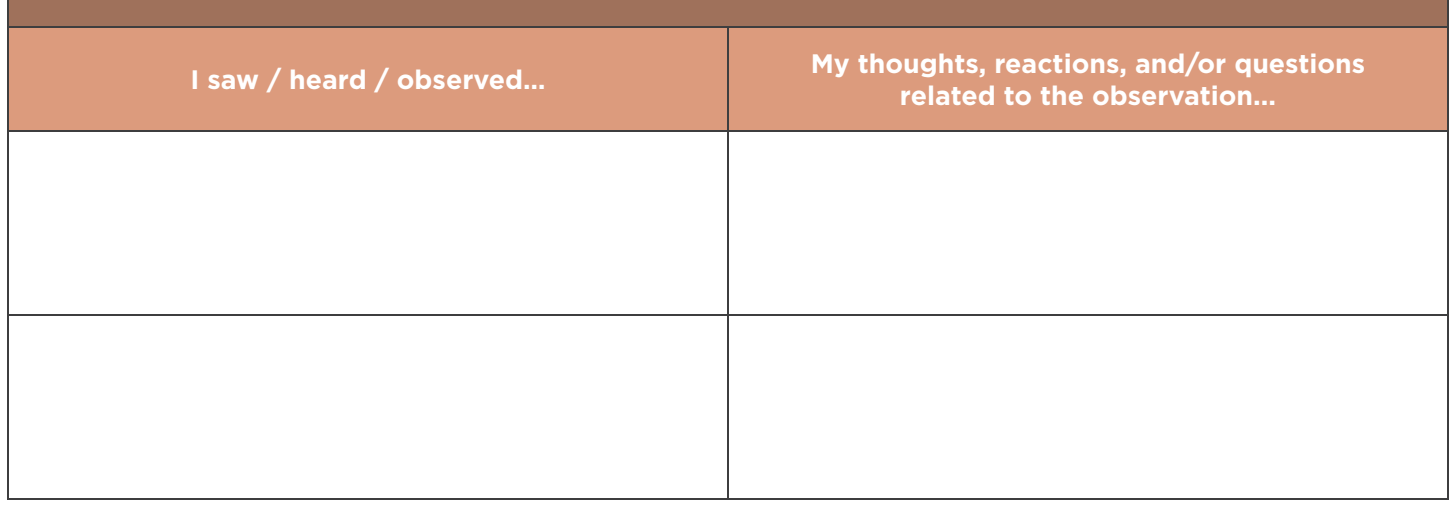

## **[Sample College Decision Day Event: Harmony Public Schools 2015 >>](https://www.youtube.com/watch?v=z45FnYZWTxM)**

Write at least three observations for this video clip.

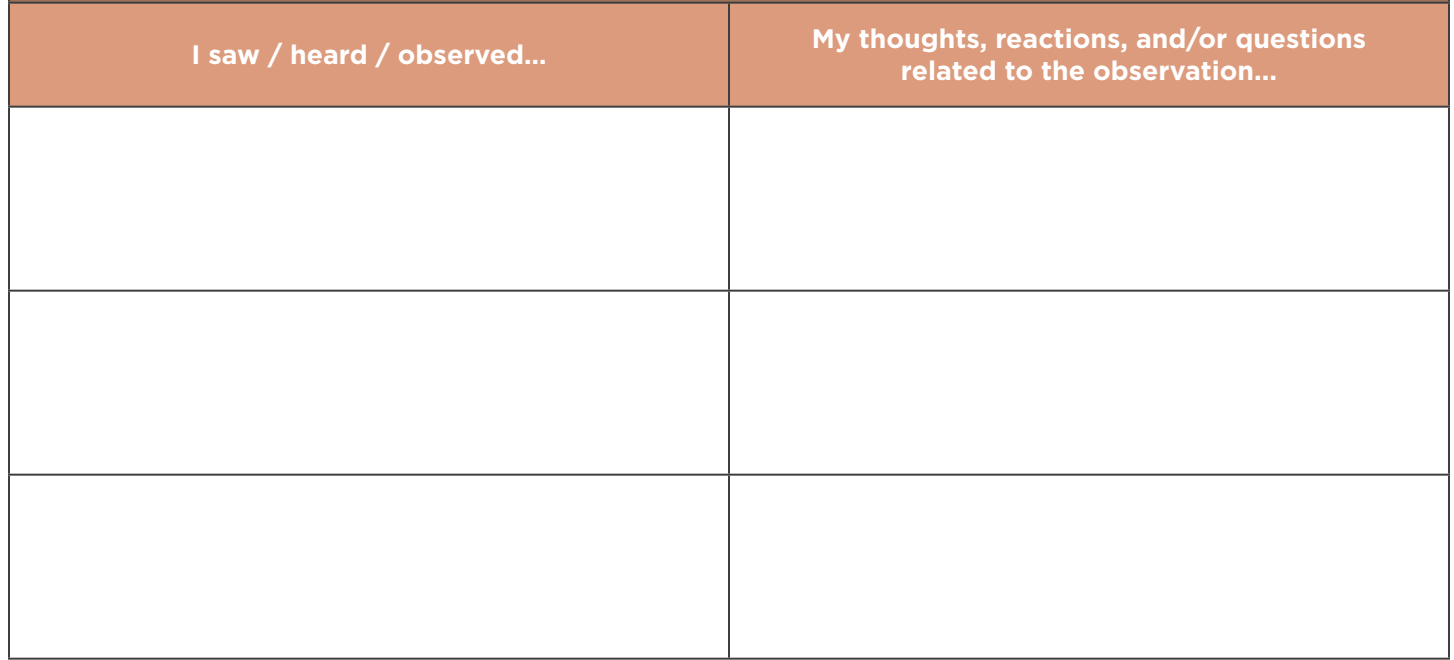

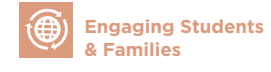

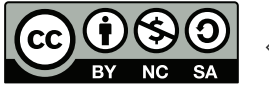

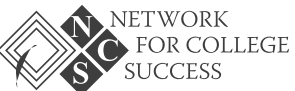

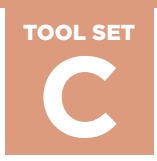

### **Organizing Schoolwide Events CONSIDERING CONSIDER SCHOOLWIDE CONSIDERED AND PAGE 3 OF 7**

### **PART II Directions**

Respond to the questions below using your metacognitive log notes.

**How does what you observed in the video clips apply to your own thoughts and plans for life after high school?**

**What do you hope/predict/expect to see happen at Tilden's College Decision Day event on Thursday, May 4th?**

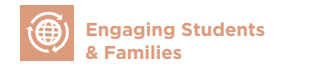

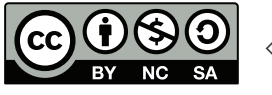

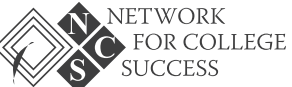

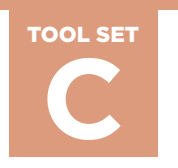

**Organizing Schoolwide Events CONSIDERING CONSIDER SCHOOLWIDE EVENTS PAGE 4 OF 7** 

# **College Decision Day Materials: Reflection Activity**

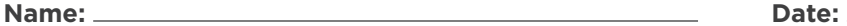

This document provides structured reflection opportunities for students to make meaning of what occurred during Thursday's College Decision Day event. Students should answer the questions below in detail and then prepare to discuss in pairs or small groups.

**On Wednesday, you made a prediction about what you hoped/expected to see at Tilden's College Decision Day event. How did your predictions align with what occurred? What was as expected? What was different?**

**During Thursday's College Decision Day event, you had the opportunity to see the different colleges that seniors in the Class of 2017 are planning to attend. Which college do you want to learn more about? List 1 to 2 colleges here.**

### **Choose one response that best fits how you currently feel:**

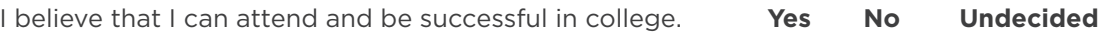

Why did you select your response above? Explain.

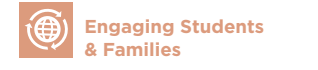

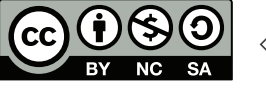

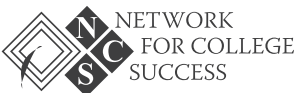

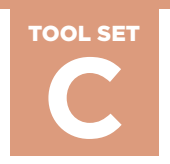

**Organizing Schoolwide Events CONSIDERING CONSIDER SCHOOLWIDE EVENTS PAGE 5 OF 7** 

**What career field or job do you aspire to have in the future (long term)?**

**Why did you select that career?**

**What steps will it take for you to obtain your desired career? If you are unsure, what might you do to determine the steps you need to take?**

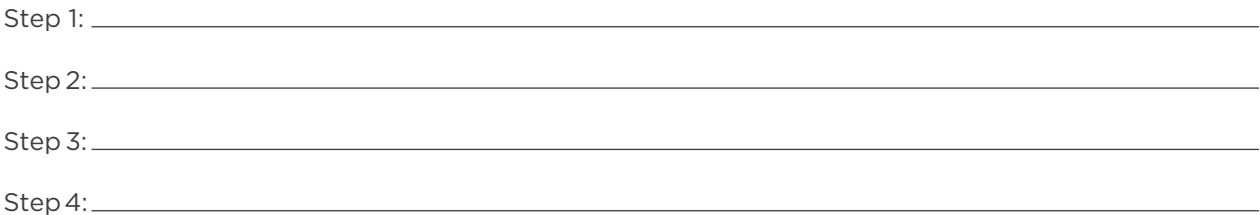

**What do you need to do now so that, one day, you can be on stage like your peers announcing your own college decision?** *A note especially for juniors: You are about to become seniors and next year it will be you on the stage at Decision Day. What do you need to consider doing now to be adequately prepared for one year from now?*

**Do you have any feedback regarding the College Decision Day event? If yes, please share it here:**

Your reflections will be collected by your 4th block teacher. Once your 4th block teacher reviews and grades the activity (as applicable), he/she will submit the reflections to your respective Advisory leader. Advisory leaders will use the information you shared in this reflection to plan future activities and field trips for students based on common themes in the responses. Thank you!

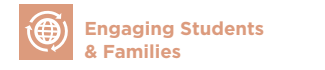

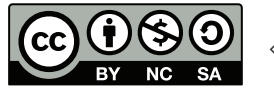

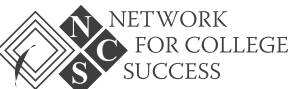

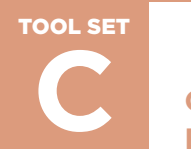

**Organizing Schoolwide Events CONSIDERING CONSIDER SCHOOLWIDE EVENTS PAGE 6 OF 7** 

# **College Decision Day Materials: Senior Note**

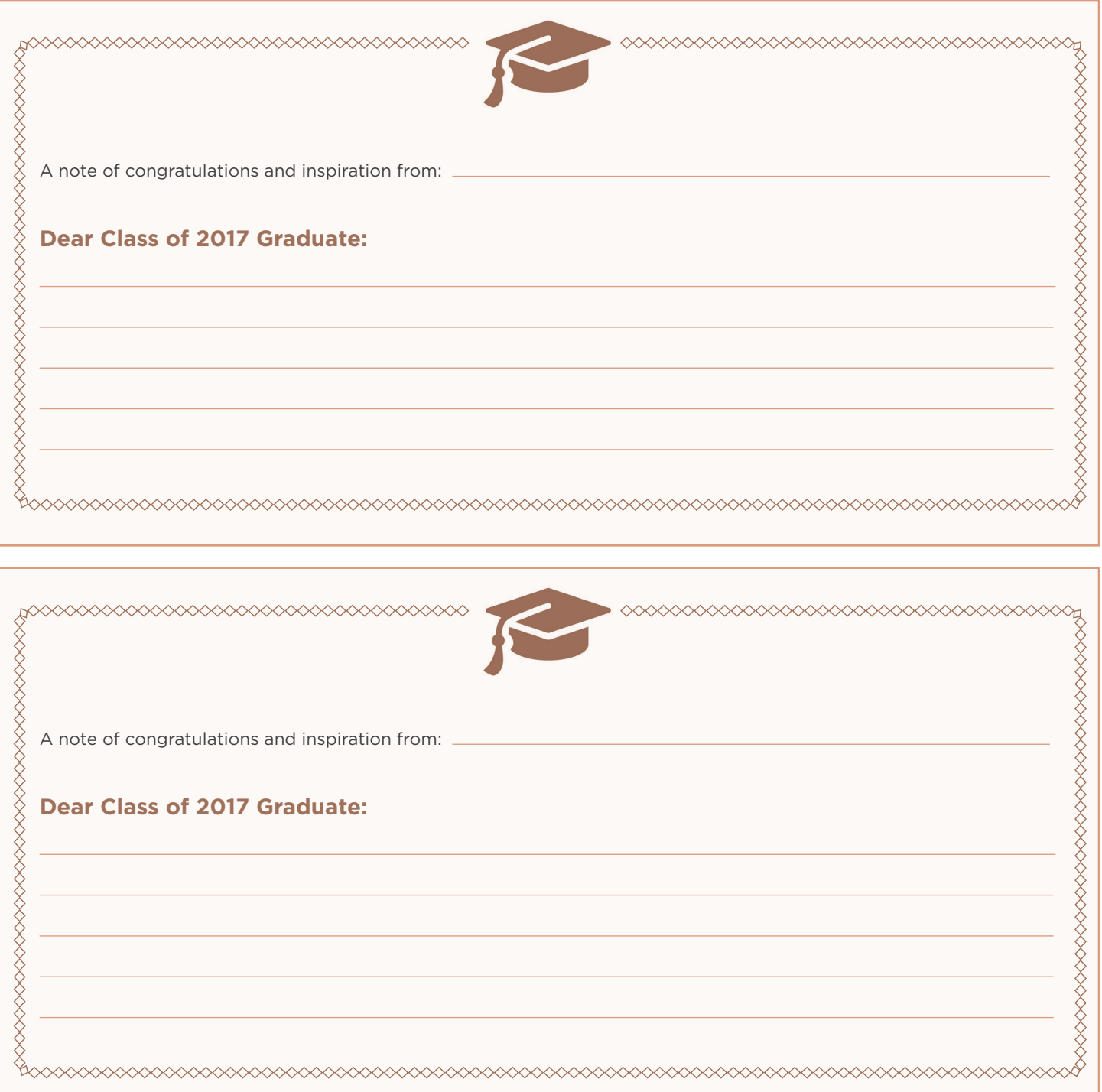

 **Engaging Students & Families**

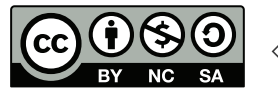

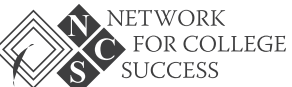

PAGE 7 OF 7

# TILDEN CLASS OF 2017 **DECISION DAY**  CELEBRATION EVENT!

Come celebrate with the class of 2017 as they announce to the world their postsecondary decisions!

**Tilden Career Community Academy 4747 S. Union Ave.**

**Thursday, May 4, 2017**

Give-Aways! Music! Photos!

The program takes place from 2:30 - 3:30 p.m. in the Auditorium. A reception with light refreshments for seniors and their families will follow in the Library from 3:30-4:30 p.m.

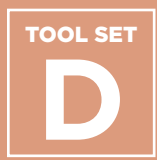

# **Exploring College Affordability**

**FAFSA Ready Worksheet** 

**EAFSA Ready Worksheet<br>
Financial Aid Comparison<br>
Worksheet<br>
Dependent Student<br>
FAFSA Checklist<br>
Example Financial Aid<br>
Award Letters<br>
NCS POSTSECONDARY SUCCESS TOOLKIT<br>
NCS POSTSECONDARY SUCCESS TOOLKIT Financial Aid Comparison Worksheet** 

**Dependent Student FAFSA Checklist**

**Example Financial Aid Award Letters**

### **Purpose**

College success is underscored by college affordability. As students engage in the postsecondary planning process, Counselors and other educators should encourage them to think about college match and fit. In other words, students should consider attending colleges with high institutional graduation rates that are simultaneously a worthwhile investment. This ensures that students are set up for success in the long term. The Network for College Success finds the following student- and family-facing tools to be essential when exploring the financial viability of different college choices.

## **How & When to Use**

Counselors and other educators should use Tool Set D with students during the college application process. The FAFSA Ready Worksheet can be paired with the Dependent Student FAFSA Checklist to help students understand and prepare to apply for financial aid. The Financial Aid Worksheet can be utilized to compare the cost of attendance at three different colleges using a student's award letters.

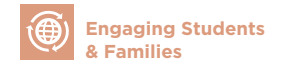

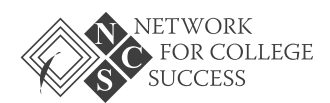

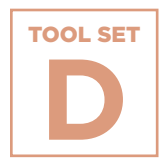

**EXPLOTING College Affordability**<br> **Affordability**<br> **FAF**<br>
A one-page<br>
record all<br>
can also can also can also<br>
& Career (<br>
NGS POSTECONDARY SUCCESS TOOLKIT **Affordability**

# **FAFSA Ready Worksheet**

A one-pager from Ladder Up for students and families to record all financial information reflected in the FAFSA. Students can also complete this with their respective Counselors or College & Career Coaches.

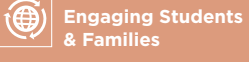

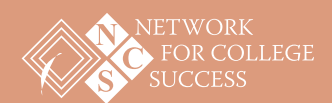

## **FAFSA Ready Worksheet**

*To complete the FAFSA, you must bring tax return copies and know your and your parent(s)'s Social Security Numbers.*

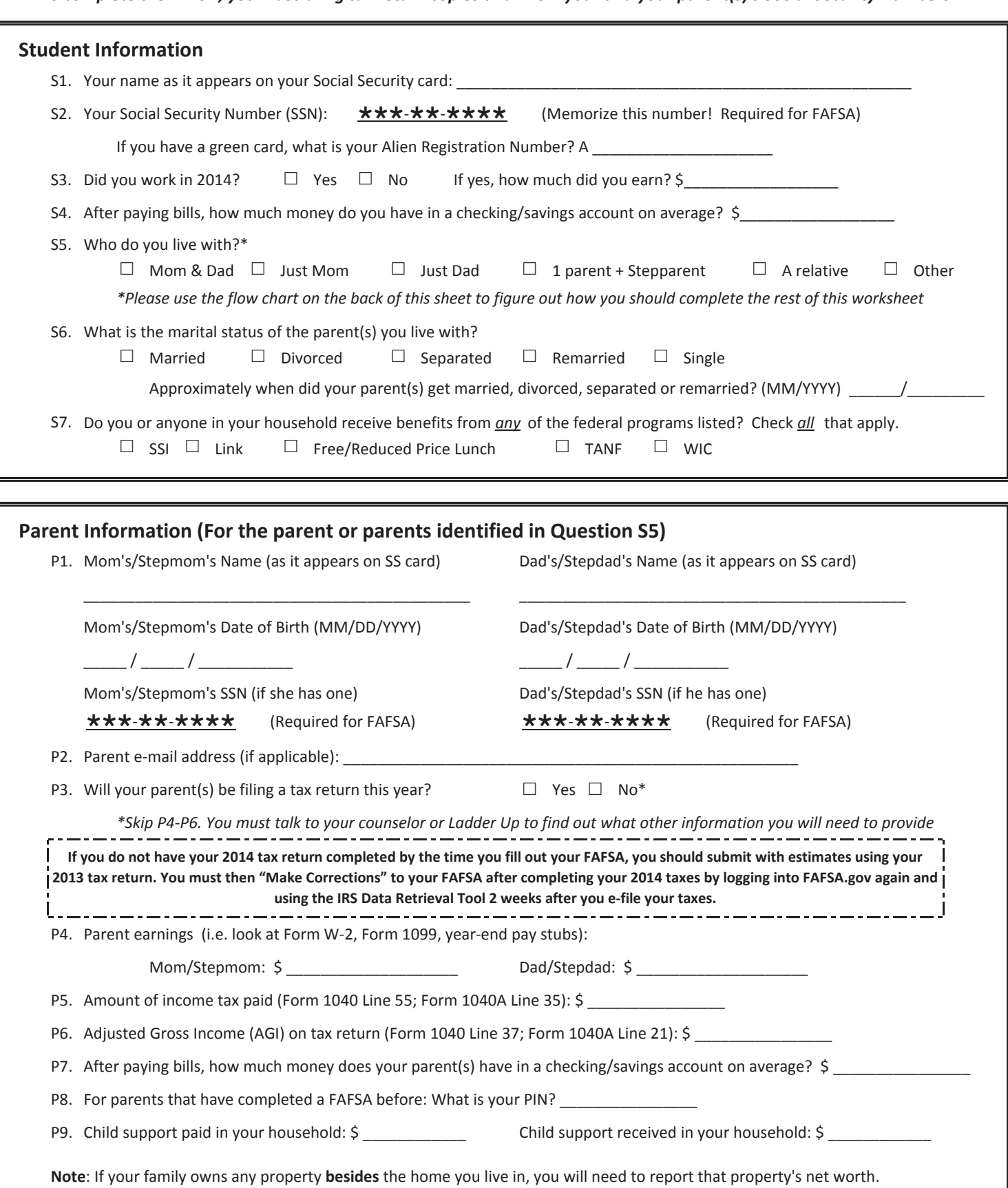

If you are uncertain about any of your responses or need help, PLEASE talk with your counselor or contact Ladder Up! Ladder Up: **(312) 458-9105** or **lift@goladderup.org**

LADDER<sup> $\psi$ </sup>

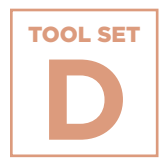

NCS POSTSECONDARY SUCCESS TOOLKIT<br>
This one-<br>
This one-<br>
De used to<br>
Constanting Students<br>
Constanting Students<br>
Note Assistance Diplomary success toolkit<br>
Note Assistance Constant<br>
Note Assistance Diplomary success toolki **Affordability**

# **Financial Aid Comparison Worksheet**

This one-pager from the Illinois Student Assistance Commission can be used to compare up to three colleges in terms of out-of-pocket cost after financial aid.

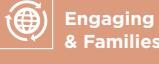

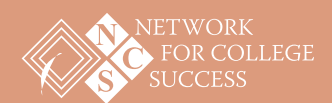

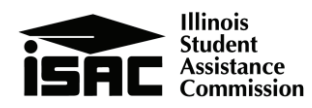

# Financial Aid Comparison Worksheet

Use this worksheet to generate a side-by-side comparison of the financial aid offers you have received.

To search for scholarships, explore colleges, and plan for college, go to studentportal.isac.org

When considering college options, try not to rule out any college simply because of cost. Upon completing the financial aid application process, the financial aid administrators at the colleges that you are considering will "package" all available financial aid options and send them to you for consideration.

# **Q: What does it cost?**

The **COST OF ATTENDANCE** is an estimate of expenses usually incurred by students attending a college.

The **EXPECTED FAMILY CONTRIBUTION** (EFC) is derived from information reported on the *Free Application for Federal Student Aid* (FAFSA). It is a family's expected ability over an academic year to absorb some of the educational costs. The financial aid office will use it to distribute need-based financial aid funds.

The difference between the *Cost of Attendance* and the *Expected Family Contribution* is the student's **TOTAL FINANCIAL NEED.**

# **Q: How is your financial need being met?**

Students will receive **FINANCIAL AID AWARD LETTERS** – also referred to as **OFFERS** or **PACKAGES** – from the colleges. These letters will outline the aid that each college can offer and may include any or all of the financial aid programs listed here. It is recommended that students and parents review award letters carefully, ask questions, and meet deadlines.

# **Q: Was your financial need met?**

Name of College:

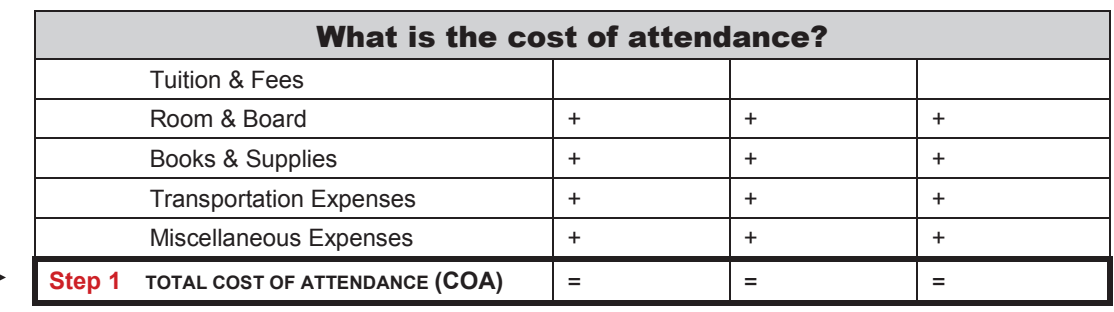

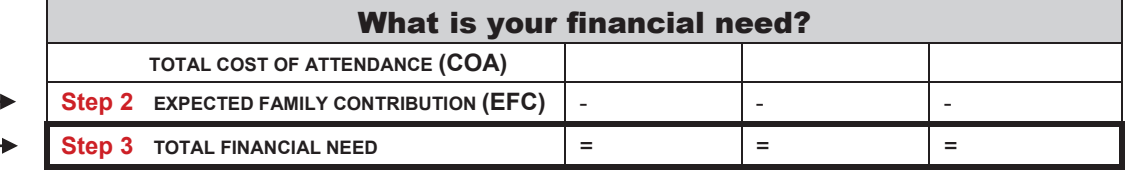

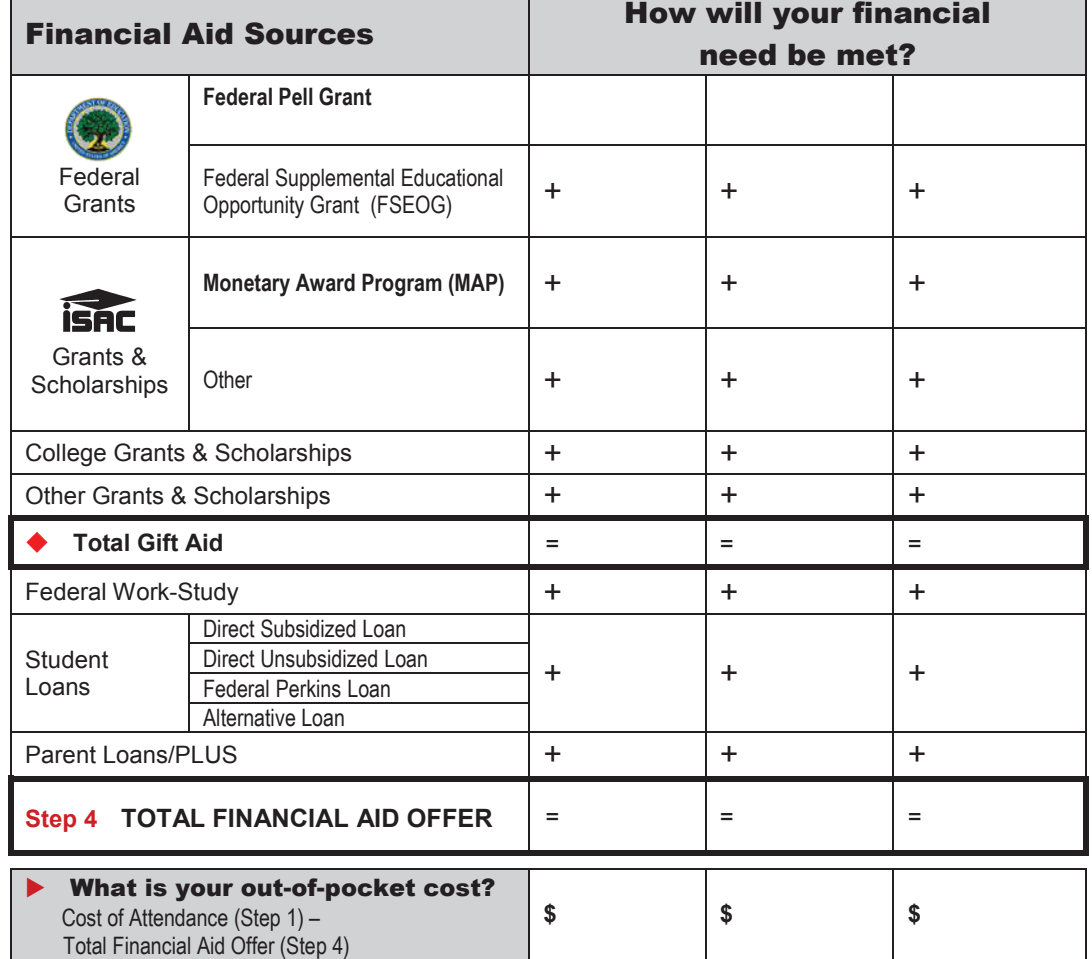

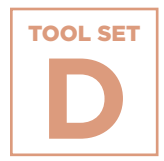

**NCS POSTSECONDARY SUCCESS TOOLKIT COLLEGE AFTER A CHECKLIS OF A CHECKLIS SO THE PART A CHECKLIS SO THE PART SALL PROPER COLLECT PARTSA. Affordability**

# **Dependent Student FAFSA Checklist**

A checklist from Chicago Public Schools for dependent students so they can consider all of the required documents to complete the FAFSA.

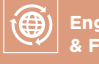

 **Engaging Students & Families**

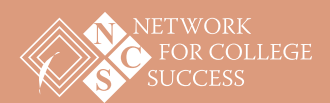

## **Office of College and Career Success | Office of School Counseling and Postsecondary Advising**

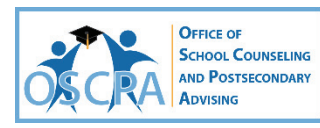

## **FAFSA DOCUMENTATION CHECKLIST FOR DEPENDENT STUDENTS**

Use this to ensure you have all you need to complete a FAFSA. As a dependent student you will also need the same information for the parent's information you intend to use in completing your FAFSA (birth, adoptive, or step only.)

Take the completed checklist along with copies of documentation to your Counselor/Coach when you are ready to complete your FAFSA. **Keep copies of all documentation in your file in case you need it!**

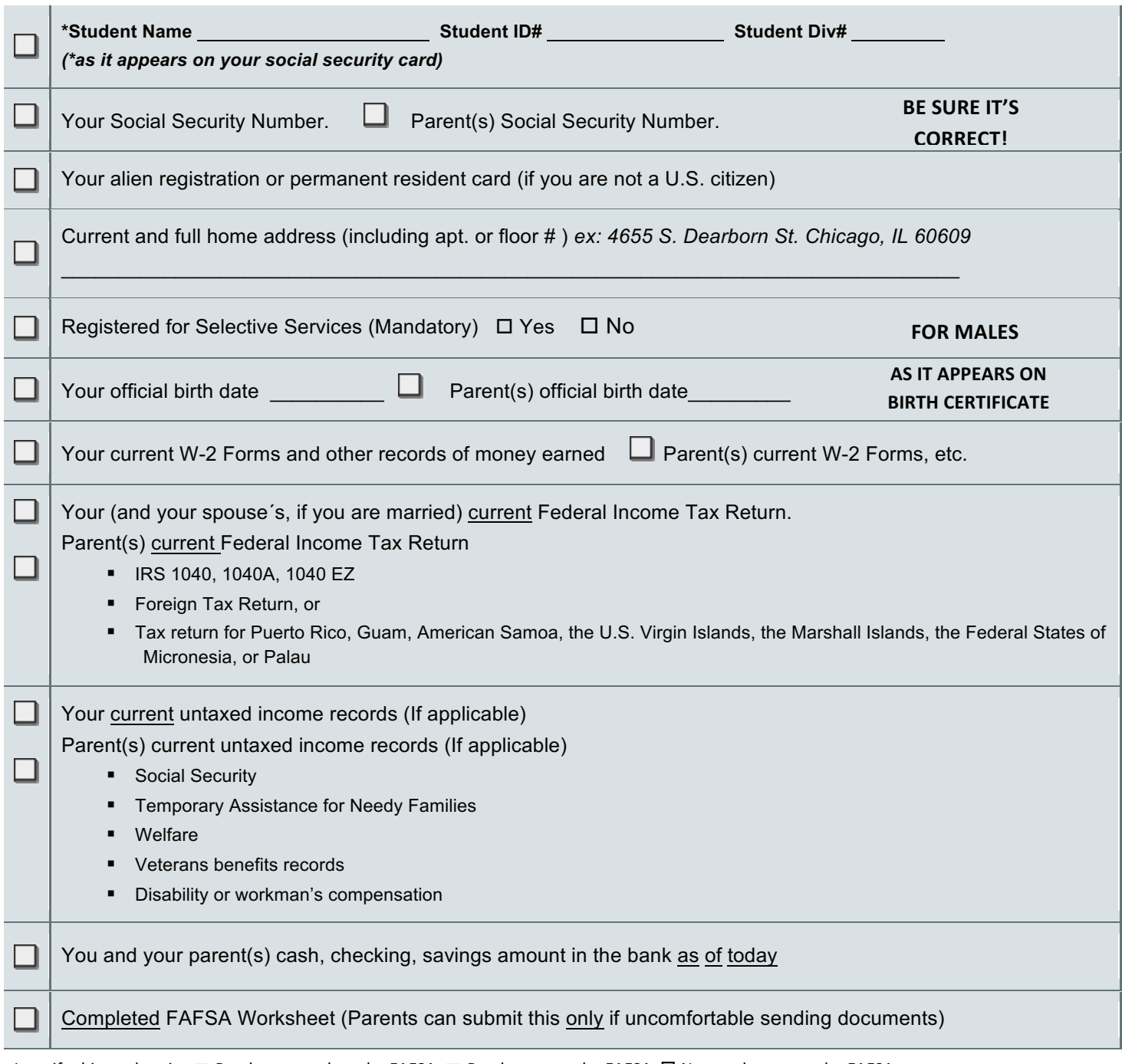

I certify this student is:  $\Box$  Ready to complete the FAFSA  $\Box$  Ready to start the FAFSA  $\Box$  Not ready to start the FAFSA

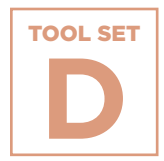

**NCS POSTSET EXPLOYING College Affordability**<br> **EXA**<br> **EXA**<br>
Three sam grants, lot<br>
Three sam grants, lot arabities<br>
NGS POSTECONDARY SUCCESS TOOLKIT **Affordability**

# **Example Financial Aid Award Letters**

Three sample financial aid award letters that outline various types of grants, loans, and work study typically available to Illinois students.

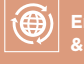

 **Engaging Students & Families**

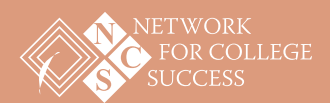

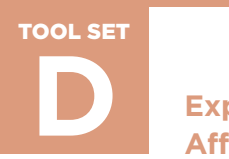

**Exploring College Affordability**

PAGE 1 OF 3

# **Example Financial Aid Award Letters**

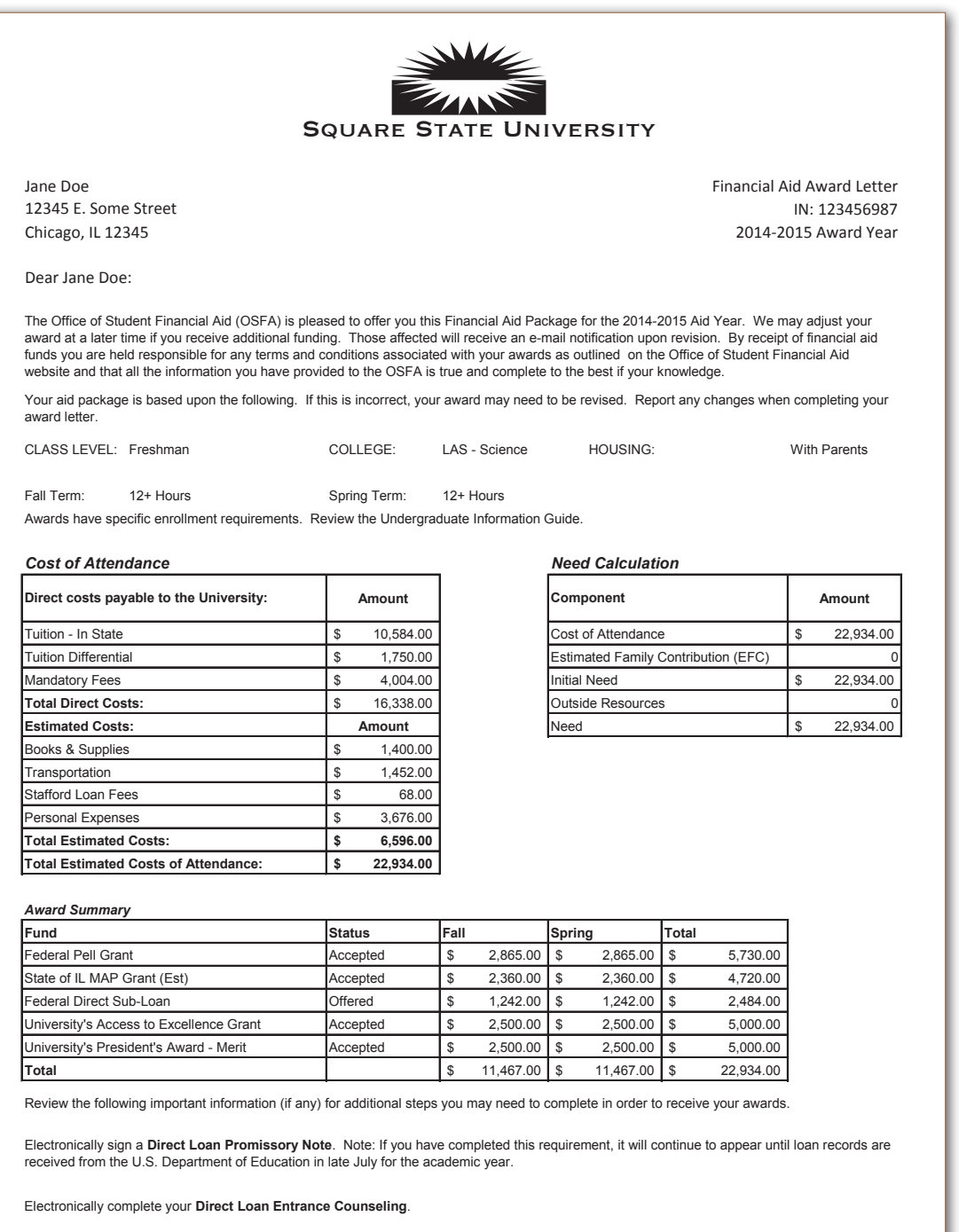

Would you like our office to speak to your parents, spouse, or another trusted individual? Print and submit a FERPA Authorization Form (optional).

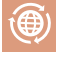

NCS POSTSECONDARY SUCCESS TOOLKIT

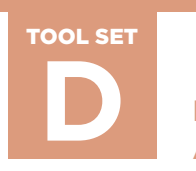

PAGE 2 OF 3

# **Example Financial Aid Award Letters**

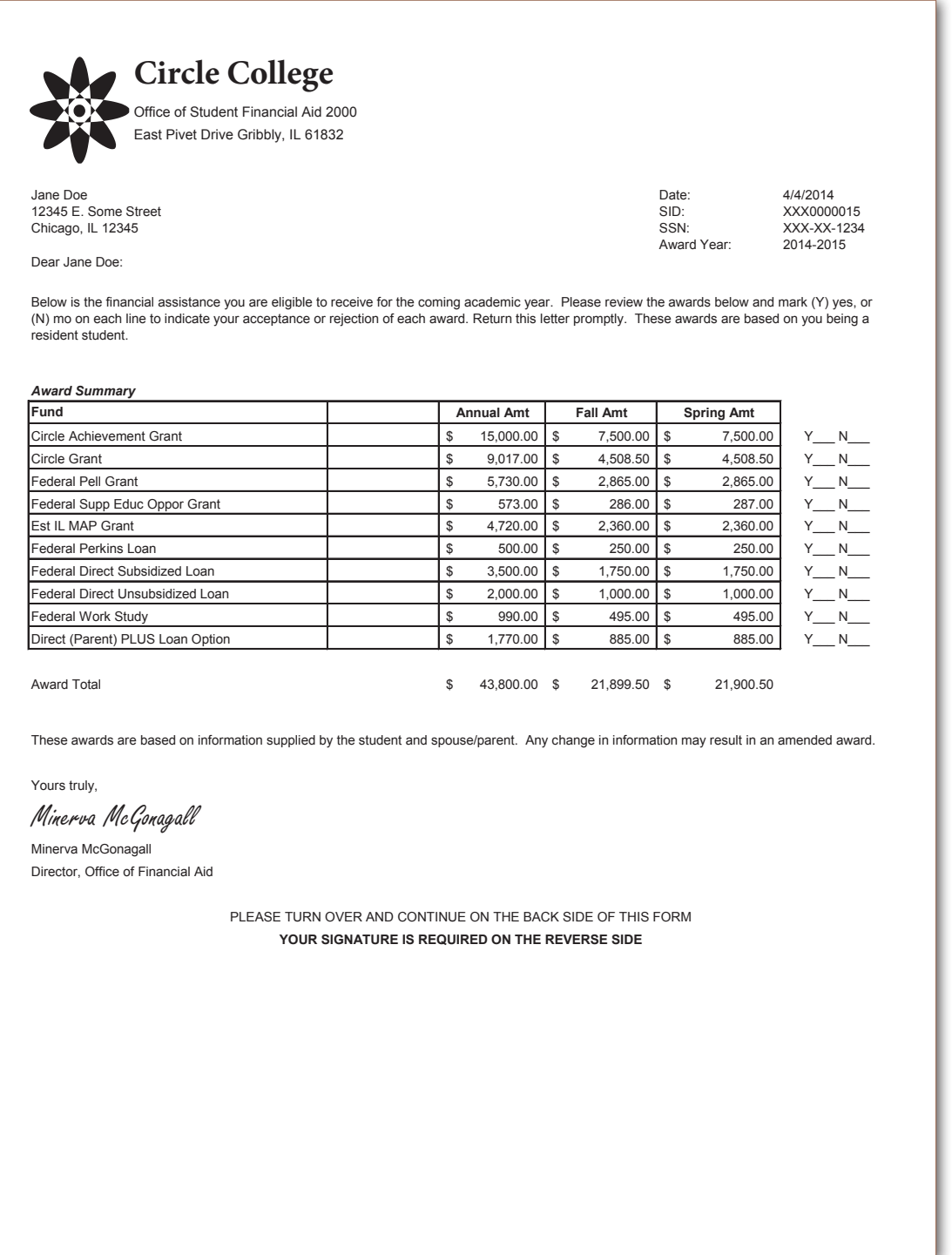

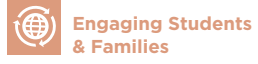

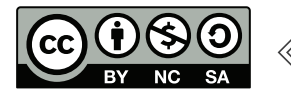

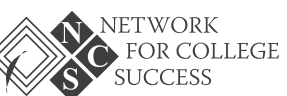

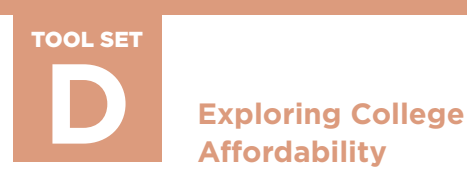

PAGE 3 OF 3

# **Example Financial Aid Award Letters**

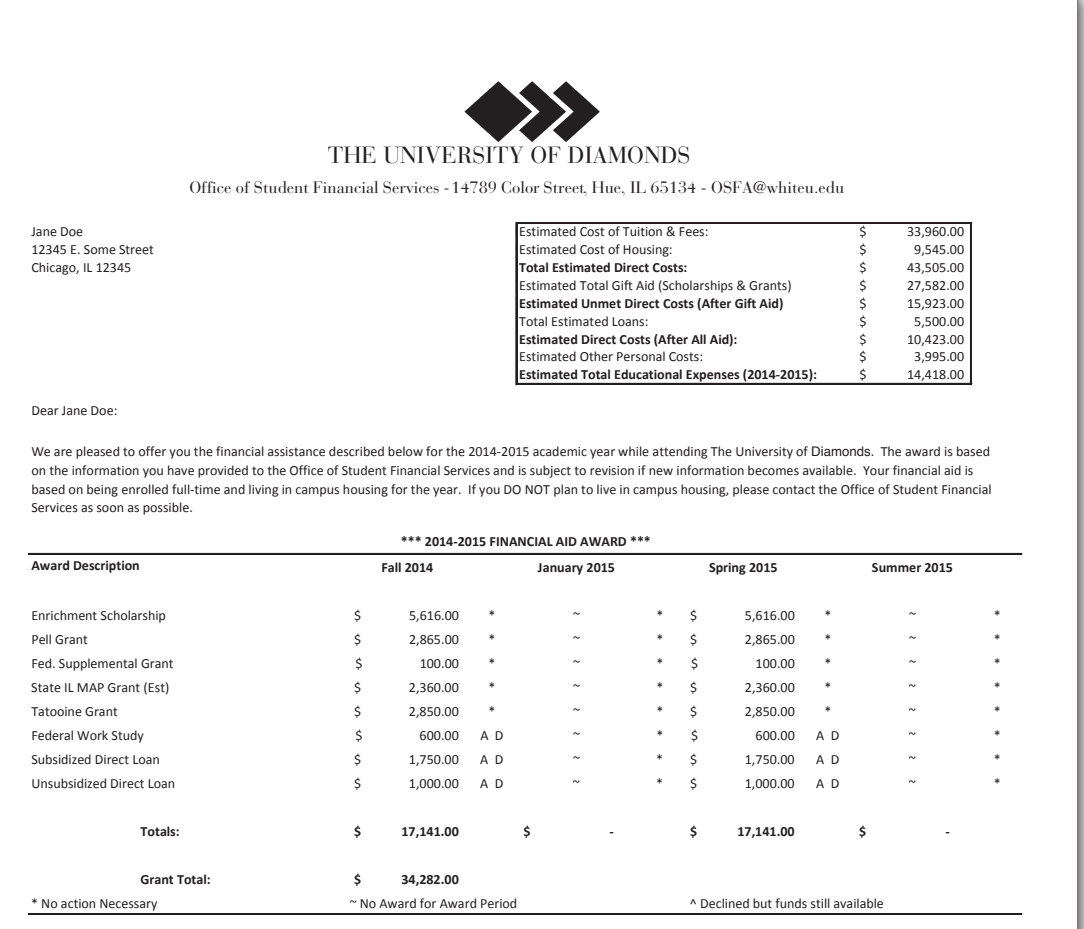

Student Signature: \_\_\_\_\_\_\_\_\_\_\_\_\_\_\_\_\_\_\_\_\_\_\_\_\_\_\_\_\_\_\_\_\_\_\_\_\_\_\_\_\_\_\_\_\_\_\_\_\_\_\_\_\_\_\_\_\_\_\_\_\_\_\_\_\_\_\_\_\_\_ Date: \_\_\_\_\_\_\_\_\_\_\_\_\_\_\_\_\_\_\_\_\_\_\_\_\_\_\_\_\_\_\_\_\_\_\_\_\_\_\_\_\_\_\_\_\_

We ask that you accept or decline your awards within three weeks of receiving this notice. You may do this in one of the following two ways: You may circle A or D next to the award, and then sign and date the award notice. Please return a copy to the Student Financial Services Office by fax, e-mail, or mail. You may also visit The University<br>of White and click on My Financial Aid Awards A decline for the award.

It is expected that you will have additional educational expenses such as books, transportation and other costs while you are a student at The University of Rectangles.<br>These Estimated Other Personal Costs are listed above reverse side of this document. Additional information is available in the Financial Aid Guide. We look forward to assisting you in pursuit of your educational goals.

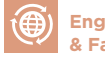

NCS POSTSECONDARY SUCCESS TOOLKIT